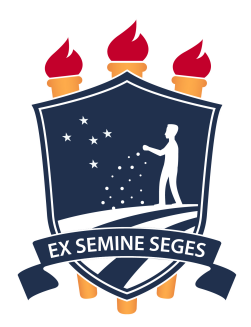

## UNIVERSIDADE FEDERAL RURAL DE PERNAMBUCO UNIDADE ACADÊMICA DE GARANHUNS BACHARELADO EM CIÊNCIAS DA COMPUTAÇÃO

## JUAN AUGUSTO VICTOR DE OLIVEIRA ALBUQUERQUE

# Modelos Matemático-Computacionais do Sistema Cardiovascular Humano a Parâmetros Condensados e Aplicações

GARANHUNS - PE 2019

# Modelos Matemático-Computacionais do Sistema Cardiovascular Humano a Parâmetros Condensados e Aplicações

Monografia apresentada como requisito parcial para obtenção do grau de Bacharel em Ciência da Computação da Unidade Acadêmica de Garanhuns da Universidade Federal Rural de Pernambuco.

Orientador:

Dr. Mário Sansuke Maranhão Watanabe

Garanhuns, 20 de dezembro de 2019

Dados Internacionais de Catalogação na Publicação Universidade Federal Rural de Pernambuco Sistema Integrado de Bibliotecas Gerada automaticamente, mediante os dados fornecidos pelo(a) autor(a)

A345m Albuquerque, Juan Augusto Victor de Oliveira Modelos Matemático-Computacionais do Sistema Cardiovascular Humano a Parâmetros Condensados e Aplicações / Juan Augusto Victor de Oliveira Albuquerque. - 2019. 106 f. : il.

> Orientador: MARIO SANSUKE MARANHAO WATANABE. Inclui referências.

Trabalho de Conclusão de Curso (Graduação) - Universidade Federal Rural de Pernambuco, , Garanhuns, 2019.

 1. Modelagem Matemática. 2. Hemodinâmica computacional. 3. Simulações Numéricas. I. WATANABE, MARIO SANSUKE MARANHAO, orient. II. Título

Monografia apresentada como requisito parcial para obtenção do grau de Bacharel em Ciência da Computação da Unidade Acadêmica de Garanhuns da Universidade Federal Rural de Pernambuco, aprovada pela comissão examinadora que abaixo assina.

> Dr. Mário Sansuke Maranhão Watanabe - Orientador UAG UFRPE

Dr. Tiago Buarque Assunção de Carvalho - Examinador UAG UFRPE

MSc. Hudson Cavalcante da Silva - Examinador UAG UFRPE

À minha mãe Josenilda. À minha irmã Jullyana. Ao meu afilhado Arthur Henry.

# Agradecimentos

Agradeço primeiramente a Deus, pois sem Ele eu nada seria. Agradeço a minha família, em especial, à minha mãe pela educação, por me dar um teto e pela boa comida que nunca faltou. à minha irmã por todos os anos de convivência e por toda a ajuda que vem me dando nos últimos tempos. Também agradeço ao apoio da minha prima Paula Patrícia e da minha Tia Célia que sempre cuidaram de mim em minhas idas a Recife. Agradeço ao meu Tio Victor pelo entusiasmo demonstrado pelo meu trabalho e por ser essa pessoa que toda a família admira. Agradeço aos meus padrinhos Thaís e Geraldo por sempre me incentivar e dar apoio. Agradeço a minha Tia Joelma (Mema) que mesmo lutando contra o câncer não deixou de demonstrar torcida e apoio pela minha conclusão. Ao meu primo Leonardo por ser como um irmão para mim. Aos meus demais familiares agradeço a torcida e apoio prestados.

Agradeço aos amigos Felipe Oliveira, Diogo Espinhara, Renan Leandro, Lucas Vilela, Isolda Florêncio, Francisco Ramiro, Witássio, Diego Nascimento, Paulo Mateus, Ana Raquel, Ygor Vinícius, Monnykhe, Marrone Dantas, Jefferson, Vinícius, Israel, Raul e Cloves pelos diversos momentos de descontração, caronas e pelas inúmeras ajudas prestadas durante todo o curso. Agradeço também ao casal de amigos Yago César e Conceição Silva que além do apoio e dos inúmeros maravilhosos momentos que compartilhamos, ainda me presentearam com a oportunidade de ser padrinho de seu filho Arthur Henry, cuja vida enche meu coração de alegria. Aos demais amigos e colegas do curso agradeço a torcida, ajuda e apoio.

Abordado o assunto família e amigos, devo reservar uma parte dos meus agradecimentos as animações, mangakás, produtoras de jogos, diretores e escritores favoritos. Assim sendo, agradeço a Masami Kurumada pelos "Os Cavaleiros do Zodíaco"que me fizeram iniciar um verdadeiro amor por animes e mangás. Ao Tite Kubo pela obra "Bleach"que não tem um final aceitável, mas que me marcou de muitas formas sendo "Bankai"um mantra para liberar minha força interior. Ao Echiiro Oda que cria um mundo fantástico com o tema de Piratas em "One Piece"e fez com que me envolvesse com seus personagens como nenhum outro anime ou mangá realizou. Ao Tōru Fujisawa que me mostrou a beleza que um professor pode fazer em uma sala de aula em GTO (Great Teacher Onizuka). Ao Masashi Kishimoto por "Naruto". Ao KAKIFLY por "K-On". A Tsugumi Ohba por "Death Note". A Ichirō Okouchi por "Code Geass". A Kouta Hirano por "Hellsing". A Kohei Horikoshi por "Boku no Hero Academia". A Hiromu Arakawa por "Fullmetal Alchemist". Agradeço a Blizzard Entertainment pelos maravilhosos jogos criados. Agradeço aos diretores Quentin Tarantino por todos os seus filmes. Ao Martin Scorcese por obras como "O Irlandês"e "O Lobo de Wall Street"e por dizer que filme da Marvel não é cinema. Ao Francis Ford Coppola pela trilogia de "O poderoso chefão". A Peter Jackson por "O Senhor dos Anéis". A Disney por todas as suas animações. Ao Hayao Miyazaki e o Studio Ghibli pelas animações produzidas dessa parceria. Agradeço aos escritores John Ronald Reuel Tolkien por ter criado o maravilhoso mundo da terra média e J.K. Rowling pelas maravilhosas aventuras do bruxo Harry Potter.

Agradeço a Ana Teresa Watanabe e a Marta Guimarães, que são pessoas que me ajudaram muito para o meu retorno a universidade e não poderiam de forma alguma ficar fora dos meus agradecimentos.

Por fim, gostaria de agradecer ao meu orientador Dr Sansuke Watanabe por todos os anos de pesquisa que pude vivenciar observando sempre um grande profissional, professor e amigo. Agradeço ao Dr Tiago Buarque e o Professor Hudson Cavalcante por terem aceito o convite de participar da banca avaliadora e pelo entusiasmo demonstrado pelo meu trabalho e trajetória. Agradeço ao Dr Rodrigo Rocha por ter me conciliado novamente com a faculdade, possibilitando o meu trabalho de conclusão. Também gostaria de agradecer aos demais professores (escola/colégio/vida/curso) que contribuíram de forma direta ou indireta em minha formação.

Se eu vi mais longe, foi por estar de pé sobre ombros de gigantes. —Isaac Newton

# Resumo

Os avanços da computação nas últimas décadas, em termos do aumento na capacidade e velocidade de processamento, têm levado a crescentes desenvolvimentos na área da Modelagem Matemática e Computacional. A principal vantagem dos modelos matemáticocomputacionais é a capacidade de representar e simular a realidade, gerando resultados descritivos e preditivos sobre o fenômeno modelado. Acompanhando essa tendência das últimas décadas, a aplicação de modelos matemáticos tem sido cada vez mais intensa na medicina e nas demais ciências da saúde. Os modelos matemático-computacionais atuam como ferramentas auxiliares na área médica, tanto na tomada de decisões clínicas e cirúrgicas, quanto no ensino e na pesquisa. Em particular, modelos matemáticos do escoamento sanguíneo no Sistema Cardiovascular Humano (SCVH) têm sido desenvolvidos e aperfeiçoados. Este Trabalho de Conclusão de Curso aborda modelos matemáticos do SCVH a parâmetros condensados, ou seja, descrições matemáticas das grandezas hemodinâmicas por equações diferencias ordinárias que levam em conta a evolução temporal das variáveis físicas presentes na circulação. Esses modelos foram utilizados em duas aplicações: na elaboração de um simulador do SCVH – SimulCárdio - com propósitos educacionais para estudantes de graduação em Medicina e em um estudo de problema inverso para estimativa de parâmetros hemodinâmicos com o objetivo de simular com maior precisão quadros clínicos de patologia cardiovascular.

Palavras-chave: Modelagem Matemática. Hemodinâmica computacional. Simulações Numéricas

# Abstract

Advances in computing performance in last decades have led to increasing developments in Mathematical and Computational Modeling. The main advantage of mathematical-computational models is the ability to represent and simulate reality, generating descriptive and predictive results about the modeled phenomenon. Following this trend of recent decades, the application of mathematical models has been increasingly intense in medicine and other health sciences. Mathematical-computational models act as auxiliary tools in the medical field, both in clinical and surgical decision making, as well as in teaching and research. In particular, mathematical models of blood flow in the Human Cardiovascular System (HCVS) have been developed and improved. This Course Conclusion Paper addresses mathematical models of HCVS to condensed parameters, that is, mathematical descriptions of hemodynamic quantities by ordinary differential equations that take into account the temporal evolution of physical variables present in the circulation. These models were used in two applications: in the elaboration of an HCVS simulator - SimulCárdio - for educational purposes for undergraduate medical students and in an inverse problem study to estimate hemodynamic parameters in order to more accurately simulate cardiovascular pathologies.

Keywords: Mathematical Modeling, Computational Hemodynamics, Numerical Simulations.

# Sumário

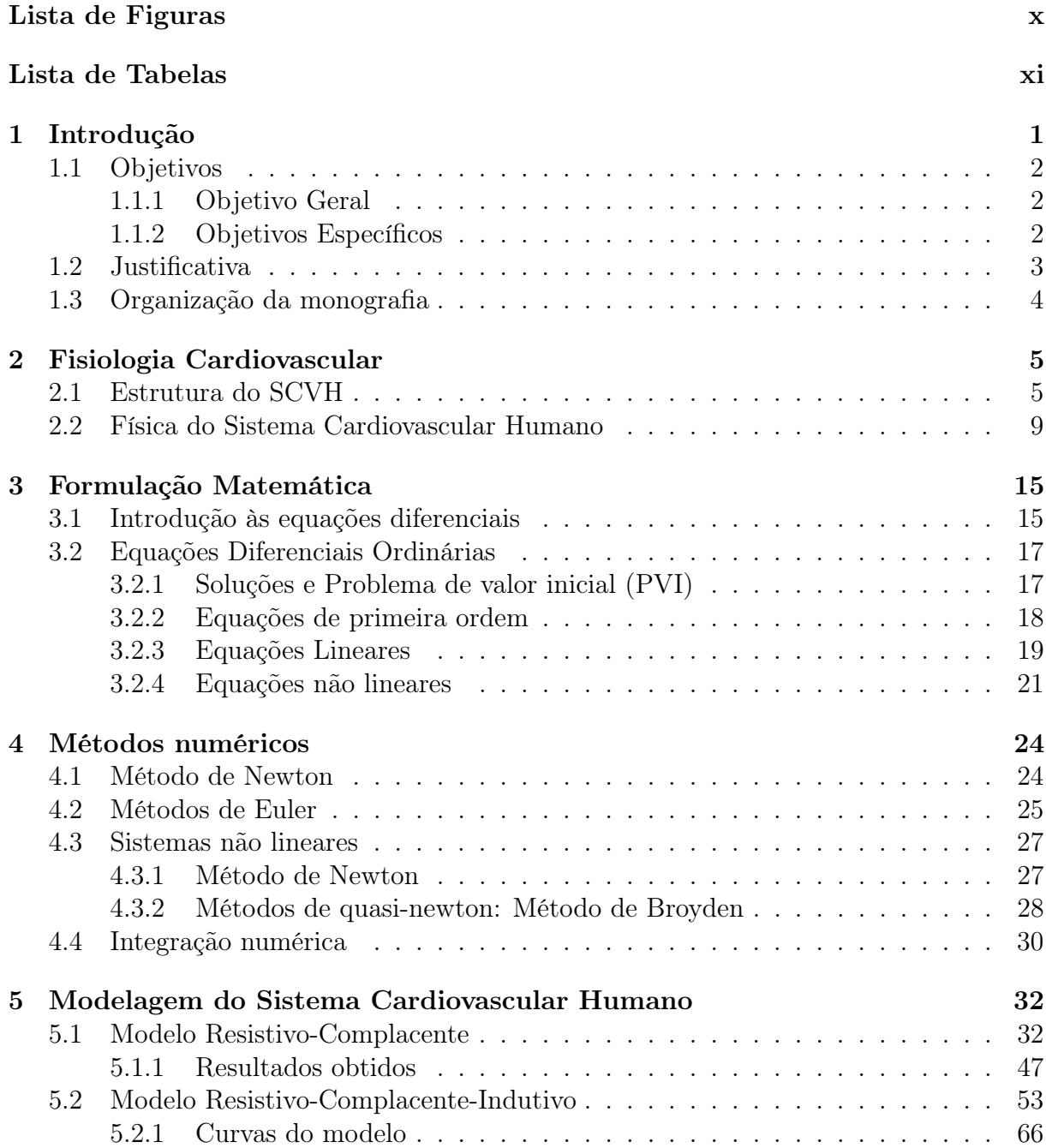

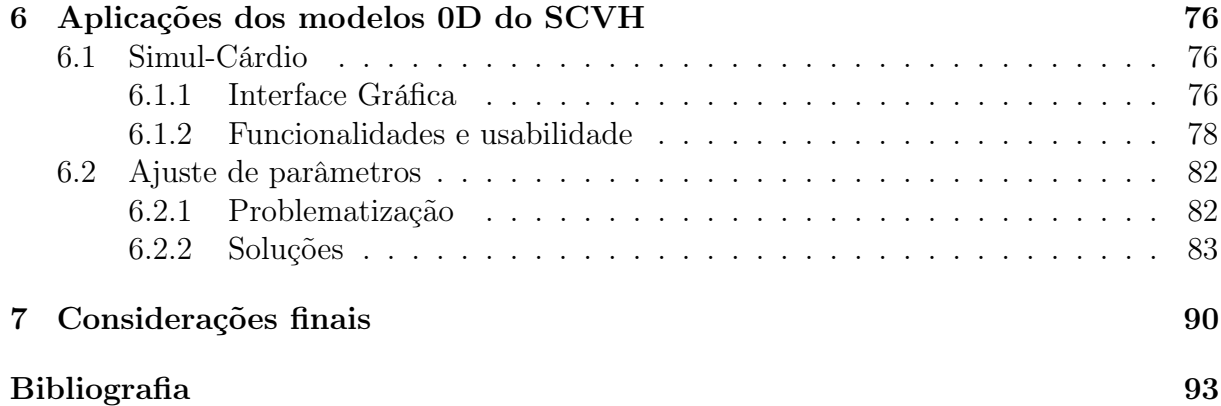

# Lista de Figuras

<span id="page-12-0"></span>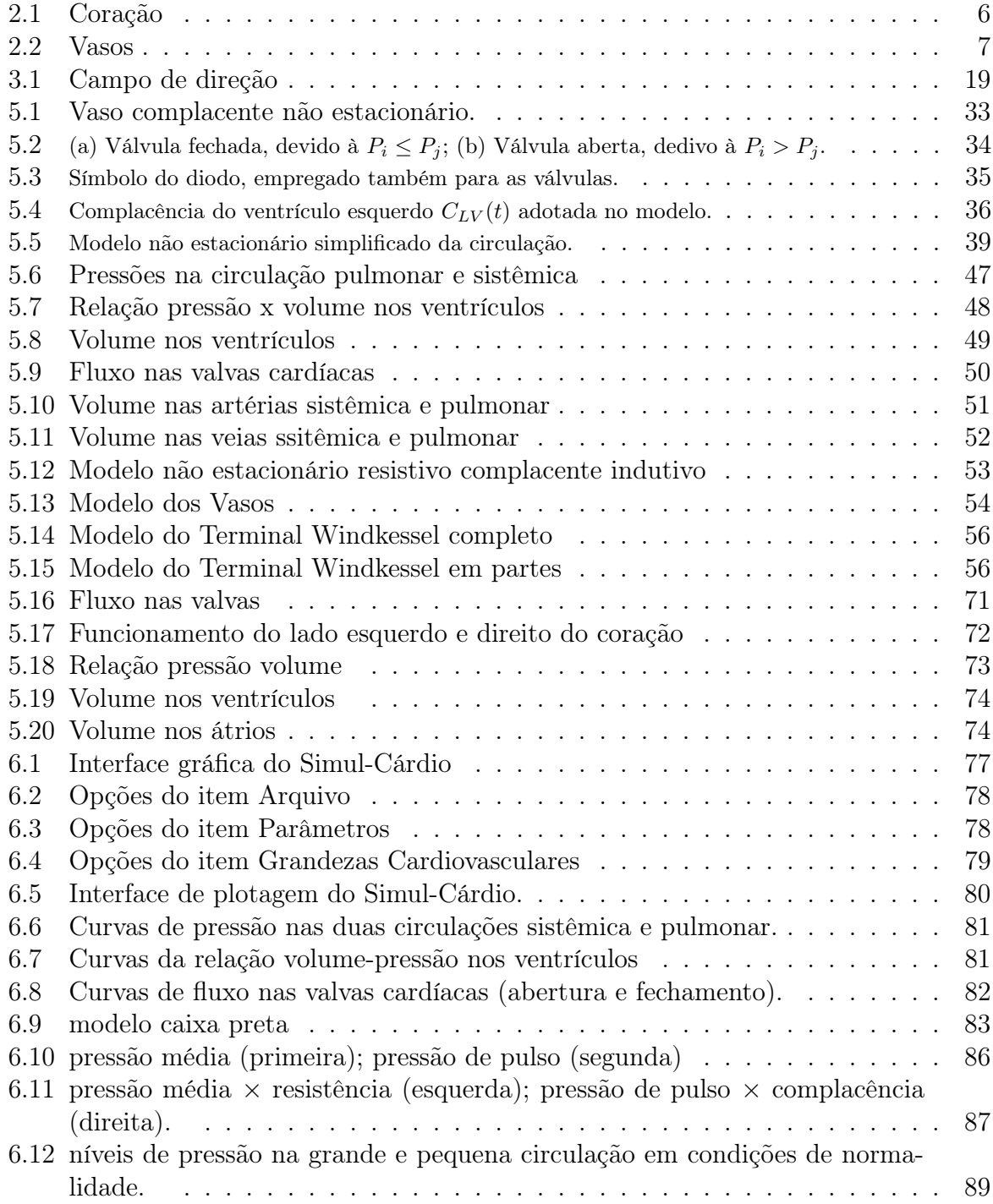

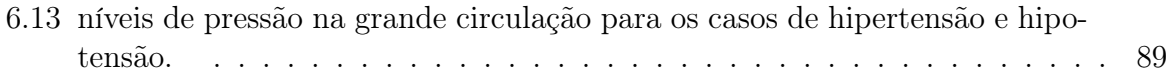

# Lista de Tabelas

<span id="page-14-0"></span>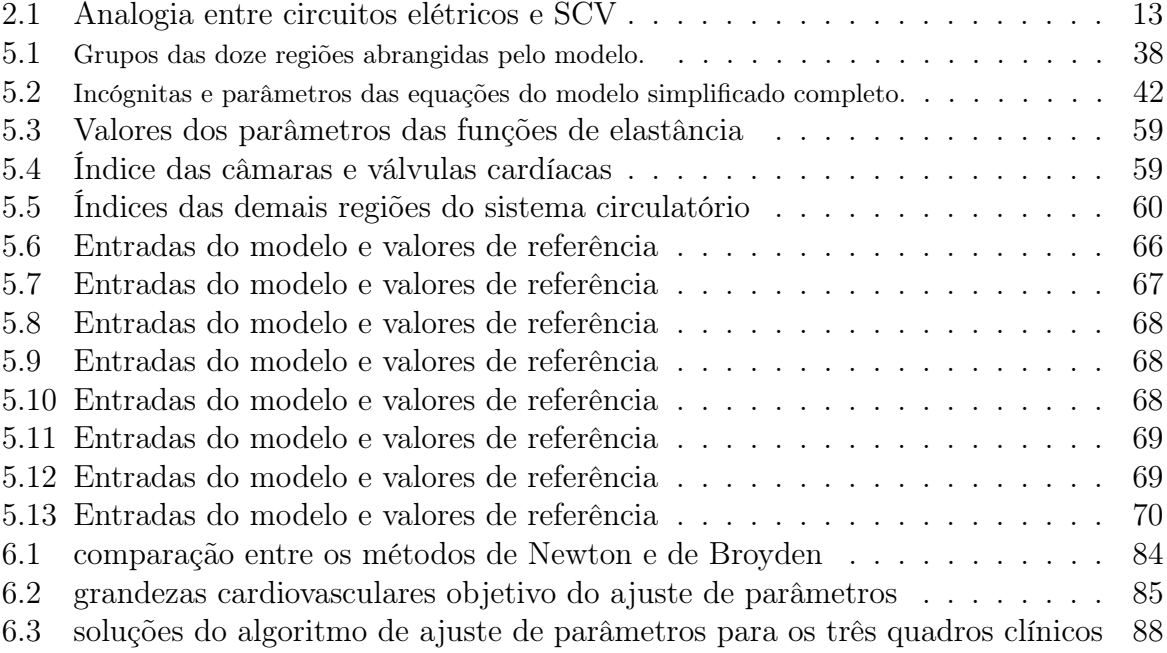

# <span id="page-15-0"></span>Capítulo 1 Introdução

A modelagem matemática e computacional constitui uma ferramenta de alta eficiência na representação de fenômenos físicos [\[8,](#page-105-1) [23,](#page-107-0) [15\]](#page-106-0). Por essa razão, o estudo e desenvolvimento de modelos é uma atividade que tem ocupado lugar de crescente relevância no desenvolvimento de quase todas as áreas científicas e tecnológicas. Isso deve-se ao fato de que as acuradas possibilidades de representação da modelagem conduzem ao seu principal benefício, que é o poder de reproduzir a realidade, obviamente, dentro de condições controláveis. Tal característica resulta na capacidade de realizar predições e experimentos in silico de fenômenos da natureza, através das simulações numéricas computacionais.

Dentro desse contexto, o desenvolvimento de modelos matemáticos e o uso da computação tem ocupado um espaço cada vez mais amplo e intenso nas atividades de pesquisa, formação e prática da medicina. Em particular, na área de modelagem matemática e simulação computacional do sistema cardiovascular humano (SCVH). Dessa forma, vários esforços interdisciplinares tem sido conjugados no empenho de contribuir para o desenvolvimento dessa área. Assim, médicos, matemáticos, engenheiros, biólogos, cientistas da computação, entre outros, são exemplos de profissionais que reúnem suas competências no desenvolvimento de modelos computacionais voltados para a área médica e que possam auxiliar na preservação da saúde humana.

Existem relatos de uma modelagem matemática e física mais efetiva do sistema circulatório que datam dos anos 50. Entretanto, somente nas décadas mais recentes, os modelos matemáticos foram beneficiados com a possibilidade de uma eficiente implementação computacional. Isso decorre do rápido avanço nas últimas décadas em termos de capacidade e velocidade de processamento dos computadores, tornando fácil e amplo o acesso da comunidade científica às possibilidades de trabalho oferecidas por essas máquinas. Assim, uma evolução de modelos computacionais do sistema cardiovascular humano pode ser verificada em trabalhos como [\[2,](#page-105-2) [17,](#page-106-1) [19\]](#page-106-2) e, mais recentemente, em trabalhos como [\[3,](#page-105-3) [6,](#page-105-4) [22,](#page-106-3) [5\]](#page-105-5).

Modelar matematicamente e computacionalmente sistemas fisiológicos significa enten-

der, em primeiro lugar, a física envolvida no sistema a ser modelado e, em seguida, a matemática que descreve essa física. Posteriormente, é necessário aplicar métodos numéricos que tornam essa matemática possível de ser implementada e solucionada computacionalmente. Essa multidisciplinaridade é o que torna a modelagem uma ferramenta robusta no estudo e solução de problemas.

Este Trabalho de Conclusão de Curso aborda modelos matemáticos do SCVH a parâmetros condensados, ou seja, descrições matemáticas das grandezas hemodinâmicas por equações diferencias ordinárias que levam em conta a evolução temporal das variáveis físicas presentes na circulação. Esses modelos foram utilizados em duas aplicações: na elaboração de um simulador do SCVH – SimulCárdio - com propósitos educacionais para estudantes de graduação em Medicina e em um estudo de problema inverso para estimativa de parâmetros hemodinâmicos com o objetivo de simular com maior precisão quadros clínicos de patologia cardiovascular.

### <span id="page-16-0"></span>1.1 Objetivos

Nesta seção são apresentados os objetivos gerais e específicos que aspiram ser alcançados ao fim desse trabalho.

#### <span id="page-16-1"></span>1.1.1 Objetivo Geral

Estudar modelos matemático-computacionais do sistema cardiovascular humano a parâmetros condensados e aplicá-los no desenvolvimento de um simulador do sistema circulatório com propósitos educacionais e em um estudo de problema inverso para estimativa de parâmetros.

#### <span id="page-16-2"></span>1.1.2 Objetivos Específicos

- Compreender a fisiologia básica do sistema cardiovascular humano.
- Aprender os fundamentos da modelagem matemática por equações diferenciais ordinárias (EDO's).
- Estudar métodos numéricos aplicados à solução de equações não-lineares, sistema de equações e resolução numérica de EDO's.
- Modelar os componentes do sistema cardiovascular humano utilizando modelos a parâmetros condensados matematicamente representados por EDO's.
- Estruturar, implementar e calibrar simuladores computacionais do SCVH a parâmetros condensados.
- Identificar os parâmetros fisiologicamente relevantes para calibração de um modelo matemático do sistema cardiovascular.
- Definir os diferentes quadros fisiológicos passíveis de simulação computacional pelo modelo matemático empregado.
- Pesquisar e implementar algoritmos para ajuste automático de parâmetros que resultem em respostas do modelo condizentes com os diferentes quadros fisiológicos estabelecidos.

### <span id="page-17-0"></span>1.2 Justificativa

As doenças cardiovasculares são a maior causa de mortalidade no mundo e ainda continuarão a ser pelos próximos 20 anos [\[9\]](#page-105-6). Este fato possui desdobramentos econômicos e sociais impactantes como, por exemplo, aposentadorias precoces e gastos públicos com internações hospitalares e tratamentos. Diante disto, um crescente esforço multidisciplinar tem sido mundialmente empreendido nas últimas décadas no sentido de pesquisar, desenvolver e aprimorar métodos de diagnóstico e tratamento que auxiliem tanto na minimização, quanto na prevenção das doenças do sistema circulatório humano.

Estas iniciativas multidisciplinares incluem uma utilização cada vez mais intensa, pela comunidade médica, de ferramentas baseadas em modelos matemático-computacionais. Para isto, um estreitamento das relações entre as áreas médicas e das ciências exatas tem sido cada vez mais necessário e gradualmente alcançado. De fato, a conjugação de competências de profissionais das áreas de bioengenharia, medicina, fisiologia, biofísica, matemática, ciência da computação e modelagem computacional tem sido fundamental para o desenvolvimento de tais ferramentas baseadas em modelos como um recurso auxiliar cada vez mais frequente na tomada de decisões médicas, diagnósticos, prevenções, tratamentos e planejamento cirúrgico [\[20,](#page-106-4) [13,](#page-106-5) [14,](#page-106-6) [21,](#page-106-7) [11\]](#page-106-8).

O aumento desta tendência justifica-se pelas capacidades descritivas e preditivas cada vez mais apuradas dos modelos matemáticos e pela rápida evolução dos recursos computacionais. Com efeito, o empenho multidisciplinar sobre os eventos relacionados ao sistema cardiovascular permite entender os princípios físicos presentes nos processos fisiológicos. Este domínio físico torna possível a elaboração de modelos matemáticos cada vez mais realistas, o que leva a uma representação mais fidedigna dos fenômenos hemodinâmicos. Por sua vez, o aprimoramento dos métodos numéricos e a computação de alto desempenho proporcionam simulações numéricas cada vez mais velozes e precisas a partir desses modelos matemáticos. Portanto, o conjunto dessas abordagens - que recebe o nome de hemodinâmica computacional - conduz a uma maior capacidade de descrição e predição dos eventos circulatórios. Isto proporciona um melhor entendimento da

evolução dos processos hemodinâmicos, incluindo a origem e progressão das doenças do aparelho circulatório, bem como a determinação de indicadores cardiovasculares cada vez menos empíricos, baseados em protocolos, e mais quantitativos, uma vez que baseiam-se no domínio da fenomenologia física envolvida.

Este Trabalho de Conclusão de Curso (TCC) trata do estudo de modelos matemáticocomputacionais do Sistema Cardiovascular Humano dentro das possibilidades de conhecimento acessíveis ao nível de Graduação. Dessa forma, foram estudados modelos a parâmetros condensados baseados em equações diferenciais ordinárias. Como resultado prático deste estudo, foi desenvolvido um simulador do SCVH com propósitos educacionais voltado a estudantes de Graduação em Medicina. Dessa forma, este trabalho deixa como legado uma contribuição em tecnologia educacional para que estudantes de Medicina tomem contato com essas interações multidisciplinares beneficiando-se desde cedo com os recursos tecnológicos envolvendo medicina, matemática e computação. Isso faz como que o estudante possa compreender determinado fenômeno não só de maneira teórica, mas também de forma prática podendo observar o comportamento do fenômeno de diversas formas através das simulações realizadas com o modelo.

### <span id="page-18-0"></span>1.3 Organização da monografia

A organização desta monografia está estruturada da seguinte forma: o [Capítulo 2](#page-19-0) apresenta a fundamentação conceitual da fisiologia do sistema circulatório humano; o [Ca](#page-29-0)[pítulo 3](#page-29-0) apresenta uma revisão básica das equações diferenciais ordinárias que constituem a ferramenta matemática utilizada na modelagem do sistema cardiovascular abordada neste trabalho; [Capítulo 4](#page-38-0) apresenta os métodos numéricos utilizados na discretização das formulações matemáticas contínuas empregadas nos modelos e nas aplicações; o [Ca](#page-46-0)[pítulo 5](#page-46-0) realiza a dedução e formulação matemática dos modelos do sistema cardiovascular abordados; o [Capítulo 6](#page-90-0) apresenta as aplicações nas quais foram empregados os modelos estudados, por fim, o [Capítulo 7](#page-104-0) apresenta a conclusão do trabalho realizado.

# <span id="page-19-0"></span>Capítulo 2

# Fisiologia Cardiovascular

A fisiologia é o estudo das estruturas e funções dos diferentes sistemas orgânicos presentes nos seres vivos. Neste capítulo, abordaremos a fisiologia do sistema cardiovascular humano. Para isso, serão apresentados a composição e o funcionamento desse sistema, principalmente, baseados em [\[18,](#page-106-9) [12\]](#page-106-10).

### <span id="page-19-1"></span>2.1 Estrutura do SCVH

O objetivo do sistema cardiovascular é promover a circulação sanguínea. Esta, por sua vez, é responsável por levar oxigênio e nutrientes às células e remover resíduos metabólicos. O oxigênio é utilizado pela células para a produção da energia necessária ao seu funcionamento. O sangue também transporta os hormônios produzidos pelas glândulas endócrinas e os anticorpos responsáveis pelo combate a agentes invasores estranhos ao corpo. Por outro lado, o sangue remove o gás carbônico das células, bem como resíduos metabólicos. Por exemplo, são removidas as substâncias nitrogenadas como, principalmente, a amônia e a uréia. A circulação também atua na regulação da temperatura corporal.

Esse sistema pode ser dividido em três componentes que são sangue, vasos sanguíneos e coração. O sangue é um fluido formado por células e fragmentos celulares dispersos num líquido chamado plasma.

#### Anatomia do coração

O coração é o órgão responsável por bombear o sangue pelo corpo através dos vasos. Esse órgão possui 4 câmaras cardíacas, onde as duas câmaras superiores são chamadas de átrios e as duas inferiores são chamadas de ventrículos. Os átrios são as câmaras cardíacas que bombeiam sangue para os ventrículos que estão imediatamente abaixo deles e os ventrículos por sua vez bombeia sangue para o corpo. É importante destacar que as câmaras do lado direito e esquerdo do coração não se comunicam entre si. Dentro do coração existem as valvas cardíacas que são as interfaces entre as câmaras cardíacas por

<span id="page-20-0"></span>onde passam o sangue. Elas são a valva mitral, valva tricúspide, valva aórtica e valva pulmonar.

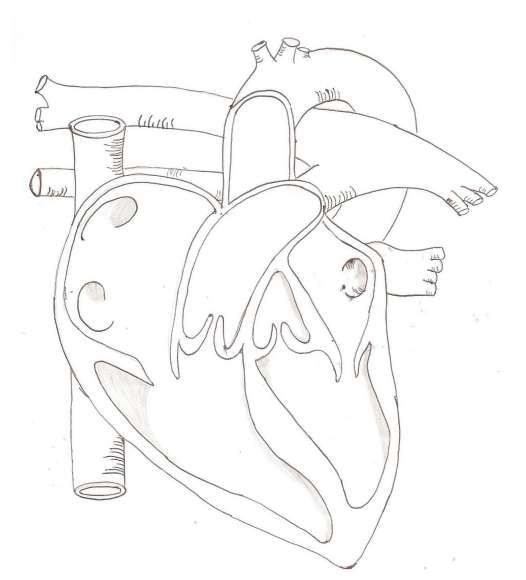

Figura 2.1: Coração Autor: Juan Albuquerque

#### Vasos sanguíneos

Os vasos sanguíneos se diferenciam pelo sentido do fluxo sanguíneo em relação ao coração. Os vasos que transportam o sangue do coração em direção aos tecidos são chamados de artérias. Por sua vez, os vasos que drenam o sangue dos tecidos e levam de volta ao coração são chamados de veias. Em qualquer dos casos, os vasos sanguíneos são os dutos por onde o sangue circula pelo corpo.

As artérias possuem características elásticas responsáveis por conservar a energia imposta pelo coração em uma sístole, ou seja, o momento em que o coração se contrai aumentando a pressão sanguínea nas artérias sistêmicas. Essa característica de elasticidade arterial é responsável por manter a circulação sanguínea quando o coração entra em estado de relaxamento durante a diástole.

Assim, as artérias se deformam e se expandem ao receber um alto nível de pressão. Ao cessar a pressão imposta pela sístole, as artérias passam a retornar à sua forma original mantendo níveis suficientes de pressão para que o sangue continue a circular nos vasos. Por sua vez, as veias possuem válvulas em seu interior para que o sangue continue circulando em direção ao coração, impedindo que ocorra refluxo.

A circulação venosa é garantida pelo movimento dos músculos próximos a elas. Os vasos sanguíneos se ramificam pelo corpo de modo a permear todas as estruturas e órgãos do corpo como músculo e tecidos. Essas ramificações são chamadas de arteríolas e vênulas. Os capilares sanguíneos são os vasos responsáveis por estabelecer a comunicação entre as <span id="page-21-0"></span>arteríolas e as vênulas. Através dos capilares, o sangue passa da condição arterial (rico em oxigênio) para venoso (pobre em oxigênio) e é na circulação ao nível dos capilares que o sangue entra em contato com as células.

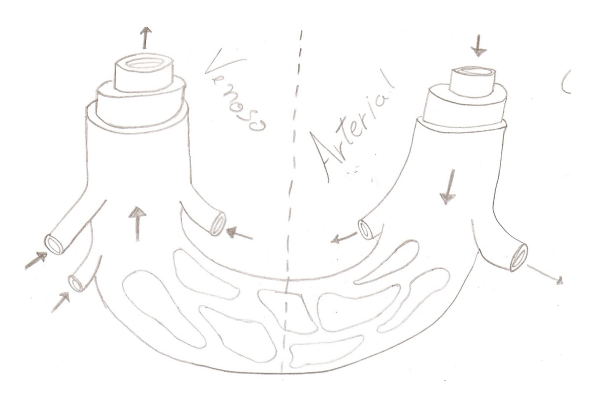

Figura 2.2: Vasos Autor: Juan Albuquerque

#### As duas circulações

A circulação humana pode ser dividida em pequena e grande. Na pequena circulação o sangue vai do coração ao pulmão onde é oxigenado. Nesse processo o sangue é bombeado do ventrículo direito para a artéria pulmonar, onde o sangue é dividido para ambos os pulmões indo até os alvéolos pulmonares através dos capilares sanguíneos. Ao nível dos alvéolos pulmonares, ocorre a captura do oxigênio e a liberação do gás carbônico num processo chamado hematose.

Uma vez oxigenado, o sangue retorna ao coração passando pelas veias pulmonares, chegando ao átrio esquerdo. Na grande circulação o sangue parte do coração para todo o corpo, levando oxigênio e nutrientes para as células. Nessa circulação o sangue é bombeado do ventrículo esquerdo e segue pela artéria aorta, onde se ramifica levando o sangue a todos os órgãos e tecidos do corpo através dos capilares arteriais. Após passar pelos tecidos, o sangue se torna venoso e segue de volta ao coração através da sequência de capilares venosos, vênulas, veias e, finalmente, alcança o átrio direito através das veias cavas superior e inferior, completando assim a circulação cardíaca.

#### Ciclo cardíaco

O movimento do sangue é feito principalmente pelas contrações do coração que ocorrem devido à contração e relaxamento das câmaras cardíacas. O relaxamento é chamado de diástole e a contração de *sístole*. O ciclo cardíaco é uma sequência completa entre sístoles e diástoles nas câmaras cardíacas. Esse processo dura cerca de 0,8 segundos.

Este ciclo inicia com a sístole dos átrios que bombeiam sangue para o interior dos ventrículos, que estão em diástole. Durante a sístole dos átrios as valvas das veias que desembocam nos átrios fecham, evitando o refluxo de sangue. Após cerca de um terço do início do ciclo, os ventrículos entram em sístole, bombeando sangue para as artérias pulmonares e aorta. Durante a sístole dos ventrículos, as valvas atrioventriculares se fecham para que o sangue não retorne aos átrios. Então ao iniciar a sístole atrial, o ciclo cardíaco inicia novamente.

O ciclo cardíaco pode ser observado através do batimento cardíaco. A quantidade de batimentos por minuto é chamada de frequência cardíaca. Em média a *frequência* cardíaca oscila entre 70 a 80 bpm (batimentos por minuto). Durante o sono, essa média oscila entre 35 a 50 bpm. Já durante um exercício físico pode ultrapassar a marca de 180 batimentos por minuto. O aumento da frequência cardíaca faz com que o sangue circule mais rápido pelo corpo.

A pressão exercida pelo sangue nas artérias é denominada de pressão arterial. A pressão arterial divide-se em pressão sistólica e diastólica. Em pessoas jovens, saudáveis e em condições de repouso a *pressão sistólica*, ou pressão máxima, varia entre 120 mmHg e 130 mmHg.

Por outro lado, a *pressão diastólica*, ou pressão mínima, permanece na casa dos 70 mmHg e 80 mmHg. A pressão sistólica é medida através do bombeamento feito pelo ventrículo esquerdo para a aorta. A pressão diastólica também é medida através da pressão na aorta, porém em um momento diferente em que o ventrículo esquerdo está relaxado e se enchendo de sangue para iniciar o processo de bombeamento novamente.

O ciclo cardíaco é definido através de relações isobáricas e isovolumétricas entre as câmaras cardíacas. Essas relações fazem com que ocorram a sístole e diástole, já definidas anteriormente, para o bombeamento sanguíneo. Para esclarecer mais detalhadamente como ocorre esse bombeamento são apresentadas as oito sub-fases que compõem esse ciclo.

Começando com a sístole, a primeira sub-fase é chamada de contração isovolumétrica, quando o ventrículo está cheio de sangue e começa a contrair-se. A pressão no ventrículo torna-se superior à do átrio e nesse instante as valvas átrio-ventriculares fecham-se. Porém, a pressão ventricular ainda é inferior à observada nas artérias (aórtica e pulmonar, respectivamente, referente ao ventrículo esquerdo e direito), contraindo-se assim sem alteração dos estados da valva.

Assim, esse estado se caracteriza por um grande aumento de pressão nos ventrículos. Na segunda sub-fase, chamada de expulsão rápida, a pressão nos ventrículos se torna superior à das artérias e a valva que regula essa passagem abre devido ao efeito da pressão. Então, o sangue presente nos ventrículos começa a ser rápida e fortemente ejetado para as artérias. Dessa forma, inicia-se a fase de expulsão lenta, onde as artérias, devido às suas propriedade elásticas, passam a acumular sangue, aumentar de volume e armazenar energia potencial elástica.

Com isso, a diferença de pressão entre as artérias e os ventrículos vai diminuindo e

consequentemente a velocidade que esse fluido passa também. Por fim chega-se na última sub-fase chamada de Proto-Diástole, onde, finalmente, a pressão nas artérias torna-se equivalente à observada nos ventrículos fazendo com que a ejeção sanguínea seja interrompida. Imediatamente a esta interrupção, o ventrículo passa a distender-se dando início à diástole.

A primeira sub-fase referente à diástole é chamada de relaxamento isovolumétrico. Este momento caracteriza-se no breve instante em que a pressão ventricular é inferior à pressão nas artérias, porém superior à pressão auricular (ou pressão atrial). Ou seja, ambas as valvas que conectam as áreas externas aos ventrículos estão fechadas. Logo, não ocorre variação de volume dentro dos ventrículos nesta fase.

Em seguida, inicia-se a etapa de enchimento rápido, onde a pressão ventricular fica abaixo da pressão atrial, fazendo com que as valvas atrioventriculares se abram deixando passar o fluxo sanguíneo em direção ao ventrículo. Nesse instante 70% do ventrículo se enche e inicia a fase de diástase (enchimento lento). Após o enchimento dos ventrículos e o fim da fase ativa do relaxamento do músculo cardíaco, o fluxo começa a desacelerar. Isto faz com que as valvas passem a se fechar passivamente.

Na fase final da sístole atrial, ocorre a contração atrial fazendo com que aumente a pressão nos átrios abrindo as valvas tricúspide e mitral que os conectam aos ventrículos, para o enchimento destes. Após isto, o ciclo reinicia.

### <span id="page-23-0"></span>2.2 Física do Sistema Cardiovascular Humano

### Variáveis Hemodinâmicas

A hemodinâmica é o estudo das leis reguladoras da circulação do sangue nos vasos e abrange o entendimento das forças e grandezas que atuam nessa circulação impulsionando o sangue. As variáveis hemodinâmicas que serão estudadas são fluxo, resistência, complacência, indutância e pressão arterial.

#### Fluxo

O fluxo representa a passagem de volume por unidade de tempo em uma seção transversal do vaso. No sistema cardiovascular humano existem duas quantidades relacionadas a essa variável, que são *Débito Sistólico* (DS) e *Débito Cardíaco* (DC). Respectivamente, representam o volume de sangue ejetado em uma sístole e o volume de sangue que o lado esquerdo do coração ejeta na rede arterial ou sistêmica por unidade de tempo. Estas duas quantidades se relacionam. Assim, podemos obter o débito cardíaco através da seguinte expressão

$$
DC = DS * FC,\tag{2.1}
$$

onde FC é a frequência cardíaca, ou seja, o número de batimentos (ciclos) cardíacos por unidade de tempo.

#### Resistência

Para existir fluxo é necessário que exista uma diferença de pressão (∆P) entre as extremidades de um vaso. O fluxo (Q) determinado por essa diferença de pressão depende do quanto esse vaso resiste ou se opõe à passagem do fluido sanguíneo. Esse fator resistivo é chamado de resistência (R) e é obtido através da relação entre o fluxo e a diferença de pressão, conforme descrito a seguir:

$$
R = \frac{\Delta P}{Q}.\tag{2.2}
$$

Podemos fazer uma analogia com a física elétrica para um melhor entendimento dessa variável hemodinâmica. A resistência de um vaso atua da mesma maneira que um resistor em um circuito elétrico. De fato, o resistor atua limitando a passagem de corrente elétrica (I) devido a uma diferença de potencial (U) aplicada em um trecho do circuito. Ou seja, a resistência de um resistor no circuito pode ser obtida através da razão entre diferença de potencial e a corrente elétrica. Assim sendo, podemos obter a relação conhecida por Lei de Ohm

$$
R = \frac{U}{I}.\tag{2.3}
$$

Com efeito, esta relação é análoga àquela que representa o escoamento sanguíneo (2.2). Ou seja, tal como na física elétrica, também observamos o conceito de resistência equivalente no sistema cardiovascular.

Dependendo da forma como se arranja o conjunto de resistores (vasos), podemos calcular a resistência equivalente nesse setor ou região. Então dado um conjunto com n vasos com resistências iguais a  $R_1, R_2, R_3, ..., R_n$ , caso o conjunto esteja disposto em série, então a resistência equivalente R será dada por:

$$
R = \sum_{i=1}^{n} R_i.
$$
\n
$$
(2.4)
$$

Mas se o conjunto estiver disposto em paralelo, a resistência equivalente será obtida através

de:

$$
\frac{1}{R} = \sum_{i=1}^{n} \frac{1}{R_i}.
$$
\n(2.5)

Assim, observamos que a disposição do conjunto em série faz com que a resistência equivalente se torne superior a qualquer resistência individual naquele setor. Por outro lado, para o caso envolvendo o arranjo em paralelo, a resistência equivalente será sempre menor que qualquer resistência individual do conjunto.

Aplicando esta analogia ao sistema cardiovascular, temos que para vasos dispostos em série, o fluxo (Q) é igual para todo o conjunto, embora haja variações entre as diferenças de pressão ao longo do arranjo de vasos. Neste caso, essas variações de pressão são proporcionais às resistências de cada vaso. Em contrapartida, quando os vasos estão dispostos em paralelo eles possuem a mesma variação de pressão, porém o fluxo em cada vaso é inversamente proporcional à sua resistência.

#### Complacência

Enquanto a resistência afeta o fluxo nos vasos devido ao gradiente de pressão, a complacência garante a continuidade de uma diferença de pressão no sistema ainda que o coração esteja em processo de diástole. Isso é possível graças às propriedades elástica das grandes artérias. Ao contrário da resistência, que funciona como um vaso rígido pouco deformável, a complacência mede o quanto um vaso se deforma mediante a aplicação de uma pressão.

Essa deformação do vaso tem como objetivo o acúmulo de energia potencial elástica devido ao volume de sangue armazenado em seu interior. Ao fim da sístole, a pressão imposta pelo coração e a pressão interna nas artérias passa a ser equivalente. No início da diástole, as artérias deformadas passam então a voltar ao seu estado natural e nesse processo o volume de sangue acumulado em seu interior vai sendo ejetado no sistema, mantendo assim uma pressão até que novamente se inicie a sístole. Assim, a complacência é definida como a relação da variação de volume ∆V pela variação de pressão ∆P.

$$
C = \frac{\Delta V}{\Delta P}.\tag{2.6}
$$

Outra forma de observar essa equação é por

<span id="page-25-0"></span>
$$
V = V_o + C(P - P_o).
$$
 (2.7)

A equação [\(2.7\)](#page-25-0) nos mostra que para vasos muito complacentes, basta uma pequena variação de pressão para ocasionar um grande aumento do volume. Além disso, da mesma

forma que a resistência de um vaso está para um resistor, a complacência está para um capacitor elétrico. Ou seja, um componente capaz de armazenar carga elétrica, de tal modo que, uma vez carregado, mesmo que a fonte de um circuito elétrico seja removida, o capacitor irá fornecer uma diferença de potencial acumulada para que uma corrente elétrica continue a circular no sistema.

No sistema cardiovascular, nenhum vaso é totalmente resistivo ou totalmente complacente. A resistência é a grandeza hemodinâmica relacionada às propriedades dissipativas do escoamento, enquanto que a complacência está relacionada às propriedades elásticas ou capacidade de deformação dos vasos. Estas duas propriedades estão sempre presentes, mas em diferentes proporções a depender do tipo do vaso. Regra geral, quanto maior a complacência de um vaso menos resistivo ele será e, reciprocamente, quanto mais resistivo menos complacente. De fato, as grandes artérias são mais elásticas e, portanto, mais complacentes. No entanto, são menos resistivas. Por sua vez, as pequenas artérias e as arteríolas são vasos com grande resistência, mas com pouca capacidade de se deformar. Ou seja, são menos complacentes.

Sob o ponto de vista histológico, isso ocorre porque a parede das grandes artérias possui uma proporção maior de elastina e colágeno do que de músculo liso. Por outro lado, as pequenas artérias e arteríolas são ricas em músculo liso, mas possuem pouca elastina e colágeno. A elastina e o colágeno são componentes histológicos responsáveis pelas propriedades elásticas e estão diretamente relacionados à característica complacente. Por sua vez, o músculo liso é o componente histológico que atua na contração dos vasos e, por conseguinte, está relacionado à resistência oferecida ao escoamento do sangue.

#### Indutância

A indutância é a grandeza hemodinâmica relacionada às propriedade inerciais do escoamento. A indutância é um tipo de resistência associada à taxa de variação do fluxo. Do ponto de vista dos circuitos elétricos, um indutor é um elemento armazenador de energia na forma de um campo magnético. Esse indutor faz com que a corrente que passa por um condutor gere um campo magnético que interfira na corrente que passa pelo indutor fazendo ela sofrer os efeitos devidos ao campo magnético gerado. Por analogia com a lei da indução de Faraday, a indutância de um vaso (L) é definido como a razão entre uma variação de pressão  $\Delta P$  e a derivada do fluxo  $dQ/dt$  correspondente. Assim, a indutância é dada pela expressão:

$$
\Delta P = L \frac{dQ}{dt}.\tag{2.8}
$$

As analogias entre as grandezas presentes na circulação sanguínea e nos circuitos elé-

<span id="page-27-0"></span>tricos estão resumidas na Tabela 2.1.

| Eletricidade               | Circulação           |
|----------------------------|----------------------|
| Carga elétrica - q         | Volume de sangue - V |
| Diferença de Potencial - U | Pressão - P          |
| Corrente elétrica - I      | Fluxo de sangue - Q  |
| Resistência - R            | Resistência - R      |
| Capacitância - C           | Complacência - C     |
| Indutância - L             | Indutância - L       |
|                            |                      |

Tabela 2.1: Analogia entre circuitos elétricos e SCV

#### Pressão Arterial

A pressão arterial já foi previamente definida como a pressão exercida sob a parede interna das artérias. Além disso, também foram apresentadas a pressão sistólica e diastólica, representando, respectivamente, a pressão máxima e mínima durante um ciclo cardíaco. Apresentam-se agora os conceitos de pressão arterial média e a pressão de pulso. A primeira quantifica a média da pressão arterial calculada durante um ciclo cardíaco e tende a permanecer entre os valores das pressões sistólica e diastólica. A pressão arterial média P<sup>a</sup> é definida pela expressão:

$$
P_a = \frac{1}{t_2 - t_1} \int_{t_1}^{t_2} P(t) dt.
$$
\n(2.9)

onde  $t_1$  e  $t_2$  são os instantes, respectivamente, inicial e final do ciclo cardíaco e  $P(t)$  é a função que descreve a variação da pressão no tempo.

Outro aspecto importante envolvendo a pressão média é a sua relação com o débito cardíaco e com a resistência periférica total, estabelecida através da seguinte relação:

$$
P_a = DC \ast RPT,\tag{2.10}
$$

onde DC é o debito cardíaco e RPT é a resistência periférica total, isto é, a resistência associada aos vasos periféricos já ao nível das pequenas artérias e arteríolas. Assim sendo, podemos entender que toda mudança da pressão arterial média ocorre devido à mudança do debito cardíaco ou da resistência periférica total.

A pressão de pulso, por sua vez, é descrita como a diferença entre as pressão sistólica  $(P_s)$  e diastólica  $(P_d)$ . Logo:

$$
P_{pulso} = P_s - P_d. \t\t(2.11)
$$

Além disso também é possível observar que a pressão de pulso possui estreita relação com o débito sistólico (volume ejetado em uma sístole), podendo ser estimada através de:

$$
P_{pulso} = \frac{DS}{C_a},\tag{2.12}
$$

sendo  $C_a$  a complacência arterial e DS o débito sistólico.

### Conclusão

Neste capítulo compreendemos a fisiologia básica do sistema cardiovascular humano. Estudamos a anatomia do coração, as diferenças entre os vasos sanguíneos, as duas circulações presentes no sistema e o ciclo cardíaco. Também foi estudada a física do SCVH, observando as diferentes variáveis hemodinâmicas como Fluxo, Pressão, Resistência, Complacência e Indutância. Para o próximo capítulo, iremos estudar os fundamentos da modelagem matemática por equações diferenciais ordinárias (EDO's).

# <span id="page-29-0"></span>Capítulo 3 Formulação Matemática

Este Capítulo realiza uma introdução às equações diferenciais ordinárias (EDO) baseado, principalmente, em [\[7,](#page-105-7) [23\]](#page-107-0). Entretanto, a finalidade não é aprofundar o assunto, mas tão somente apresentar a ideia básica do que é uma EDO. Por isso, serão enfatizadas apenas as equações de primeira ordem que serão empregadas na modelagem matemática do Sistema Cardiovascular Humano conforme será abordado mais adiante no [Capítulo 5.](#page-46-0) Os exemplos utilizados neste capítulo possuem um caráter apenas didático para ilustrar as definições, conceitos e procedimentos de cálculo. Portanto, esses exemplos não estão diretamente relacionados com o tema da modelagem do sistema circulatório.

### <span id="page-29-1"></span>3.1 Introdução às equações diferenciais

Para a formulação dos modelos matemáticos é frequente o uso equações que relacionam uma função com suas n primeiras derivadas. Essas equações são chamadas de equações diferenciais.

Um exemplo de equação diferencial que podemos trabalhar, é a que representa um corpo sendo solto acima do solo e caindo sob efeito da gravidade. A segunda lei de Newton, afirma que a massa de um objeto multiplicada a sua aceleração é igual a força total que atua sobre ele. Assim sendo, temos que

$$
m\frac{d^2h}{dt^2} = -mg\tag{3.1}
$$

onde *m* é a massa do objeto, *h* é a altura em que o objeto foi solto,  $\frac{d^2h}{dt^2}$  $\frac{d^{2}u}{dt^{2}}$  é a aceleração, g é a aceleração gravitacional e −mg é força total que atua sob o corpo. Esta é uma equação diferencial por apresentar a segunda derivada da altura em função do tempo. Mas a solução desse problema é simples para h. Dividindo a equação por  $m$  e integrando duas vezes, obtemos

$$
\frac{d^2h}{dt^2} = -g\tag{3.2}
$$

$$
\frac{dh}{dt} = -gt + c_1\tag{3.3}
$$

$$
h = h(t) = -\frac{gt^2}{2} + c_1 t + c_2.
$$
\n(3.4)

Essa solução apresenta duas constantes não definidas  $(c_1 \t{e} c_2)$ , cuja determinação pode ser obtida através do conhecimento dos valores iniciais referentes à altura e velocidade do objeto. Assim obtemos a equação que representa a altura do objeto no instante t.

Mesmo que facilmente solucionado por métodos aprendidos em cálculo, o exemplo torna possível compreender a ideia geral do estudo das equações diferenciais. De fato, mostra que a solução de uma equação diferencial é uma função, e não um número. Além disso, demonstra a importância do uso das integrais para a solução das equações diferenciais. Também se percebe que não podemos esperar obter uma solução única, dado a existência das constantes de integração.

Uma derivada  $f'(x) = dy/dx$  é uma taxa de variação de uma variável y em relação à variável x. A primeira chamamos de variável dependente e a segunda de variável independente. Uma equação diferencial que apresenta derivadas relacionadas à mesma variável independente é chamada de equação diferencial ordinária.

Definimos como a ordem de uma equação diferencial o valor do maior grau de derivação presente nela. Também se pode classificar as equações diferenciais em lineares e não lineares. Tal como retas e planos são objetos matemáticos mais simples do que outros não lineares como curvas cúbicas ou superfícies quádricas, as equações lineares são mais fáceis de mais simples tratamento e solução do que as equações não lineares. Assim sendo, classificamos como linear a equação diferencial cuja variável dependente e suas derivadas aparecem em combinações aditivas de suas primeiras potências. Ou seja, apresenta o seguinte formato geral

$$
a_n(x)\frac{d^n y}{dx^n} + a_{n-1}(x)\frac{d^{n-1} y}{dx^{n-1}} + \dots + a_1(x)\frac{dy}{dx} + a_0(x)y = F(x),
$$
\n(3.5)

onde  $a_n(x)$ ,  $a_{n-1}(x)$ ,..., $a_0(x)$  e F(x) dependem apenas da variável independente x.

Para o caso não linear, podemos exemplificar através das seguintes equações

<span id="page-30-0"></span>
$$
\frac{d^2y}{dx^2} + y^3 = 0,\t\t(3.6)
$$

$$
\frac{d^2y}{dx^2} - y\frac{dy}{dx} = \cos x.\tag{3.7}
$$

A Equação  $(3.6)$  se torna não linear por conta do termo  $y^3$ . Já a Equação  $(3.7)$  apresenta

a não linearidade devido ao produto y dy  $\frac{dy}{dx}$ .

### <span id="page-31-0"></span>3.2 Equações Diferenciais Ordinárias

Como dito na seção anterior, uma Equação Diferencial Ordinária (EDO) é uma relação entre uma função e suas derivadas cuja incógnita é uma função de uma variável. As EDOs são adequadas quando estamos interessados em descrever fenômenos cujas grandezas evoluem no tempo. Por esta razão, são a ferramenta adequada para modelar as grandezas hemodinâmicas presentes na circulação sanguínea, tais como pressão, volume e fluxo.

#### <span id="page-31-1"></span>3.2.1 Soluções e Problema de valor inicial (PVI)

Uma outra forma de representar uma equação diferencial ordinária é através de

<span id="page-31-2"></span>
$$
F\left(x, y, \frac{dy}{dx}, \dots, \frac{d^n y}{dx^n}\right) = 0,\tag{3.8}
$$

onde F é uma função que depende dos termos  $x \in y$  e suas derivadas até a ordem n. Se isolarmos a derivada de maior ordem  $\left(\frac{d^n y}{dx}\right)^n$  $dx^n$  $\setminus$ , obtemos então

<span id="page-31-3"></span>
$$
\frac{d^n y}{dx^n} = f\left(x, y, \frac{dy}{dx}, ..., \frac{d^{n-1} y}{dx^{n-1}}\right).
$$
\n(3.9)

Agora, apresentamos um conjunto de definições importantes para o estudo das equações diferenciais ordinárias.

**Definição 1.** A função  $\phi(x)$  que, quando substituída por y na Equação [\(3.8\)](#page-31-2) ou [\(3.9\)](#page-31-3) satisfaz a equação para x no intervalo I, é chamada solução explícita da equação em I.

**Definição 2.** Uma relação  $G(x, y) = 0$  é considerada uma solução implícita para a Equação [\(3.8\)](#page-31-2) no intervalo I se definir uma ou mais soluções explícitas em I.

Definição 3. Com um Problema de Valor Inicial (PVI) para uma equação diferencial de ordem n

$$
F\left(x, y, \frac{dy}{dx}, ..., \frac{d^{n}y}{dx^{n}}\right) = 0,
$$

queremos dizer: encontre um solução para a equação diferencial em um intervalo I que

satisfaça em  $x_0$  as n condições iniciais

$$
y(x_0) = y_0,
$$
  
\n
$$
\frac{dy}{dx}(x_0) = y_1,
$$
  
\n
$$
\vdots
$$
  
\n
$$
\frac{d^{n-1}y}{dx^{n-1}}(x_0) = y_{n-1},
$$

onde  $x_0 \in I$  e  $y_0,...,y_{n-1}$  são constantes dadas.

Observada as possíveis soluções de uma EDO, é preciso mostrar que para todo problema de valor inicial existe solução e é única.

Teorema 1. Considere o problema de valor inicial

$$
\frac{dy}{dx} = f(x, y), \quad y(x_0) = y_0.
$$

Se f e ∂f/∂y são funções contínuas em algum retângulo

$$
R = \{(x, y); a < x < b, c < y < d\},\
$$

que contém o ponto  $(x_0,y_0)$ , então o problema de valor inicial tem uma solução única  $\phi(x)$ em algum intervalo  $x_0 - \delta < x < x_0 + \delta$ , onde  $\delta$  é um número positivo.

Ou seja, o teorema nos diz que caso uma EDO satisfaça as hipóteses, então existirá uma e somente uma solução que além de satisfazer a EDO também satisfaz as condições iniciais dadas. Isto é, uma única solução para o problema do valor inicial. Mas é importante ressaltar, que a existência e unicidade da solução se mantêm somente em alguma vizinhança  $(x_0 - \delta, x_0 + \delta)$ .

#### <span id="page-32-0"></span>3.2.2 Equações de primeira ordem

Uma equação diferencial de primeira ordem, é descrita como a relação de uma função com a sua derivada, ou seja:

<span id="page-32-1"></span>
$$
\frac{dy}{dx} = f(x, y) \tag{3.10}
$$

Note que a EDO [\(3.10\)](#page-32-1) é uma função escalar de duas variáveis reais. Neste caso, isto significa que a cada ponto  $(x, y)$  do plano, para x pertencente ao intervalo onde a solução é válida, está associado um número real. Ora este número real é exatamente o valor da derivada da função solução  $y = y(x)$ , ou seja, o valor da inclinação da reta tangente ao gráfico desta função no ponto x. Este fato leva à interpretação geométrica da EDO como um campo de direções.

#### Campos de direção

Uma forma de analisar qualitativamente as soluções das equações diferencias de primeira ordem é o uso do seu campo de direção. De fato, tomando a representação de uma equação diferencial  $\frac{dy}{dx}$  $\frac{dy}{dx} = f(x, y)$  como apresentada na Equação [\(3.10\)](#page-32-1), podemos interpretá-la como descrito acima. Isto é, a imagem de cada ponto no plano xy é a representação de uma inclinação de reta  $\frac{dy}{dx}$  $\frac{dy}{dx}$ .

Tendo um plano com pontos representando inclinações de curvas, podemos então visualizar as possíveis soluções como um conjunto de curvas cujas retas tangentes em cada um de seus pontos são essas direções do campo. Tomando como exemplo a EDO de primeira ordem  $\frac{dy}{dx} = 3 - 2x - \frac{y}{2}$ 2 , podemos ter como representação da solução através do plot do campo de direções mostrado na Figura [3.1.](#page-33-1)

<span id="page-33-1"></span>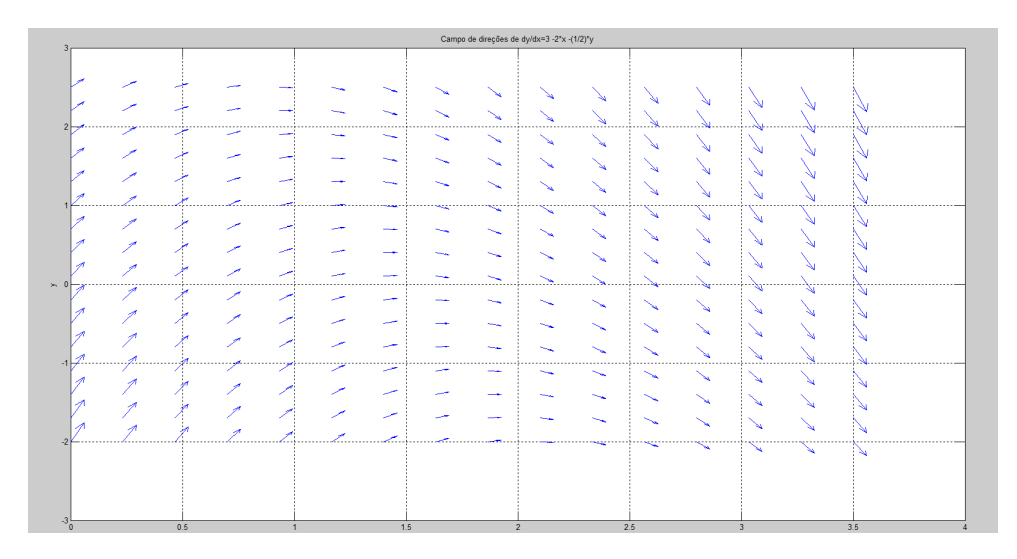

Figura 3.1: Campo de direção

#### <span id="page-33-0"></span>3.2.3 Equações Lineares

Já foi definido que uma equação linear pode ter a seguinte forma:

$$
a_1(x)\frac{dy}{dx} + a_0(x)y = b(x).
$$

Esta equação também pode ser escrita na **forma padrão** que se obtém dividindo ambos os lados por  $a_1(x)$ , de tal forma que:

$$
\frac{dy}{dx} + \frac{a_0(x)}{a_1(x)}y = \frac{b(x)}{a_1(x)},
$$

sendo  $a_1(x) \neq 0$ , podemos então definir como  $P(x) = \frac{a_0(x)}{a_0(x)}$  $a_1(x)$ e  $Q(x) = \frac{b(x)}{x}$  $a_1(x)$ . Logo a forma padrão será dada por

$$
\frac{dy}{dx} + P(x)y = Q(x). \tag{3.11}
$$

Quando chegamos na formula padrão precisamos ainda obter um  $\mu(x)$  tal que se multiplicarmos na equação obteremos do lado direito, uma derivada do produto  $\mu(x)y$ , ou seja:

$$
\frac{d}{dx}\mu(x)y = \mu(x)\frac{dy}{dx} + \mu(x)P(x)y.
$$
  
Mas  $\frac{d}{dx}\mu(x)y = \mu(x)\frac{dy}{dx} + \mu'y$ , então  

$$
\mu' = \mu P.
$$

Observando esta relação podemos notar que se trata de uma equação diferencial separável, logo

$$
\frac{1}{\mu}d\mu = P(x)dx.
$$

Integrando ambos os lados obtemos:

<span id="page-34-0"></span>
$$
\mu(x) = e^{\int P(x)dx}.\tag{3.12}
$$

Método de solução: Para resolver a equação, primeiro se calcula o fator integrante  $\mu(x)$  pela fórmula [\(3.12\)](#page-34-0). Depois, multiplica a equação na padrão por  $\mu(x)$ , então

$$
\mu(x)\frac{dy}{dx} + P(x)\mu(x)y = \mu(x)Q(x)
$$

Mas  $\mu(x)$  $\frac{dy}{dx} + P(x)\mu(x)y$  é equivalente a derivada de  $\frac{d}{dx}\mu(x)y$ . Logo d  $\frac{d}{dx}[\mu(x)y] = \mu(x)Q(x)$ 

Integrando ambos os lados obtemos então que:

<span id="page-34-1"></span>
$$
\int \frac{d}{dx} [\mu(x)y] = \int \mu(x)Q(x)dx
$$

$$
\mu(x)y = \int \mu(x)Q(x)dx + C
$$

$$
y(x) = \frac{1}{\mu(x)} \int \mu(x)Q(x)dx + \frac{C}{\mu(x)}
$$
(3.13)

sendo [\(3.13\)](#page-34-1) uma solução geral para o problema.

Teorema de existência e unicidade para equações lineares: Suponha que  $P(x)$ e  $Q(x)$  sejam contínuos em um intervalo  $(a, b)$  que contém o ponto  $x_0$ . Então, para qual quer escolha de valor inicial  $y_0$ , existe uma solução única  $y(x)$  em  $(a, b)$  para o problema de valor inicial

$$
\frac{dy}{dx} + P(x)y = Q(x), \quad y(x_0) = y_0.
$$

De fato, a solução é dada por [\(3.13\)](#page-34-1) para um valor adequado C.

#### <span id="page-35-0"></span>3.2.4 Equações não lineares

#### Equações Separáveis

Uma classe simples de equações diferenciais não lineares de primeira ordem que podem ser resolvidas com integração é a de equações separáveis.

Definição 1: Se o lado direito da equação

$$
\frac{dy}{dx} = f(x, y)
$$

puder ser expresso como uma função  $g(x)$  que depende apenas de x multiplicada por uma função  $p(y)$  que depende somente de y, então a equação é chamada de **separável**.

Método de solução: Para resolver a equação

$$
\frac{dy}{dx} = g(x)p(y)
$$

basta multiplicar a equação por dx e por  $h(y) = \frac{1}{\sqrt{2}}$  $p(y)$ para se obter

$$
h(y)dy = g(x)dx
$$

Depois se integra ambos os lados

$$
\int h(y)dy = \int g(x)dx
$$

$$
H(y) = G(x) + C
$$

onde mesclamos as duas constantes de integração em C. Sendo essa ultima equação uma solução implícita da equação diferencial.
#### Equações exatas

**Definição:** A forma diferencial  $M(x, y)dx + N(x, y)dy$  é considerada exata em um retângulo R se houver uma função  $F(x, y)$  tal que

$$
\frac{\partial F}{\partial x}(x,y) = M(x,y) \quad e \quad \frac{\partial F}{\partial y}(x,y) = N(x,y)
$$

para todo  $(x, y)$  em R. Ou seja, o diferencial total de  $F(x, y)$  satisfaz

$$
dF(x, y) = M(x, y)dx + N(x, y)dy.
$$

Se  $M(x, y)dx + N(x, y)dy$  for uma forma diferencial exata, então a equação

$$
M(x, y)dx + N(x, y)dy = 0
$$

#### é chamada de equação exata.

Teorema do teste de exatidão: Suponha que as primeiras derivadas parciais de  $M(x, y)$  e  $N(x, y)$  sejam contínuas em um retângulo R. Então

$$
M(x, y)dx + N(x, y)dy = 0
$$

é uma equação exata em R se e somente se a condição de compatibilidade

$$
\frac{\partial M}{\partial y}(x,y) = \frac{\partial N}{\partial x}(x,y)
$$
\n(3.14)

for mantida para todo  $(x, y)$  em R.

### Método para resolver equações exatas:

(a) Se  $M dx + N dy = 0$  é exato, então ∂F  $\frac{\partial T}{\partial x} = M$ . Integra essa última equação com relação a x para obter

$$
F(x,y) = \int M(x,y)dx + g(y).
$$
\n(3.15)

(b) Para determinar  $g(y)$ , tome a derivada parcial com relação a y dos dois lados da Equação (3.15) e substitua N por ∂F  $\frac{\partial P}{\partial y}$ . Agora podemos resolver  $g'(y)$ .

(c) Integra  $g'(y)$  para obter  $g(y)$  a menos de uma constante numérica. Substituindo  $q(y)$  na Equação (3.15) obtemos  $F(x, y)$ .

(d) A solução para  $M dx + N dy = 0$  é dada implicitamente por

$$
F(x, y) = C.
$$

Exemplo: Dada a equação, encontre a solução implícita

$$
(2xy - \sec^2 x)dx + (x^2 + 2y)dy = 0.
$$

Temos então que  $M = (2xy - \sec^2 x)$  e  $N = (x^2 + 2y)$ . Como

$$
\frac{\partial M}{\partial y} = 2x = \frac{\partial N}{\partial x}
$$

a equação a ser resolvida é exata. Para encontrar F(x,y) começamos integrando M em relação a x:

$$
F(x,y) = \int (2xy - \sec^2 x)dx + g(y)
$$

$$
= x^2y - \tan x + g(y).
$$

Em seguida tomamos a derivada parcial em relação a y e substituímos  $x^2 + 2y$  por N:

$$
\frac{\partial F}{\partial y}(x, y) = N(x, y),
$$
  

$$
x^2 + g'(y) = x^2 + 2y.
$$

Então  $g'(y) = 2y$ , logo integrando obtemos que  $g(y) = y^2$ . Ao fim chegamos então que  $F(x, y) = x^2y - tgx + y^2$ , desse modo a solução implícita é dada por:

$$
x^2y - tg x + y^2 = C.
$$

## Conclusão

Neste capítulo introduzimos as Equações Diferenciais Ordinárias e foram abordadas formas de resolver as EDO's para equações lineares e não lineares. A seguir, vamos estudar métodos numéricos que são utilizados para resolver problemas matemáticos de forma aproximada.

# Capítulo 4 Métodos numéricos

O métodos numéricos são um conjunto de ferramentas ou métodos para resolver problemas matemáticos de forma aproximada. São utilizados quando não é adequada ou mesmo possível uma solução analítica para determinado problema, sendo necessária uma solução numérica. Este Capítulo trata dos principais métodos numéricos utilizados na discretização das formulações matemáticas contínuas empregadas neste trabalho. Assim como no [Capítulo 3,](#page-29-0) o objetivo deste Capítulo não é aprofundar os métodos, mas, apenas, apresentar as ferramentas numéricas que serão utilizadas mais adiante, cujas principais fontes consultadas foram [\[15,](#page-106-0) [16,](#page-106-1) [7,](#page-105-0) [23\]](#page-107-0).

## 4.1 Método de Newton

O método se baseia na ideia de encontrar a raiz de uma função f partindo de um ponto inicial  $x_0$ , ou seja, queremos obter um ponto x partindo de um  $x_0$  tal que cheguemos num  $f(x) = 0$ . Para isso iremos calcular um  $x_1$  em função de  $x_0$ , que será obtido pela interceptação da tangente da função no ponto  $(x_0, f(x_0))$  com o eixo das abcissas. A reta tangente então será dada por:

$$
y - f(x_0) = f'(x_0)(x - x_0)
$$
\n(4.1)

Mas sabemos que a reta passa por  $(x_1,0)$ , logo:

$$
0 - f(x_0) = f'(x_0)(x_1 - x_0)
$$
\n(4.2)

$$
x_1 = x_0 - \frac{f(x_0)}{f'(x_0)}.\t\t(4.3)
$$

Generalizando , obtemos então que:

$$
x_{n+1} = x_n - \frac{f(x_n)}{f'(x_n)}.\t\t(4.4)
$$

Aplica-se a Equação (4.4) iterativamente até encontrar o valor de x tal que  $f(x) = 0$ .

## 4.2 Métodos de Euler

É normal o uso de equações diferenciais ordinárias na modelagem de fenômenos físicos que evoluem no tempo. O problema discreto que queremos resolver é dado por uma saída que queremos descobrir  $u^{n+1}$  relacionada ao passo de tempo  $t^{n+1}$ , onde previamente conhecemos um  $u^n$  relacionado ao passo de tempo anterior  $t^n$ .

## Diferenças finitas

Considerando um PVI de uma EDO de primeira ordem, procuramos uma função  $u : [t_0, T] \to \mathbb{R}$  tal que

$$
\begin{cases}\n\frac{du}{dt} = f(u, t) , & para \quad todo \quad t_0 \leq t \leq T \\
u(t_0) = u_0,\n\end{cases} \tag{4.5}
$$

com  $t_0$  representando o tempo inicial.

Diferenças finitas é um método numérico de aproximação da derivada, para solução de equações diferenciais. Através deste método chegamos a seguinte aproximação

$$
\frac{du}{dt} \approx \frac{u^{n+1} - u^n}{\Delta t} \tag{4.7}
$$

## Euler Explícito

Caso a função f do PVI dado anteriormente tiver seu parâmetro t num passo de tempo conhecido, então temos um método de Euler explícito. Onde a solução numérica é dada por:

$$
\begin{cases}\n\frac{u^{n+1} - u^n}{\Delta t} = f(u^n, t^n) \\
u^0 = u_0.\n\end{cases}
$$
\n(4.8)

$$
u^0 = u_0. \tag{4.9}
$$

Então podemos obter  $u^{n+1}$  apartir da seguinte expressão:

$$
u^{n+1} = u^n + \Delta t * f(u^n, t^n),
$$

Sendo  $\Delta t = t^{n+1} - t^n$ .

## Euler Implícito

Para o caso em que a função f esteja com seus parâmetros no passo de tempo  $n + 1$ , vamos para um método implícito, ou seja:

$$
\begin{cases} \frac{u^{n+1} - u^n}{\Delta t} = f(u^{n+1}, t^{n+1}) \end{cases} \tag{4.10}
$$

$$
u^0 = u_0. \t\t(4.11)
$$

Onde o problema é resolvido quando tomamos um  $\varphi(u^{n+1}=0)$  e fazemos que:

$$
\varphi(u^{n+1}) = u^{n+1} - u^n - \Delta t * f(u^{n+1}, t^{n+1}).
$$

Basta então resolver a nova equação através do método de Newton.

 $\overline{\mathcal{L}}$ 

## Euler Semi-Implícito

 $\mathbf{I}$ 

Esse método nada mais é que a junção dos métodos explícito e implícito, onde existe um parâmetro  $0 < \theta < 1$  que controla o quão implícita e explícita a solução será.

$$
\begin{cases} \frac{u^{n+1} - u^n}{\Delta t} = (1 - \theta)f(u^n, t^n) + \theta f(u^{n+1}, t^{n+1}) \end{cases} (4.12)
$$

$$
u^0 = u_0. \t\t(4.13)
$$

E o meio de se obter a solução é análogo ao modo implícito, onde tomamos a seguinte relação:

$$
\varphi(u^{n+1}) = u^{n+1} - u^n - \Delta t * [(1-\theta)f(u^n, t^n) + \theta f(u^{n+1}, t^{n+1})].
$$

## Ponto-Fixo

O método do ponto fixo se baseia na decomposição de um  $f(x) = 0$  em  $x = \varphi(x)$ , onde  $\varphi(x)$  gera uma sequência de soluções aproximadas. A fórmula geral de  $\varphi(x)$  é dada por:

$$
\varphi(x) = x + A(x)f(x) \quad , \quad A(x) \neq 0 \tag{4.14}
$$

Para continuarmos é necessária a prova que de fato é possível se decompor uma função em relação a um  $\varphi(x)$ , logo tomemos a hipótese base que  $f(x) = 0 \Leftrightarrow \varphi(x) = x$ .

Ora, sabemos que  $\varphi(x) = x + A(x)f(x)$ ,  $A(x) \neq 0$  logo se consideramos que  $\varphi(x) = x$ , isso faz com que possamos substituir na relação de  $\varphi(x)$  previamente estabelecida, ou seja, que  $x = x + A(x)f(x)$ ,  $A(x) \neq 0$ , então  $0 = A(x)f(x)$ ,  $A(x) \neq 0$  e como  $A(x)$  é diferente de zero, podemos terminar como solução que  $f(x) = 0$ .

Em contra partida se tomarmos que  $f(x) = 0$  e observarmos a relação estabelecida de  $\varphi(x)$ , temos então que  $\varphi(x) = x + A(x) \times 0$ ,  $A(x) \neq 0$ , o que faz com que observemos que de fato  $\varphi(x) = x$ .

## 4.3 Sistemas não lineares

### 4.3.1 Método de Newton

Aqui generalizamos o método de newton, previamente conhecido, para um sistema de equações. Ou seja, dado um sistema de n funções e n incógnitas

$$
f_1(x_1, x_2, ..., x_n) = 0
$$
  
\n
$$
f_2(x_1, x_2, ..., x_n) = 0
$$
  
\n
$$
\vdots
$$
  
\n
$$
f_n(x_1, x_2, ..., x_n) = 0
$$

Temos então que o conjunto dos valores iniciais será dado por:

$$
\mathbf{X}^{\mathbf{0}} = \begin{bmatrix} x_1^0 \\ x_2^0 \\ \vdots \\ x_n^0 \end{bmatrix}
$$

.

.

Linearizando temos que o conjunto de funções no tempo (k-1) será dado por:

$$
\mathbf{F}(\mathbf{x}^{k-1}) = \begin{bmatrix} f_1(x_1^{k-1}, x_2^{k-1}, ..., x_n^{k-1}) = 0 \\ f_2(x_1^{k-1}, x_2^{k-1}, ..., x_n^{k-1}) = 0 \\ \vdots \\ f_n(x_1^{k-1}, x_2^{k-1}, ..., x_n^{k-1}) = 0 \end{bmatrix}
$$

No método de Newton anterior vimos o uso de derivada no ponto, na nossa generalização vamos utilizar o conceito de matriz jacobiana, que são por si só equivalentes dado que a matriz jacobiana avaliada para um ponto  $(n = 1)$  é a própria derivada no ponto. Assim sendo, a matriz jacobiana será dada pela seguinte matriz de derivadas parciais:

$$
\mathbf{J}_{\mathbf{F}}(\mathbf{x_1}, \mathbf{x_2}, ..., \mathbf{x_n}) = \begin{bmatrix} \frac{\partial f_1}{\partial x_1}(x) & \cdots & \frac{\partial f_1}{\partial x_n}(x) \\ \frac{\partial f_2}{\partial x_1}(x) & \cdots & \frac{\partial f_2}{\partial x_n}(x) \\ \vdots & \vdots & \vdots \\ \frac{\partial f_n}{\partial x_1}(x) & \cdots & \frac{\partial f_n}{\partial x_n}(x) \end{bmatrix}.
$$

Então teremos como a inversa da matriz jacobiana na iteração  $(k - 1)$ :

$$
J_F^{-1}(x^{k-1}),
$$

substituindo o que possuímos na relação do método de newton:

$$
X^{k} = X^{k-1} - J_{F}^{-1}(x^{k-1})F(x^{k-1}).
$$

## 4.3.2 Métodos de quasi-newton: Método de Broyden

Os métodos quasi-newton partem do seguinte sistema:

$$
\begin{cases} x^{k+1} = x^k + s^k \\ B^k s^k = -F(x^k) \end{cases}
$$

Assim sendo temos que:

$$
B^k(x^{k+1} - x^k) = -F(x^k),
$$

onde $B^k$ para o método de newton será a matriz jacobiana avaliada a cada interação k.

Para o método de Broyden (ou método da secante) é imposto primeiramente que :

$$
B^{k+1}(x^{k+1} - x^k) = F(x^{k+1}) - F(x^k).
$$

Tiramos do primeiro sistema que:

$$
\boldsymbol{s}^k = \boldsymbol{x}^{k+1} - \boldsymbol{x}^k
$$

Tomemos então que:

$$
y^k = F(x^{k+1}) - F(x^k),
$$

assim temos que :

$$
B^{k+1}s^k = y^k.
$$

A segunda imposição do método é dada por:

$$
B^{k+1} = B^k + A^k,
$$

ou seja o método possui um segundo sistema dado por :

$$
\int B^{k+1} = B^k + A^k \tag{4.15}
$$

$$
\begin{cases}\nB^{k+1}s^k = y^k\n\end{cases} \tag{4.16}
$$

resolvendo o sistema, substituindo 4.15 em 4.16, temos que

$$
(Bk + Ak)sk = yk
$$
  

$$
Bksk + Aksk = yk
$$
  

$$
Aksk = yk - Bksk
$$

Tomando  $A^k = u^k (s^k)^\tau$ , temos que:

$$
[u^k(s^k)^\tau]s^k = y^k - B^k s^k
$$

$$
u^k = \frac{y^k - B^k s^k}{(s^k)^\tau s^k}
$$

.

.

Mas sabemos que:

$$
y^{k} = F(x^{k+1}) - F(x^{k})
$$

$$
B^{k}s^{k} = -F(x^{k})
$$

Assim temos que:

$$
u^k = \frac{F(x^{k+1})}{(s^k)^\tau s^k}.
$$

Como sabemos que:

$$
B^{k+1} = B^k + A^k.
$$

Logo:

$$
B^{k+1} = B^k + u^k (s^k)^\tau.
$$

Assim atualizamos os valores de  $B^{k+1}$ , onde para  $k = 0$ ,  $B^0 = J_F(x^0)$ .

Ao contrário do que ocorre no método de Newton, o método de Broyden não exige a atualização da matriz jacobiana a cada iteração. O método de Broyden requer o cálculo da matriz jacobiana apenas uma vez na primeira iteração. A partir disso, o algoritmo apenas atualiza uma matriz B que aproxima a matriz jacobiana, dentro de uma abordagem

numérica conhecida como métodos secantes. O algoritmo de Broyden pode ser resumido da seguinte forma:

Dados  $x^0$  e  $B^0 = J_F(x^0)$ , faça:

$$
1. \ B^k s^k = -F(x^k)
$$

2. 
$$
x^{k+1} = x^k + s^k
$$

3. 
$$
B^{k+1} = B^k + \frac{1}{(s^k)^\tau (s^k)} F(x^{k+1}) (s^k)^\tau
$$

Como dito, o método de Broyden não requer a atualização da matriz jacobiana a cada iteração. Por outro lado, a ordem de convergência quadrática do método de Newton é substituída por uma ordem de convergência apenas linear no algoritmo de Broyden.

## 4.4 Integração numérica

A interpretação de uma integral definida é que ela representa a área sob o gráfico de uma função  $f(x)$  dentro de um intervalo [a, b]. A ferramenta matemática para resolver uma integral definida analiticamente é o Teorema Fundamental do Cálculo. Contudo, obter solução analítica de uma integral nem sempre é um procedimento simples ou mesmo possível.

Além disso, quando se deseja calcular uma integral definida computacionalmente, os métodos analíticos deixam de ser o melhor recurso. Nesses casos, utilizam-se métodos numéricos para resolver tais integrais. Esses métodos numéricos são formas de aproximar a área sob o gráfico da função, dividindo essa região em formas geométrica conhecidas. Essas aproximações através de somas de áreas de formas geométricas conhecidas. Dentre esses métodos, um dos mais práticos é de baixo custo computacional é o método dos trapézios.

No modelagem do Sistema Cardiovascular Humano, os métodos numéricos de integração são utilizados para calcular a pressão arterial média durante um ciclo cardíaco, conforme definido pela Equação [\(2.9\)](#page-27-0).

## Método dos Trapézios

Para o uso dessa técnica só são necessários conjuntos de dois pontos que fazem parte da curva que queremos obter a área, deixando estabelecido que são necessários os pontos iniciais e finais da curva relacionados ao trecho que será calculado, onde para cada conjunto será feito um trapézio onde queremos saber o valor de sua área. Neste caso, aproximamos como área abaixo da curva o somatório das área obtidas de cada trapézio.

Assim, estamos utilizando a figura geométrica do trapézio de modo a preencher toda uma área que equivale a uma curva. Esse método é muito simples, mas é importante deixar claro que o erro da área de qualquer curva utilizando esse método diminui a medida que representamos um maior número de trapézios sob ela. Ou seja, quanto maior for o número de subdivisões do intervalo onde curva a ter sua área calculada está definida, maior será a aproximação do valor real da área abaixo dessa curva. Então para um conjunto com N trapézios, ou seja,  $(N + 1)$  pontos a área abaixo da curva será dada pelo seguinte somatório:

$$
\sum_{i=1}^{N} \frac{(B_i + b_i) * h_i}{2}.
$$
\n(4.17)

Sendo  $B_i$  a base maior,  $b_i$  a base menor e  $h_i$  a altura referente a cada trapézio i.

## Conclusão

Neste capítulo estudamos os métodos de Newton, Euler, Ponto-Fixo, Broyden e Integração numérica utilizando o método dos trapézios. A seguir iremos estudar a modelagem do sistema cardiovascular humano, onde serão empregados os estudos realizados até o momento neste trabalho.

## Capítulo 5

## Modelagem do Sistema Cardiovascular Humano

Neste capítulo serão apresentados os dois modelos matemáticos não estacionários do Sistema Cardiovascular Humano a parâmetros condensados que foram estudados e implementados neste trabalho, em parte, baseados em [\[10,](#page-105-1) [1\]](#page-105-2) e [\[4\]](#page-105-3). O primeiro é um modelo resistivo-complacente que leva em conta as propriedades dissipativas e elásticas dos vasos. O segundo é um modelo resistivo-complacente-indutivo que, além das propriedades já mencionadas, também considera os efeitos inerciais do escoamento sanguíneo.

Dizer que o modelo é não estacionário a parâmetros condensados significa dizer que são consideradas apenas a evolução das grandezas ao longo do tempo. Esse tipo de modelagem do SCVH também é chamado de Modelo 0D (zero dimensional).

## 5.1 Modelo Resistivo-Complacente

Nesta seção propomos um modelo da circulação sanguínea onde as grandezas envolvidas - volume, fluxo e pressão - são dependentes do tempo. Para isso, introduzimos os modelos matemáticos adequados para descrever os seguintes novos aspectos da circulação:

- Comportamento de um vaso complacente em regime não estacionário;
- Funcionamento das válvulas cardíacas (Mitral, Aótica, Tricúspide e Pulmonar);
- Natureza pulsátil da circulação.

Com isso, vamos construir um modelo de circulação fechado e não estacionário que acopla o sistema arterial e venoso com o funcionamento do coração.

#### Vaso complacente não estacionário

<span id="page-47-0"></span>Imagine um vaso complacente capaz de sofrer variacão de volume tal que no instante de tempo t seu volume seja dado por  $V = V(t)$ . Agora, suponha que em um determinado instante t um fluxo, digamos,  $Q_1(t) = 0.5$  litros/minuto de sangue esteja entrando neste vaso pelo lado A e, neste mesmo instante, um fluxo  $Q_2(t) = 0.3$  litros/minuto esteja saindo pelo lado B, conforme ilustrado na figura [\(5.1\)](#page-47-0).

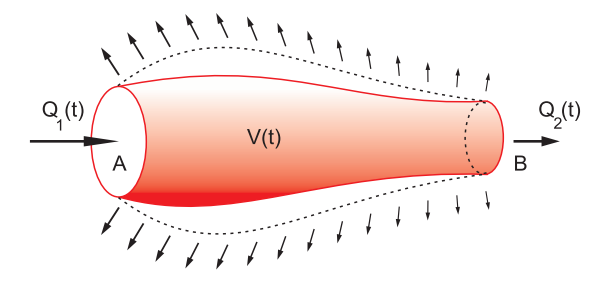

Figura 5.1: Vaso complacente não estacionário. Autor: Dr. Sansuke Watanabe

Se tirarmos um "*instantâneo*" desta situação, é fácil perceber que neste instante  $t$  um certo volume de sangue está sendo retido dentro do vaso a uma taxa de

$$
Q_1(t) - Q_2(t) = 0.2 \quad litros/minuto.
$$

Ora, devido à sua incompressibilidade, o volume de sangue retido é exatamente igual à variação de volume sofrido pelo vaso. Logo, podemos dizer que neste instante t a taxa de variação instantênea de volume  $dV/dt$  do vaso é igual à diferença entre esses fluxos de entrada e saída, isto é

<span id="page-47-1"></span>
$$
\frac{dV}{dt}(t) = Q_1(t) - Q_2(t). \tag{5.1}
$$

Como as derivadas em relação ao tempo são habitualmente denotadas por um ponto sobre a letra que representa a variável dependente, a Equação [\(5.1\)](#page-47-1) pode ser escrita de maneira mais compacta como

<span id="page-47-3"></span>
$$
\dot{V} = Q_1 - Q_2. \tag{5.2}
$$

Agora, queremos uma expressão que forneça a variação de pressão em um vaso complacente em regime de fluxo não estacionário. Para isso, recorremos à Equação [\(2.7\)](#page-25-0) que fornece o volume V de um vaso em função de sua pressão P, uma vez conhecida a complacência C. No caso geral, adaptando esta equação a uma situação variante no tempo, podemos escrever:

<span id="page-47-2"></span>
$$
V(t) = V_o + C(t)P(t).
$$
\n(5.3)

Assim, derivando a Equação [\(5.3\)](#page-47-2) e igualando-a à Expressão [\(5.2\)](#page-47-3), obtemos:

<span id="page-48-0"></span>
$$
(CP)^{.} = Q_1 - Q_2. \tag{5.4}
$$

Em particular, se a complacência for constante no tempo, a equação [\(5.4\)](#page-48-0) torna-se

<span id="page-48-2"></span>
$$
C\dot{P} = Q_1 - Q_2. \tag{5.5}
$$

#### Modelo matemático das válvulas

As válvulas cardíacas possuem a característica de permitir a passagem do fluxo sanguíneo em um sentido e impedir essa passagem no sentido contrário. Assim, apresentamos nesta seção um modelo matemático que descreve este comportamento e, portanto, pode ser aplicado a cada uma das quatro válvulas cardíacas: mitral, aórtica, tricúspide e pulmonar.

<span id="page-48-1"></span>De modo geral, uma válvula interliga dois compartimentos ou câmaras e o que a faz abrir ou fechar é a relação entre as pressões existentes nessas câmaras. Assim, considere a figura  $(5.2)$  que ilustra uma válvula interligando uma câmara i a uma câmara j.

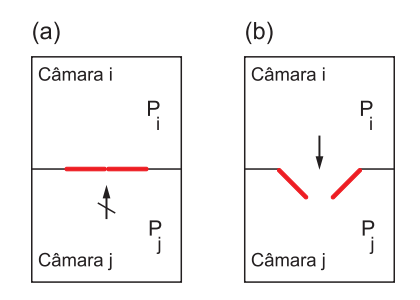

Figura 5.2: (a) Válvula fechada, devido à  $P_i \leq P_j$ ; (b) Válvula aberta, dedivo à  $P_i > P_j$ . Autor: Dr. Sansuke Watanabe

Na Figura [\(5.2-](#page-48-1)a) a relação entre as pressões é  $P_i \leq P_j$ . Com isso, o fluido "tenta" passar da câmara j para a câmara i mas, como neste sentido o movimento é proibido, ele empurra a válvula para cima, levando-a ao estado fechado. Por outro lado, a figura [\(5.2-](#page-48-1)b) ilustra a situação contrária, onde a relação entre as pressões é  $P_i > P_j$ . Com isso, o fluido tende a passar da câmara i para a câmara j e, como neste sentido a passagem é permitida, ele empurra a válvula para baixo, levando-a ao estado aberto.

Devido a este comportamento, é possível estabelecer uma analogia entre as válvulas e o componente empregado em circuitos elétricos conhecido como diodo. O diodo é um resistor que permite a passagem de corrente em um sentido e bloqueia no outro. Dessa forma, tomamos emprestada a simbologia eletrônica e representamos esquematicamente as válvulas com o símbolo do diodo, mostrado na Figura [\(5.3\)](#page-49-0). O desenho do triângulo bloqueado por uma barra, indica que este componente permite a passagem do fluxo no sentido de i para j e impede o sentido de j para i.

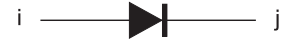

<span id="page-49-0"></span>Figura 5.3: Símbolo do diodo, empregado também para as válvulas. Autor: Dr. Sansuke Watanabe

Diante do exposto, fica muito simples introduzir o modelo matemático que descreve o estado de uma válvula. Denotamos este estado por  $S_{ij}$  e que, naturalmente, pode assumir apenas dois valores: 0 para o estado fechado e 1 para o estado aberto. Ou seja,

$$
S_{ij} = \begin{cases} 0, & P_i \le P_j \\ 1, & P_i > P_j. \end{cases} . \tag{5.6}
$$

#### Função de ativação

Estamos construindo um modelo não estacionário da circulação onde, como vimos, as grandezas envolvidas são dependentes do tempo. Do ponto de vista matemático, este modelo será descrito por um sistema de equações diferenciais ordinárias como um problema de evolução. Como todo sistema, as equações são construídas a partir das incógnitas a serem determinadas e dos parâmetros - ou dados de entrada - que capturam e representam a física envolvida no problema.

Assim, no caso desse modelo não-estacionário, a principal caracterísitica que precisamos incorporar ao sistema é a natureza pulsátil da circulação. Para isso, é necessário eleger dentre as grandezas envolvidas - volume, complacência, pressão, fluxo - aquela que deverá atuar como a portadora dessa característica periódica e que, portanto, será a responsável por conferir a todo sistema o seu comportamento pulsátil.

Uma vez eleita essa grandeza, o seu comportamento será introduzido no sistema através de um parâmetro - ou dado de entrada - na forma de uma função conhecida e capaz de representar a sua variação no tempo. Essa tal função que confere uma natureza periódica ao sistema é denominada função de ativação.

Por exemplo, a função de ativação pode ser o débito cardíaco de um dos ventrículos, ou seja, uma função períodica que forneça os valores do volume de sangue ejetado por unidade de tempo - fluxo sanguíneo - em cada instante do pulso cardíaco. Entretanto, para o modelo que estamos apresentando, vamos adotar como função de ativação o comportamento variável e periódico das complacências ventriculares.

A complacência dos ventrículos é uma grandeza variável no tempo e periódica, que atinge um valor máximo no final da diástole e um mínimo no final da sístole. Assim, apresentamos uma função periódica convenientemente construída para reproduzir de forma aproximada a variação da complacência dos ventrículos ao longo do período cardíaco. Com isso, denotando por  $C_V(t)$  essa função de ativação, definimos:

<span id="page-50-1"></span>
$$
C_V(t) = \begin{cases} C_{VD} \left(\frac{C_{VS}}{C_{VD}}\right) \xrightarrow{1 - e^{-\frac{T_S}{\tau_S}}} & 0 \le t \le T_S\\ C_{VS} \left(\frac{C_{VD}}{C_{VS}}\right) \xrightarrow{1 - e^{-\frac{t - T_S}{\tau_D}}} & T_S \le t \le T \end{cases}
$$
\n
$$
(5.7)
$$

onde:

 $C_{VD}$  - valor máximo da complacência no final da diástole;  $C_{VS}$  - valor mínimo da complacência no final da sístole;  $T$  - período do batimento cardíaco;  $T_S$  - duração da sístole;  $\tau_S$  e  $\tau_D$  - parâmetros que governam a velocidade de transição entre  $C_{VD}$  e  $C_{VS}$ .

<span id="page-50-0"></span>Na Figura [\(5.4\)](#page-50-0), apresentamos uma curva da Função [\(5.7\)](#page-50-1) aplicada à complacência do ventrículo esquerdo -  $C_{LV}(t)$ .

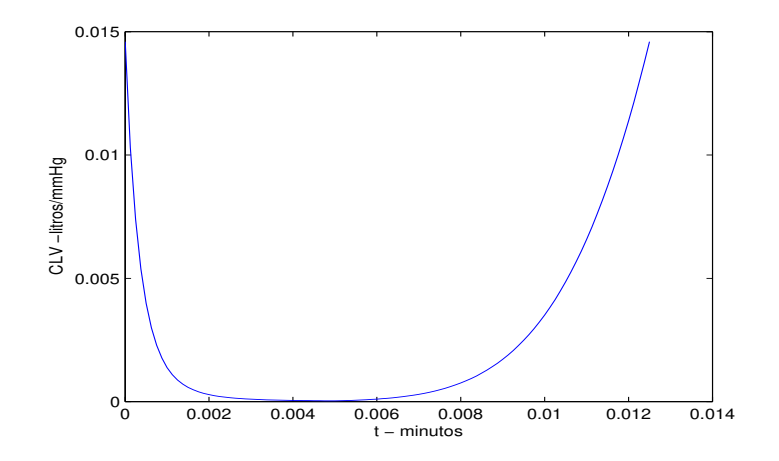

Figura 5.4: Complacência do ventrículo esquerdo  $C_{LV}(t)$  adotada no modelo.

Neste caso, foram adotados os seguintes valores dos parâmetros da função de ativação:

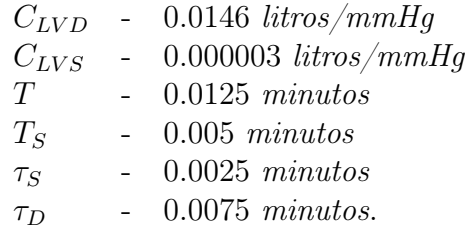

#### Visão geral do modelo não estacionário

Para organizar melhor as idéias vamos apresentar as equações do caso não estacionário separando-as por grupos de afinidade referentes às diferentes regiões do sistema cardiovascular que elas descrevem. Neste caso, incorporamos ao modelo as doze regiões mais relevantes da circulação sanguínea a fim de torná-lo completo, embora simplificado no sentido de não envolver um número muito alto de vasos como alguns modelos que cobrem cerca de 200 ou mais distritos vasculares. Contudo, a extensão para esses casos mais abrangentes ocorre de maneira natural após o entendimento dos princípios básicos que governam este modelo simplificado que ora apresentamos.

A Tabela [\(5.1\)](#page-52-0) mostra as 12 regiões do sistema cardiovascular abrangidas pelo modelo e reunidas em quatro grupos de afinidade. Por sua vez, o diagrama da Figura [\(5.5\)](#page-53-0) fornece uma visão geral do modelo e serve como orientação para escrever as equações que serão apresentadas na próxima seção. Assim, sobre a Figura [\(5.5\)](#page-53-0), destacamos:

- Os pontos (1) e (7) da Figura [\(5.5\)](#page-53-0) representam os ventrículos, respectivamente, esquerdo e direito. Como vimos, estas câmaras cardíacas são modeladas como vasos complecentes e não resistivos cujas complacências são dependentes do tempo e descritas por funções periódicas:  $C_{LV}(t)$  para o ventrículo esquerdo e  $C_{RV}(t)$  para o direito. Lembramos que estas são as funções de ativação conhecidas e responsáveis por conferir a todo o sistema o seu comportamento pulsátil.
- Os pontos  $(3)$ ,  $(5)$ ,  $(9)$  e  $(11)$  representam o *grupo dos vasos complacentes*, respectivamente, artérias sistêmicas (sa), veias sistêmicas (sv), artérias pulmonares (pa) e veias pulmonares (pv). Nestes ditritos são dadas as complacências  $C_i$  enquanto que as incógnitas são o volume  $(V_i)$  e a pressão  $(P_i)$ , com  $i \in \{sa, sv, pa, pv\}$ .
- Os pontos (4) e (10) representam o grupo dos vasos resistivos, respectivamente, tecido sistêmico (s) e tecido pulmonar (p). Neste grupo, conhecemos a resistâcia R e as incógnitas são o fluxo Q e as pressões de entrada e saída.

• Os pontos  $(2)$ ,  $(6)$ ,  $(8)$  e  $(12)$  representam as válvulas cardíacas, respectivamente, Aórtica, Tricúspide, Pulomonar e Mitral. Para cada uma dessas válvulas, o valor da resistência R<sup>i</sup> é fornecido como dado de entrada e, por outro lado, o estado da válvula  $S_i$  e o fluxo  $Q_i$  que a atravessa são incógnitas a serem deteminadas, onde  $i \in \{Ao, Tr, Pu, Mi\}.$ 

<span id="page-52-0"></span>

| Grupo               | Região vascular     |             |
|---------------------|---------------------|-------------|
| Câmaras do coração  | Ventrículo esquerdo | LV          |
|                     | Ventrículo direito  | $\rm RV$    |
| Válvulas do coração | Válvula Mitral      | Mi          |
|                     | Válvula Aórtica     | Ao          |
|                     | Válvula Tricúspide  | Tr          |
|                     | Válvula Pulmonar    | Pu          |
| Vasos complacentes  | Artérias sistêmicas | sa          |
|                     | Veias sistêmicas    | $S_{\bf V}$ |
|                     | Artérias pulmonares | pa          |
|                     | Veias pulmonares    | $p_{V}$     |
| Vasos resistivos    | Tecido sistêmico    | S           |
|                     | Tecido pulmonar     | р           |

Tabela 5.1: Grupos das doze regiões abrangidas pelo modelo.

#### As equações do modelo não estacionário

Nesta seção, apresentamos as 22 equações que compõem o modelo simplificado completo não estacionário. Conforme dito, vamos agrupá-las segundo os grupos de afinidade apresentados na Tabela [\(5.1\)](#page-52-0).

#### Equações do grupo das câmaras do coração

Inicialmente, aplicamos a Equação [\(5.3\)](#page-47-2) aos ventrículos usando os índices LV e RV para os lados, respectivamente, esquerdo e direito, onde as complacências variantes no tempo  $C_{LV}(t)$  e  $C_{RV}(t)$  são dadas pela Função de ativação [\(5.7\)](#page-50-1) ajustando os índices e valores dos parâmetros para cada um dos ventrículos. Assim, obtemos as equações referentes aos pontos (1) e (7) do diagrama da figura [\(5.5\)](#page-53-0):

<span id="page-52-1"></span>
$$
V_{LV} = (V_{LV})_o + C_{LV}(t)P_{LV}
$$
\n(5.8)

$$
V_{RV} = (V_{RV})_o + C_{RV}(t) P_{RV}.
$$
\n(5.9)

<span id="page-53-0"></span>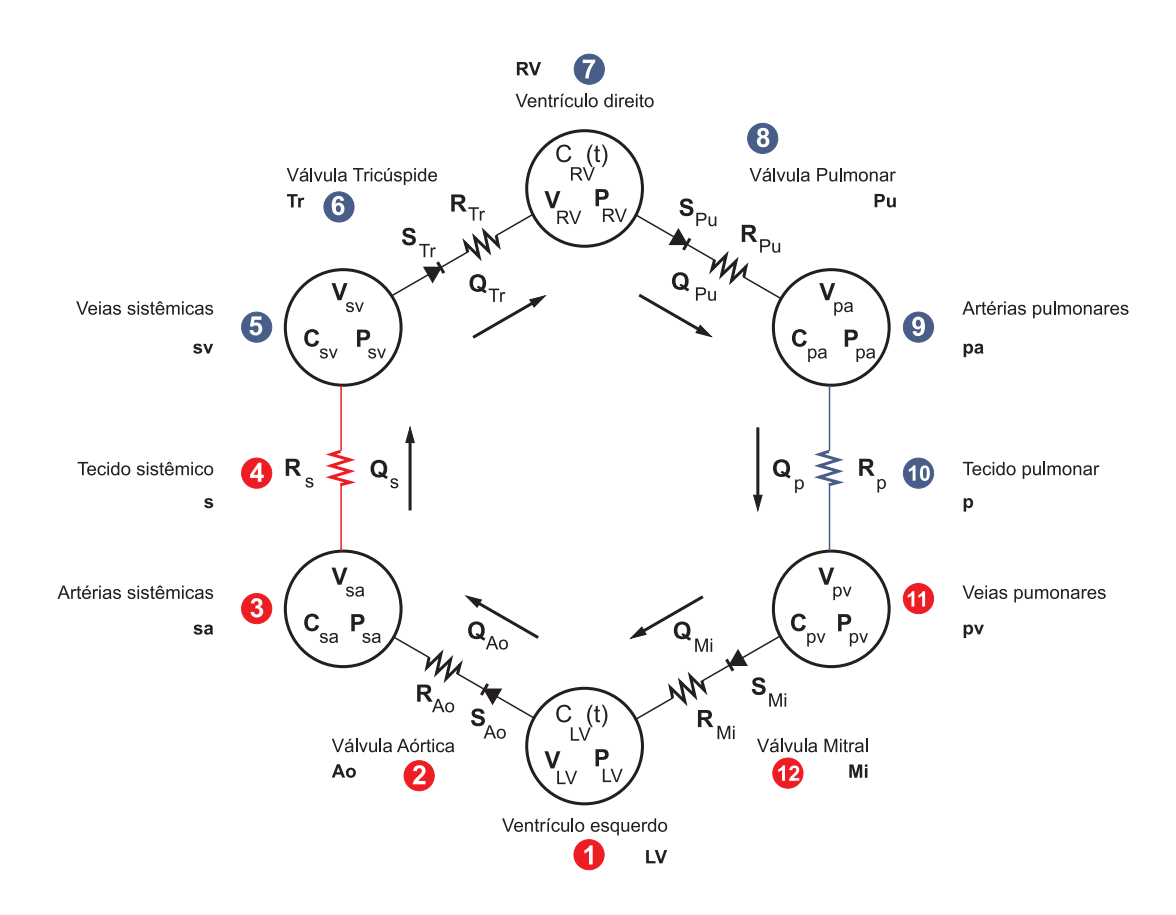

Figura 5.5: Modelo não estacionário simplificado da circulação. Autor: Dr. Sansuke Watanabe

Agora, fazemos uso da Equação [\(5.2\)](#page-47-3) para escrever a taxa de variacão do volume dos ventrículos em função dos fluxos de entrada e saída dessas câmaras:

$$
\dot{V}_{LV} = Q_{Mi} - Q_{Ao} \tag{5.10}
$$

$$
\dot{V}_{RV} = Q_{Tr} - Q_{Pu}.\tag{5.11}
$$

#### Equações do grupo dos vasos complacentes

Escrevemos agora as equações referentes aos pontos (3), (5), (9) e (11) do diagrama da Figura [\(5.5\)](#page-53-0). Para isso, usando a mesma Equação [\(5.3\)](#page-47-2), escrevemos as equações dos volumes dos vasos complacentes, onde as complacências, nestes casos, são constantes conhecidas do sistema. Dessa forma, temos:

$$
V_{sa} = (V_{sa})_o + C_{sa} P_{sa}
$$
\n(5.12)

$$
V_{sv} = (V_{sv})_o + C_{sv} P_{sv} \tag{5.13}
$$

$$
V_{pa} = (V_{pa})_o + C_{pa} P_{pa}
$$
\n(5.14)

$$
V_{pv} = (V_{pv})_o + C_{pv} P_{pv}.
$$
\n(5.15)

Fazendo novamente uso da Equação [\(5.2\)](#page-47-3), escrevemos as equações que relacionam a taxa de variação do volume desses vasos com os respectivos fluxos de entrada e saída:

$$
\dot{V}_{sa} = Q_{Ao} - Q_s \tag{5.16}
$$

$$
\dot{V}_{sv} = Q_s - Q_{Tr} \tag{5.17}
$$

$$
\dot{V}_{pa} = Q_{Pu} - Q_p \tag{5.18}
$$

$$
\dot{V}_{pv} = Q_p - Q_{Mi}.\tag{5.19}
$$

#### Equações do grupo dos vasos resistivos

Queremos agora escrever as equações que descrevem as regiões (4) e (10) do diagrama da Figura [\(5.5\)](#page-53-0). Com efeito, recorremos à Equação [\(2.2\)](#page-24-0) que relaciona o fluxo que atravessa um vaso resistivo com as pressões de entrada e saída, uma vez conhecida a resistência do vaso. Com isso, escrevemos:

$$
Q_s = \frac{P_{sa} - P_{sv}}{R_s} \tag{5.20}
$$

$$
Q_p = \frac{P_{pa} - P_{pv}}{R_p}.\tag{5.21}
$$

#### Equações do grupo das válvulas do coração

As equações que governam o fluxo das válvuas em função das pressões de entrada e saída decorrem de uma adaptação da Equação [\(2.2\)](#page-24-0) ao mecanismo de abertura e fechamento da válvula. Do ponto de vista matemático, esta adaptação é simplesmente a inclusão de um fator  $S_i$  que descreve o estado aberto ou fechado da válvula de acordo com a relação atual entre as pessões, onde  $i = A_0, Tr, Pu, Mi$ . Quando  $S_i = 0$  significa que não há fluxo; quando  $S_i = 1$ , a válvula comporta-se como um vaso resistivo comum. Assim, podemos escrever:

<span id="page-54-0"></span>
$$
Q_{Ao} = S_{Ao} \frac{P_{LV} - P_{sa}}{R_{Ao}} \tag{5.22}
$$

$$
Q_{Tr} = S_{Tr} \frac{P_{sv} - P_{RV}}{R_{Tr}} \tag{5.23}
$$

$$
Q_{Pu} = S_{Pu} \frac{P_{RV} - P_{pa}}{R_{Pu}} \tag{5.24}
$$

$$
Q_{Mi} = S_{Mi} \frac{P_{pv} - P_{LV}}{R_{Mi}}.
$$
\n(5.25)

Finalmente, introduzimos as equações que descrevem os estados das válvulas em função da relação entre as pressões nas câmaras por elas interligadas:

<span id="page-55-0"></span>
$$
S_{Ao} = \begin{cases} 0 & \text{se } P_{LV} \le P_{sa} \\ 1 & \text{se } P_{LV} > P_{sa} \end{cases} \tag{5.26}
$$

$$
S_{Tr} = \begin{cases} 0 & \text{se } P_{sv} \le P_{RV} \\ 1 & \text{se } P_{sv} > P_{RV} \end{cases} \tag{5.27}
$$

$$
S_{Pu} = \begin{cases} 0 & \text{se } P_{RV} \le P_{pa} \\ 1 & \text{se } P_{RV} > P_{pa} \end{cases} \tag{5.28}
$$

$$
S_{Mi} = \begin{cases} 0 & \text{se } P_{pv} \le P_{LV} \\ 1 & \text{se } P_{pv} > P_{LV}. \end{cases} \tag{5.29}
$$

Assim, o sistema de 22 equações da [\(5.8\)](#page-52-1) à [\(5.29\)](#page-55-0) constitui o modelo matemático simplificado completo que descreve o sistema cardiovascular levando em conta os principais distritos arteriais e venosos, bem como o funcionamento de ambos os lados do coração, incluindo as válvulas cardíacas. Na próxima seção, tratamos as principais idéias envolvidas na solução deste sistema.

#### Solução do sistema de equações

Como fizemos no caso estacionário, vamos inicialmente distinguir claramente as 22 incógnitas do sistema dos 12 parâmetros conhecidos com o objetivo de organizar as idéias e as manipulações analíticas que faremos a seguir. Assim, a Tabela [\(5.2\)](#page-56-0) apresenta essa distinção.

Existem diferentes métodos para resolver este sistema de equações. A estratégia seguida para resolver este sistema de 22 equações pode ser resumida nos seguintes passos:

- 1. A partir das equações [\(5.8\)](#page-52-1) à [\(5.29\)](#page-55-0), obtemos um sistema menor de 6 equações diferenciais ordinárias, todas escritas apenas em função dos valores das pressões;
- 2. Aplica-se o método de diferenças finitas nestas 6 equações;
- 3. Obtém-se um sistema não-linear que é resolvido por um método iterativo;
- 4. Uma vez determinadas as pressões, calculam-se algebricamente as demais grandezas.

Para obter as equações em função apenas das pressões, aplicamos as Equações [\(5.4\)](#page-48-0) e [\(5.5\)](#page-48-2) nos casos específicos das Equações de [\(5.8\)](#page-52-1) à [\(5.25\)](#page-54-0). Observando os índices corretamente, obtemos as seguintes seis equações:

<span id="page-55-1"></span>
$$
\frac{d}{dt}(C_{LV}(t)P_{LV}) = S_{Mi}\frac{P_{pv} - P_{LV}}{R_{Mi}} - S_{Ao}\frac{P_{LV} - P_{sa}}{R_{Ao}}\tag{5.30}
$$

<span id="page-56-0"></span>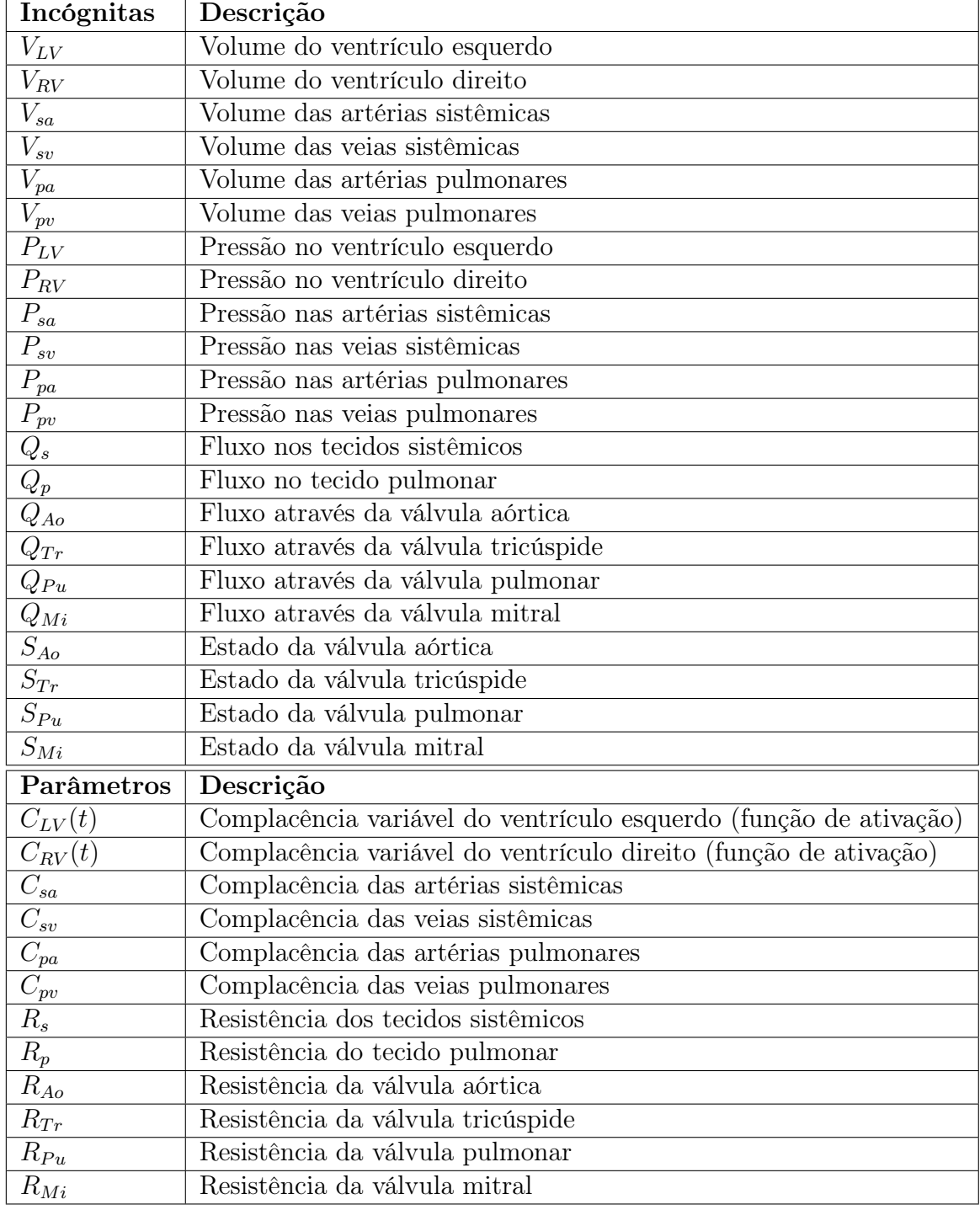

Tabela 5.2: Incógnitas e parâmetros das equações do modelo simplificado completo.

$$
C_{sa}\dot{P}_{sa} = S_{Ao} \frac{P_{LV} - P_{sa}}{R_{Ao}} - \frac{P_{sa} - P_{sv}}{R_s}
$$
\n(5.31)

$$
C_{sv}\dot{P}_{sv} = \frac{P_{sa} - P_{sv}}{R_s} - S_{Tr}\frac{P_{sv} - P_{RV}}{R_{Tr}}
$$
\n(5.32)

$$
\frac{d}{dt}(C_{RV}(t)P_{RV}) = S_{Tr}\frac{P_{sv} - P_{RV}}{R_{Tr}} - S_{Pu}\frac{P_{RV} - P_{pa}}{R_{Pu}}\tag{5.33}
$$

$$
C_{pa}\dot{P}_{pa} = S_{Pu}\frac{P_{RV} - P_{pa}}{R_{Pu}} - \frac{P_{pa} - P_{pv}}{R_p}
$$
(5.34)

<span id="page-57-1"></span><span id="page-57-0"></span>
$$
C_{pv}\dot{P}_{pv} = \frac{P_{pa} - P_{pv}}{R_p} - S_{Mi} \frac{P_{pv} - P_{LV}}{R_{Mi}}.
$$
\n(5.35)

Agora, aplica-se o método de diferenças finitas às Equações de [\(5.30\)](#page-55-1) a [\(5.35\)](#page-57-0), usando um esquema implícito de primeira ordem, de modo a obter a seguinte versão discretizada do problema:

$$
\frac{C_{LV}(t)P_{LV}(t) - C_{LV}(t - \Delta t)P_{LV}(t - \Delta t)}{\Delta t} =
$$
  

$$
S_{Mi}(P_{pv}, P_{LV}) \frac{P_{pv}(t) - P_{LV}(t)}{R_{Mi}} - S_{Ao}(P_{LV}, P_{sa}) \frac{P_{LV}(t) - P_{sa}(t)}{R_{Ao}}
$$
(5.36)

$$
\frac{C_{sa}P_{sa}(t) - C_{sa}P_{sa}(t - \Delta t)}{\Delta t} =
$$
  

$$
S_{Ao}(P_{LV}, P_{sa}) \frac{P_{LV}(t) - P_{sa}(t)}{R_{Ao}} - \frac{P_{sa}(t) - P_{sv}(t)}{R_s}
$$
(5.37)

$$
\frac{C_{sv}P_{sv}(t) - C_{sv}P_{sv}(t - \Delta t)}{\Delta t} =
$$
\n
$$
\frac{P_{sa}(t) - P_{sv}(t)}{R_s} - S_{Tr}(P_{sv}, P_{RV})\frac{P_{sv}(t) - P_{RV}(t)}{R_{Tr}} \quad (5.38)
$$

$$
\frac{C_{RV}(t)P_{RV}(t) - C_{RV}(t - \Delta t)P_{RV}(t - \Delta t)}{\Delta t} =
$$
  
 
$$
S_{Tr}(P_{sv}, P_{RV}) \frac{P_{sv}(t) - P_{RV}(t)}{R_{Tr}} - S_{Pu}(P_{RV}, P_{pa}) \frac{P_{RV}(t) - P_{pa}(t)}{R_{Pu}}
$$
(5.39)

$$
\frac{C_{pa}P_{pa}(t) - C_{pa}P_{pa}(t - \Delta t)}{\Delta t} =
$$
  

$$
S_{Pu}(P_{RV}, P_{pa})\frac{P_{RV}(t) - P_{pa}(t)}{R_{Pu}} - \frac{P_{pa}(t) - P_{po}(t)}{R_p}
$$
(5.40)

<span id="page-58-0"></span>
$$
\frac{C_{pv}P_{pv}(t) - C_{pv}P_{pv}(t - \Delta t)}{\Delta t} = \frac{P_{pa}(t) - P_{pv}(t)}{R_p} - S_{Mi}(P_{pv}, P_{LV})\frac{P_{pv}(t) - P_{LV}(t)}{R_{Mi}}.
$$
(5.41)

O problema [\(5.36\)](#page-57-1)-[\(5.41\)](#page-58-0) é não linear e, portanto, precisamos linearizá-lo antes de colocálo em um formato matricial de equações lineares. A não linearidade aparece na dependência de  $S_i$ ,  $i = Ao, Tr, Pu, Mi$ , com os valores das pressões. Assim, a cada passo de tempo procede-se como segue:

- 1. Calculamos os estados das válvulas em função de valores conhecidos das pressões no passo  $k$ , anterior;
- 2. Com isso, calculamos a solução (valores das pressões no passo  $k + 1$ ) e atualizamos os estados das válvulas. Se algum estado mudou, então recalculamos a solução.

Com esta linearização e uma manipulação algébrica simples para agrupar adequadamente os termos semelhantes nas Equações de [\(5.36\)](#page-57-1) a [\(5.41\)](#page-58-0) podemos escrever este sistema de equações na forma matricial:

$$
\begin{bmatrix}\nA_{11}^k(t) & A_{12}^k(t) & 0 & 0 & 0 & A_{16}^k(t) \\
A_{21}^k(t) & A_{22}^k(t) & A_{23} & 0 & 0 & 0 \\
0 & A_{32} & A_{33}^k(t) & A_{34}^k(t) & 0 & 0 \\
0 & 0 & A_{43}^k(t) & A_{44}^k(t) & A_{45}^k(t) & 0 \\
0 & 0 & 0 & A_{54}^k(t) & A_{55}^k(t) & A_{56}^k(t)\n\end{bmatrix}\n\begin{bmatrix}\nP_{LV}^{k+1}(t) \\
P_{su}^{k+1}(t) \\
P_{su}^{k+1}(t) \\
P_{sv}^{k+1}(t) \\
P_{HV}^{k+1}(t) \\
P_{pa}^{k+1}(t) \\
P_{pa}^{k+1}(t)\n\end{bmatrix} = \n\begin{bmatrix}\nB_1(t - \Delta t) \\
B_2(t - \Delta t) \\
B_3(t - \Delta t) \\
B_4(t - \Delta t) \\
B_5(t - \Delta t) \\
B_6(t - \Delta t)\n\end{bmatrix},
$$

onde as entradas não nulas da matriz dos coeficientes são dadas por:

$$
A_{11}^{k}(t) = C_{LV}(t) + \Delta t \left( \frac{S_{Ao}^{k}(P_{LV}, P_{sa})}{R_{Ao}} + \frac{S_{Mi}^{k}(P_{pv}, P_{LV})}{R_{Mi}} \right)
$$
  
\n
$$
A_{22}^{k}(t) = C_{sa} + \Delta t \left( \frac{S_{Ao}^{k}(P_{LV}, P_{sa})}{R_{Ao}} + \frac{1}{R_{s}} \right)
$$
  
\n
$$
A_{33}^{k}(t) = C_{sv} + \Delta t \left( \frac{S_{Tr}^{k}(P_{sv}, P_{RV})}{R_{Tr}} + \frac{1}{R_{s}} \right)
$$
  
\n
$$
A_{44}^{k}(t) = C_{RV}(t) + \Delta t \left( \frac{S_{Tr}^{k}(P_{sv}, P_{RV})}{R_{Tr}} + \frac{S_{Pu}^{k}(P_{RV}, P_{pa})}{R_{Pu}} \right)
$$
  
\n
$$
A_{55}^{k}(t) = C_{pa} + \Delta t \left( \frac{S_{Pu}^{k}(P_{RV}, P_{pa})}{R_{Pu}} + \frac{1}{R_{p}} \right)
$$
  
\n
$$
A_{66}^{k}(t) = C_{pv} + \Delta t \left( \frac{S_{Mi}^{k}(P_{pv}, P_{LV})}{R_{Mi}} + \frac{1}{R_{p}} \right)
$$
  
\n
$$
A_{16}^{k}(t) = A_{61}^{k}(t) = -\Delta t \frac{S_{Mi}^{k}(P_{pv}, P_{LV})}{R_{Mi}}
$$
  
\n
$$
A_{12}^{k}(t) = A_{21}^{k}(t) = -\Delta t \frac{S_{Ao}^{k}(P_{LV}, P_{sa})}{R_{Ao}}
$$
  
\n
$$
A_{23} = A_{32} = -\frac{\Delta t}{R_{s}}
$$
  
\n
$$
A_{34}^{k}(t) = A_{43}^{k}(t) = -\Delta t \frac{S_{Tr}^{k}(P_{sv}, P_{RV})}{R_{Tr}}
$$
  
\n
$$
A_{45}^{k}(t) = A_{54}^{k}(t) = -\Delta t \frac{S_{Pu}^{k}(P_{RV}, P_{pa})}{R_{Pu}}
$$
  
\n
$$
A_{56} = A_{65} = -\frac{\Delta t}{R_{p}}
$$

e os termos do vetor de carga são:

$$
B_1(t - \Delta t) = C_{LV}(t - \Delta t)P_{LV}(t - \Delta t)
$$
  
\n
$$
B_2(t - \Delta t) = C_{sa}P_{sa}(t - \Delta t)
$$
  
\n
$$
B_3(t - \Delta t) = C_{sv}P_{sv}(t - \Delta t)
$$
  
\n
$$
B_4(t - \Delta t) = C_{RV}(t - \Delta t)P_{RV}(t - \Delta t)
$$
  
\n
$$
B_5(t - \Delta t) = C_{pa}P_{pa}(t - \Delta t)
$$
  
\n
$$
B_6(t - \Delta t) = C_{pv}P_{pv}(t - \Delta t).
$$

Observe que da não linearidade resulta que os coeficientes  $A_{ij}(t)$  dependem dos estados das válvulas e estes, por sua vez, dependem dos valores das pressões neste mesmo tempo. Dessa forma, este sistema é resolvido iterativamente como indicado acima. Ou seja, admite-se uma configuração inicial dos estados das válvulas e o sistema torna-se linear. Com isso, determinam-se as pressões em função dos estadas das válvulas. Em seguida, verifica-se se os valores das pressões obtidos na resolução do sistema linear são compatíveis com os estados das válvulas originalmente adotados. Caso contrário, ajusta-se o estado das válvulas a partir das pressões obtidas e este procedimento é repetido até serem obtidos valores consistentes entre as pressões e os estados das válvulas.

## 5.1.1 Resultados obtidos

<span id="page-61-0"></span>Nesta seção apresentamos os resultados das simulações numéricas realizadas a partir da implementação do modelo resistivo-complacente. Assim, na Figura [5.6](#page-61-0) observamos as relações de pressão durante um ciclo cardíaco na circulação sistêmica e pulmonar.

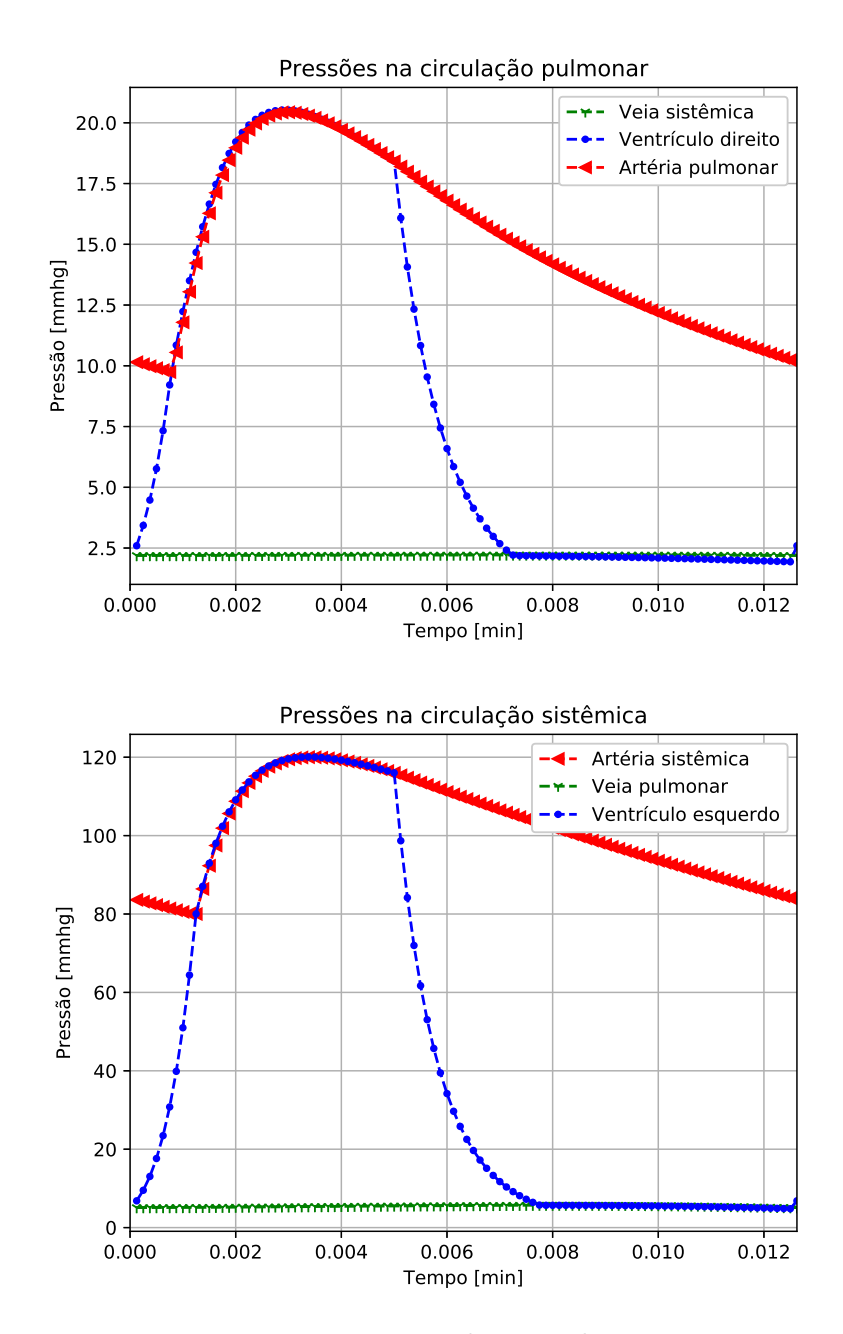

Figura 5.6: Pressões na circulação pulmonar e sistêmica

Relações pressão × volume nos ventrículos esquerdo e direito, com suas relações isobáricas e isovolumétricas.

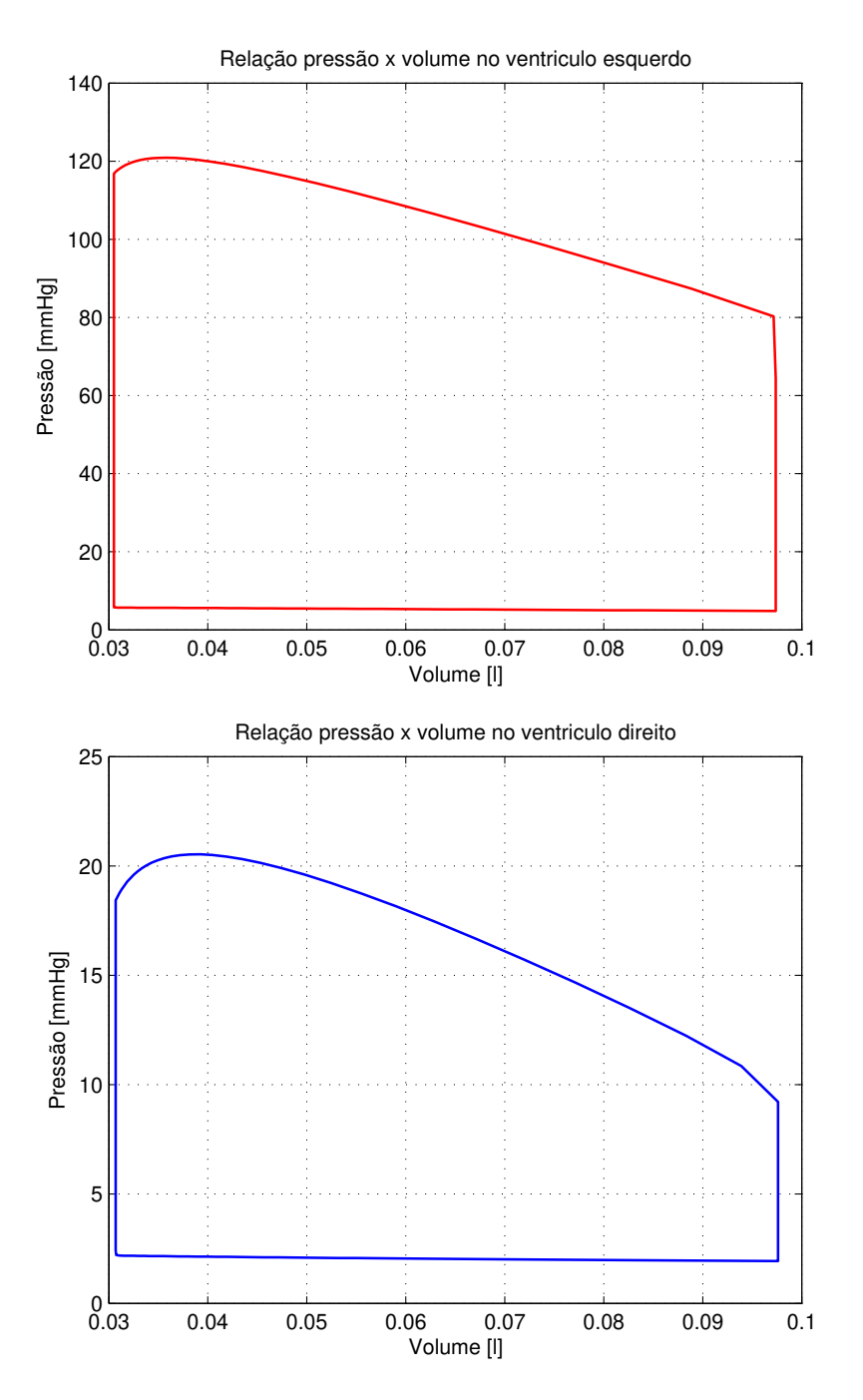

Figura 5.7: Relação pressão x volume nos ventrículos

Na Figura [5.8](#page-63-0) podemos observar algumas das sub-fases do ciclo cardíaco que foram apresentadas no capítulo [2.](#page-19-0) Começando com a sístole observamos a contração isovolumétrica, expulsão rápida, expulsão lenta e Proto-Diástole. Na diástole observamos o relaxamento isovolumétrico, enchimento rápido e enchimento lento. A sub-fase contração atrial não é perceptível no gráfico gerado para esse modelo.

<span id="page-63-0"></span>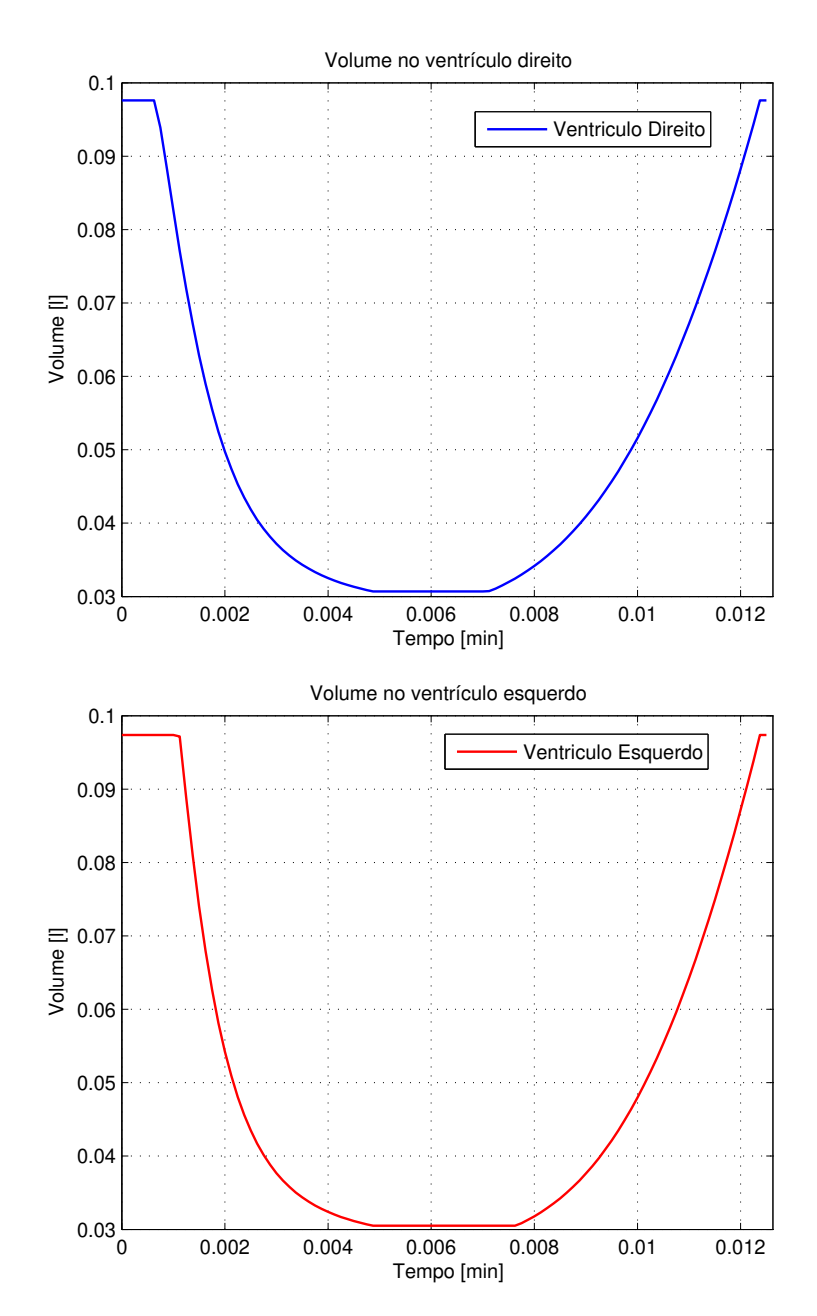

Figura 5.8: Volume nos ventrículos

<span id="page-64-0"></span>Na Figura [5.9](#page-64-0) vemos os fluxos nas valvas cardíacas, onde verificamos que elas não se sobrepõem condizendo com as atividades fisiológicas.

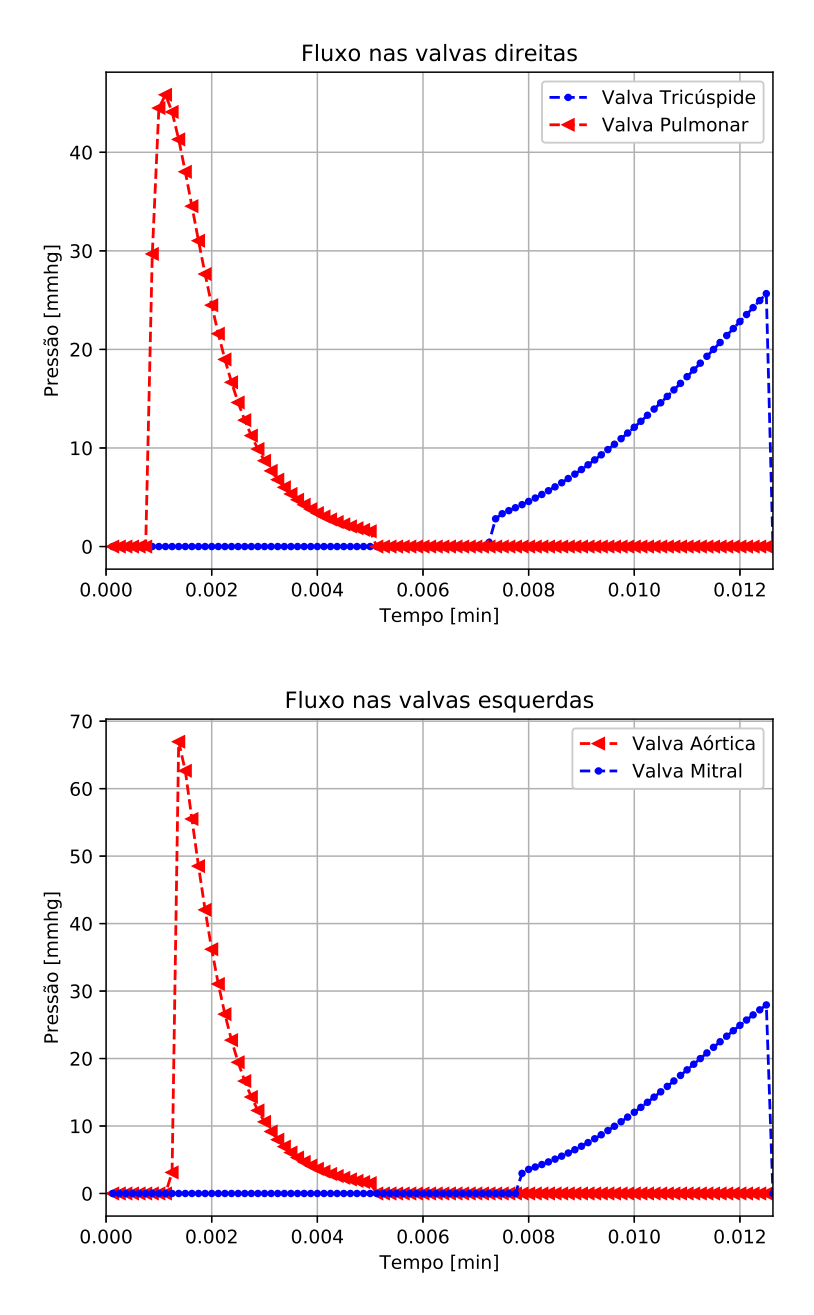

Figura 5.9: Fluxo nas valvas cardíacas

Na Figura [5.10](#page-65-0) observamos as artérias acumulando volume sanguíneo e se deformando, devido ao coração estar se contraindo. No momento em que o coração entra em relaxamento, a artéria (que acumulou energia potencial elástica) começa a voltar a sua forma inicial gerando assim um fluxo sanguíneo, mas antes que o volume nela chegue a zero o coração volta a se contrair.

<span id="page-65-0"></span>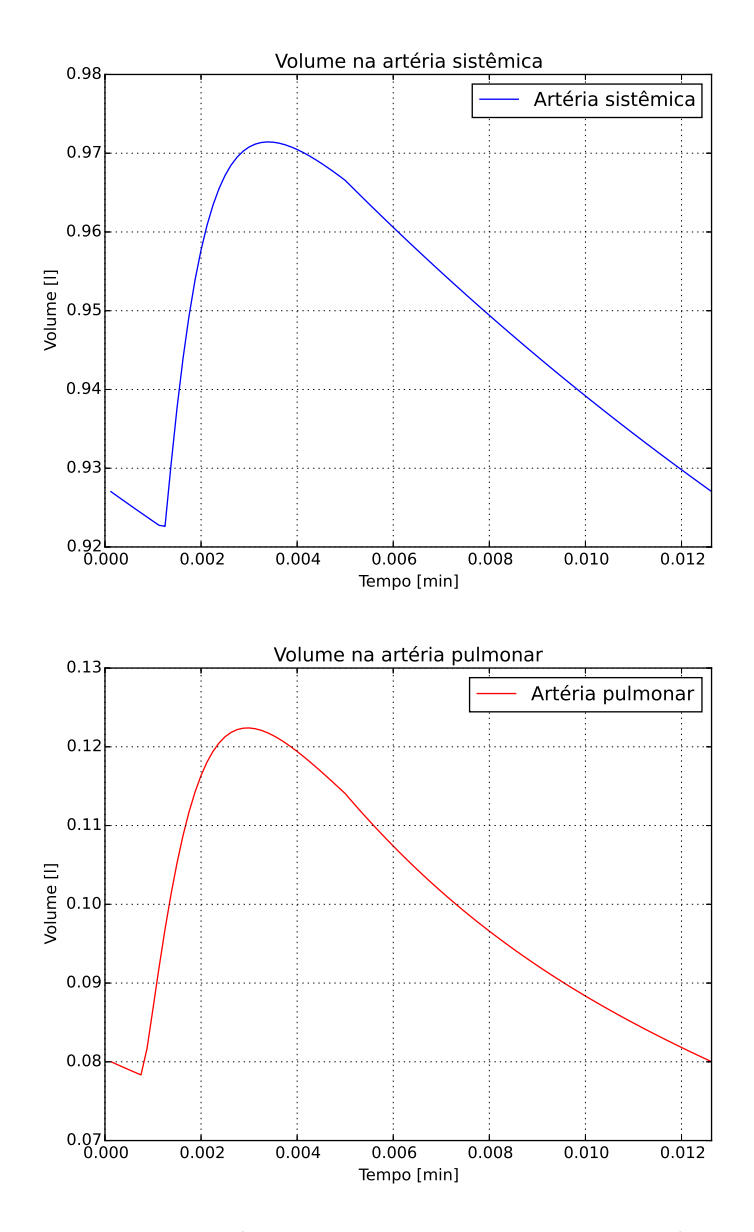

Figura 5.10: Volume nas artérias sistêmica e pulmonar

<span id="page-66-0"></span>Na Figura [5.11,](#page-66-0) podemos observar as veias sistêmica e pulmonar aumentando a pressão devido ao aumento de volume. O gráfico permanece aumentando o volume, até o instante de tempo em que a pressão nas veias se torna superior a pressão interna nos ventrículos. Então o volume começa a injetar sangue nos ventrículos.

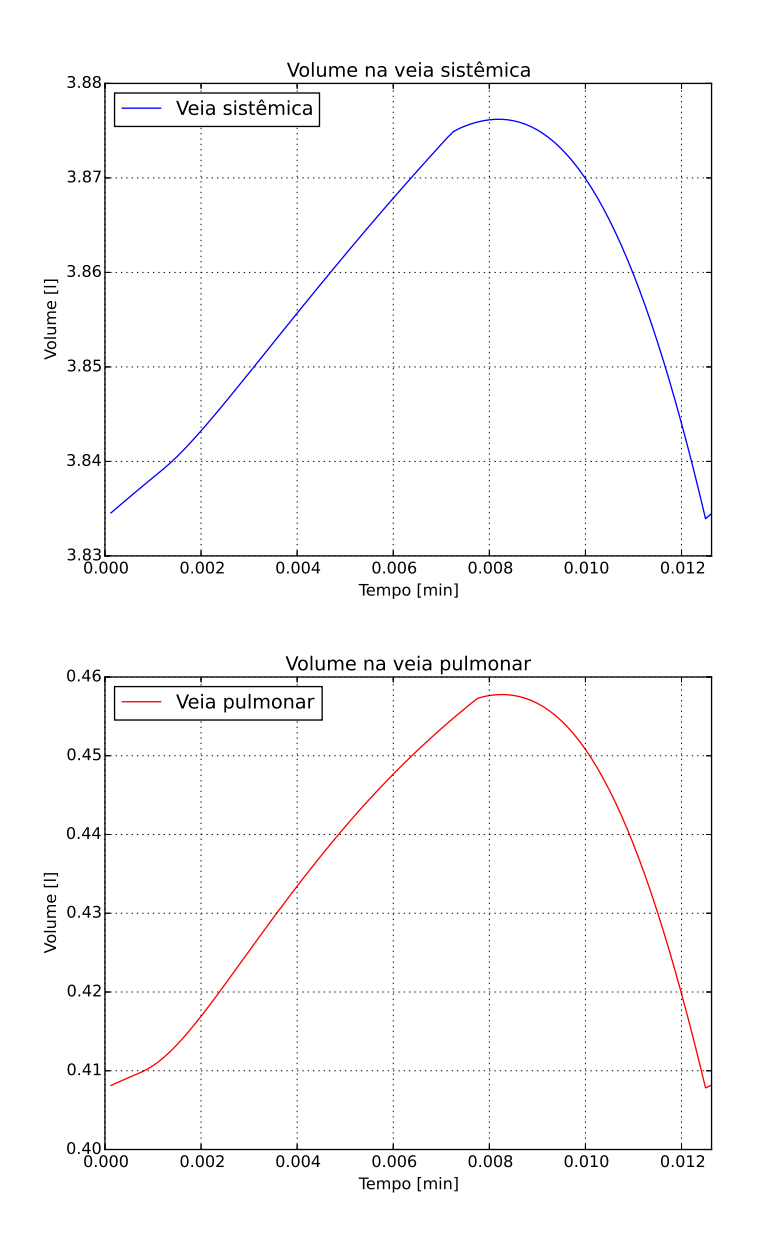

Figura 5.11: Volume nas veias ssitêmica e pulmonar

## 5.2 Modelo Resistivo-Complacente-Indutivo

Neste modelo propomos, além das propriedades resistivas e complacentes, também é considerado o aspecto indutivo que torna possível descrever as propriedades inerciais.

### O modelo

O modelo resistivo-complacente-indutivo do sistema cardiovascular humano estudado e implementado neste trabalho está baseado na arquitetura mostrada da figura [5.12.](#page-67-0)

<span id="page-67-0"></span>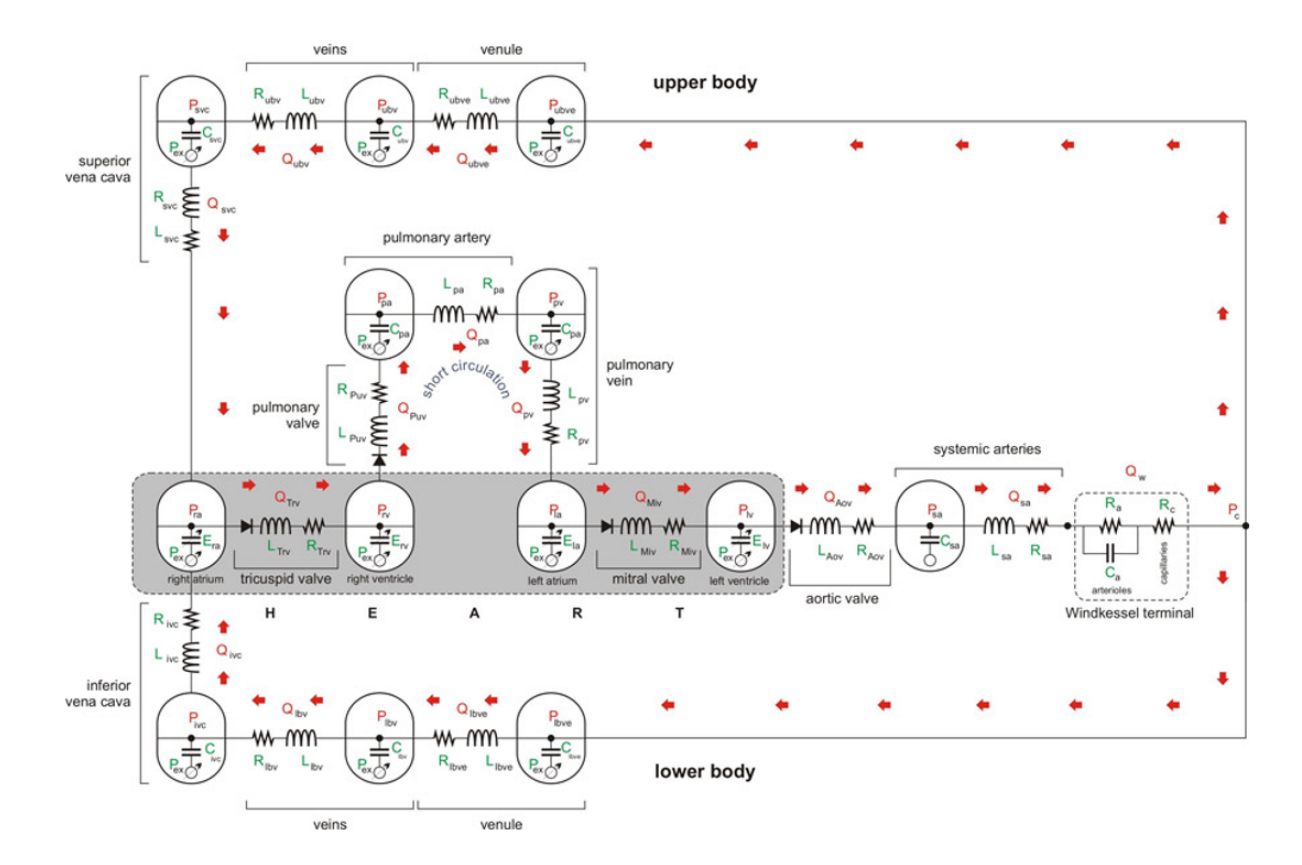

Figura 5.12: Modelo não estacionário resistivo complacente indutivo Autor: Dr. Sansuke Watanabe

O modelo do vaso proposto nesta seção possui características resistivas, complacentes e indutivas. A resistência é a capacidade do vaso de se opor a passagem de um fluido que passa por ele. A complacência é a capacidade de um vaso se deformar e com isso guardar em si parte do fluido que passa por ele. E a indutância está relacionada às propriedades inerciais do vaso. Como vimos no Capítulo [2](#page-19-0) a resistência , complacência e indutância são dadas pelas seguintes equações:

$$
R = \frac{\Delta P}{Q} \tag{5.42}
$$

$$
C = \frac{\Delta V}{\Delta P} \tag{5.43}
$$

$$
L = \frac{\Delta P}{\frac{dQ}{dt}}.\tag{5.44}
$$

Ou seja, a resistência é a variação de pressão pelo fluxo, a complacência é a variação de volume pela variação de pressão e a indutância é dada como a variação de pressão pela taxa de variação no tempo do fluxo.

#### Relação entre fluxo e pressão em um vaso

<span id="page-68-0"></span>A representação em circuito do vaso é dado na Figura [5.13](#page-68-0) Onde Q é o fluxo, P é a pressão, L é a indutância, R é a resistência e C a complacência.

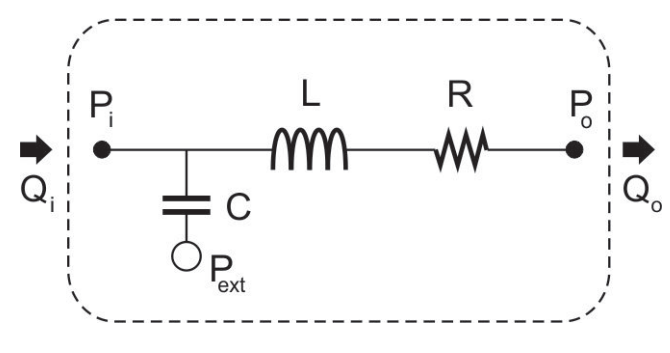

Figura 5.13: Modelo dos Vasos Autor: Dr. Sansuke Watanabe

Para continuar, devemos observar a Figura [5.13](#page-68-0) e colocar uma pressão virtual P entre o indutor e o resistor. Dessa forma, podemos prosseguir, utilizado a lei de Kirchhoff, começando pelas equações da indutância e da resistência, onde os índices "i" e "o" significam, respectivamente, entrada (input) e saída (output).

<span id="page-68-1"></span>
$$
P_i - P = L \frac{dQ_o}{dt}
$$
  
\n
$$
P - P_o = RQ_o
$$
\n(5.45)

$$
P = P_o + RQ_o. \tag{5.46}
$$

Substituindo [\(5.46\)](#page-68-1) em [\(5.45\)](#page-68-1), obtemos :

$$
P_i - (P_o + RQ_o) = L\frac{dQ_o}{dt}
$$
  

$$
P_i - P_o = L\frac{dQ_o}{dt} + RQ_o.
$$
 (5.47)

Agora iremos observar a equação da complacência:

<span id="page-69-0"></span>
$$
C = \frac{\Delta V}{\Delta P} = \frac{V - V_o}{P_i - P_{ext}}
$$
  

$$
C(P_i - P_{ext}) = V - V_o.
$$
 (5.48)

Derivando [\(5.48\)](#page-69-0), obtemos:

$$
C\frac{d}{dt}(P_i - P_{ex}) = \frac{d}{dt}\Delta V.
$$

Mas a derivada da variação de volume, é dada pela variação de fluxo no vaso, ou seja, o fluxo que entra menos o fluxo que sai. Assim,

$$
C\frac{d}{dt}(P_i - P_{ex}) = Q_i - Q_o.
$$
\n(5.49)

Com isso obtemos a relação entre fluxo e pressão em um vaso que é dada pelas seguintes equações:

$$
\begin{cases}\nL\frac{dQ_o}{dt} + RQ_o = P_i - P_o \\
C\frac{d}{dt}(P_i - P_{ex}) = Q_i - Q_o\n\end{cases} (5.50)
$$

#### Terminal Windkessel

O terminal Windekessel representa as arteríolas e capilares no sistema cardiovascular. Com isso, inferimos que pela lei de conservação da massa o fluxo que entra  $(Q_i)$  é o mesmo que sai  $(Q<sub>o</sub>)$ , conforme a figura a seguir:

É necessário observar o segmento do circuito que tem uma relação em paralelo entre o resistor  $R_2$  e o capacitor C. Isso faz com que o fluxo  $Q$  que entra nesse circuito seja dividido em dois fluxos  $Q_1$  e  $Q_2$ . E assim como antes precisamos imaginar uma pressão virtual  $P_c$ , conforme a figura a seguir:

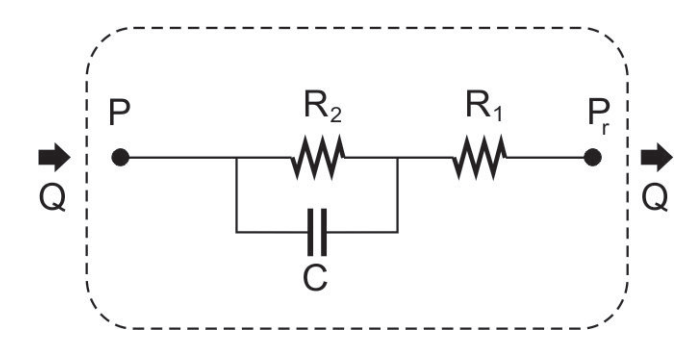

Figura 5.14: Modelo do Terminal Windkessel completo Autor: Dr. Sansuke Watanabe

<span id="page-70-0"></span>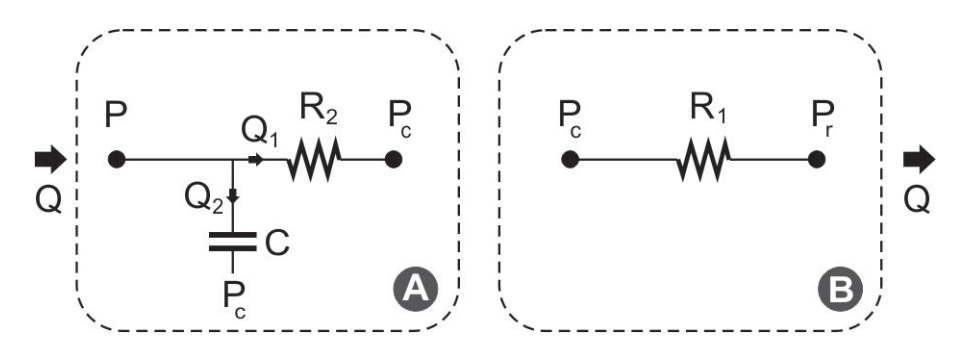

Figura 5.15: Modelo do Terminal Windkessel em partes Autor: Dr. Sansuke Watanabe

Vamos começar com a parte A e utilizar a lei de Kirchhoff. Com isso obtemos que:

<span id="page-70-2"></span>
$$
Q = Q_1 + Q_2 \qquad \text{onde}
$$
  
\n
$$
Q_1 = \frac{P - P_c}{R_2} \qquad \text{e}
$$
  
\n
$$
Q_2 = C\frac{d}{dt}(P - P_c) \qquad \text{e portanto}
$$
  
\n
$$
Q = \frac{P - P_c}{R_2} + C\frac{d}{dt}(P - P_c).
$$
\n(5.51)

com a finalidade de descobrirmos  $P_c,$  observemos a parte B da figura [5.15.](#page-70-0) O que nos dá:

<span id="page-70-1"></span>
$$
Q = \frac{P_c - P_r}{R_1}
$$

Resultando assim

$$
P_c = QR_1 + P_r. \tag{5.52}
$$

Substituindo [\(5.52\)](#page-70-1) em [\(5.51\)](#page-70-2), obtemos que :

$$
Q = \frac{P - (QR_1 + P_r)}{R_2} + C\frac{d}{dt}(P - (QR_1 + P_r)) =
$$
  

$$
\frac{P}{R_2} - \frac{QR_1}{R_2} - \frac{P_r}{R_2} + C\frac{d}{dt}(P - P_r) - R_1C\frac{d}{dt}Q
$$

Implicando

$$
Q + \frac{R_1}{R_2}Q = \frac{1}{R_2}(P - P_r) + C\frac{d}{dt}(P - P_r) - R_1C\frac{d}{dt}Q
$$
  

$$
\frac{R_1 + R_2}{R_2}Q = \frac{1}{R_2}(P - P_r) + C\frac{d}{dt}(P - P_r) - R_1C\frac{d}{dt}Q.
$$

Deixando em relação a derivada do fluxo Q, tais que:

$$
R_1 C \frac{d}{dt} Q = \frac{1}{R_2} (P - P_r) + C \frac{d}{dt} (P - P_r) - \frac{R_1 + R_2}{R_2} Q.
$$

Colocando  $\frac{1}{R}$  $R_{2}$ em evidência, obtemos :

$$
R_1 C \frac{d}{dt} Q = \frac{1}{R_2} \left[ (P - P_r) + R_2 C \frac{d}{dt} (P - P_r) - (R_1 + R_2) Q \right]
$$
  

$$
\frac{d}{dt} Q = \frac{1}{R_1 R_2 C} \left[ (P - P_r) + R_2 C \frac{d}{dt} (P - P_r) - (R_1 + R_2) Q \right].
$$

Onde  $R_1$  é a resistência nos capilares  $(R_c)$ ,  $R_2$  é a resistência nas arteríolas  $(R_a)$  e C é a complacência nas arteríolas  $(C_a)$ . Além disso, temos P e  $P_r$  como as pressões de entrada e saída respectivamente  $(P_i \in P_o)$ . Dessa forma, obtemos então que:

$$
\begin{cases}\n\frac{d}{dt}Q = \frac{1}{R_c R_a C_a} \left[ (P_i - P_o) + R_a C \frac{d}{dt} (P_i - P_o) - (R_c + R_a) Q \right] \\
Q = Q_i = Q_o\n\end{cases}
$$
\n(5.53)

#### Modelo 0D para as câmaras cardíacas

Este modelo modela a relação entre pressão e fluxo nas câmaras cardíacas

$$
P_i - P_{ex} = E_{ch}(t)(V_{ch} - V_{o,ch}) + S_{ch}\frac{dV_{ch}}{dt}
$$
\n(5.54)

$$
S_{ch} = \alpha_{ch} |P_i| \tag{5.55}
$$

$$
\frac{dV_{ch}}{dt} = Q_i - Q_o. \tag{5.56}
$$
onde o parâmetro  $\alpha$  está relacionado a propriedades viscoelásticas da musculatura cardíaca e  $E_{ch}(t)$  é uma função de elastância que confere a características pulsátil do sistema. O índice ch indica a câmara cardíaca a qual a equação se aplica.

#### Modelo 0D para as válvulas cardíacas

O modelo 0D para as válvulas cardíacas, descreve a relação entre fluxo e pressão nas valvas cardíacas, regulando sua abertura e fechamento. Quando a válvula está aberta (existe um fluxo de saída positivo) faz com que as característica resistivas e inerciais na valva governem a passagem de fluido. Quando a válvula se fecha o fluxo de saída se torna nulo.

$$
\begin{cases}\nL\frac{dQ_o}{dt} + RQ_o = P_i - P_o, & \text{se } Q_o > 0 \\
Q_o = 0, & \text{caso contrário.}\n\end{cases}\n\tag{5.57}
$$

#### Modelo 0D para a elastância das câmaras cardíacas

A função de ativação deste modelo é dada por

$$
E_{ch}(t) = E_A e(t) + E_B.
$$
\n(5.58)

onde  $E_{ch}$  é a elastância aplicada a cada uma da quatro câmaras,  $E_A$  e  $E_B$  são parâmetros e  $e(t)$  são funções normalizadas que são definidas pelas expressões a seguir : Elastância dos ventrículos

$$
e_v(t) = \begin{cases} \frac{1}{2} \left[ 1 - \cos\left(\pi \frac{t}{T_{vc}}\right) \right] & 0 \le t \le T_{vc} \\ \frac{1}{2} \left[ 1 + \cos\left(\pi \frac{(t - T_{vc})}{T_{vr}}\right) \right] & T_{vc} < t \le T_{vc} + T_{vr} \\ 0 & T_{vc} + T_{vr} < t \le T. \end{cases}
$$
(5.59)

Elastância dos átrios

$$
e_a(t) = \begin{cases} \frac{1}{2} \left[ 1 + \cos \left( \pi \frac{(t + T - t_{ar})}{T_{ar}} \right) \right] & 0 \le t \le t_{ar} + T_{ar} - T \\ 0 & t_{ar} + T_{ar} - T < t \le t_{ac} \\ \frac{1}{2} \left[ 1 - \cos \left( \pi \frac{(t - t_{ac})}{T_{ac}} \right) \right] & t_{ac} < t \le t_{ac} + T_{ac} \\ \frac{1}{2} \left[ 1 + \cos \left( \pi \frac{(t - t_{ar})}{T_{ar}} \right) \right] & t_{ac} + T_{ac} < t \le T. \end{cases} \tag{5.60}
$$

Onde os índices r e c representam a relaxação e contração, respectivamente. Sendo T a duração do pulso cardíaco igual a 1 segundo.

|                     | Atrio direito | Ventrículo direito | Atrio esquerdo | Ventrículo esquerdo |
|---------------------|---------------|--------------------|----------------|---------------------|
| $E_A[mmHg.ml^{-1}]$ | 0.06          | 0.55               | $0.07\,$       | 2.75                |
| $E_B[mmHg.ml^{-1}]$ | 0.07          | 0.05               | 0.09           | 0.08                |
| $T_c[s]$            | 0.17          | 0.30               | 0.17           | 0.30                |
| $T_r[s]$            | 0.17          | 0.15               | 0.17           | 0.15                |
| $t_c[s]$            | 0.80          |                    | 0.80           |                     |
| $t_r s $            | 0.97          |                    | $0.97\,$       | $\qquad \qquad$     |

Tabela 5.3: Valores dos parâmetros das funções de elastância

## Equações contínuas

<span id="page-73-0"></span>Nesta seção apresentamos as equações contínuas de 21 regiões do SCVH, onde os índices que as identificam estão nas tabelas [5.4](#page-73-0) e [5.5.](#page-74-0)

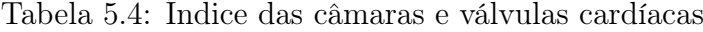

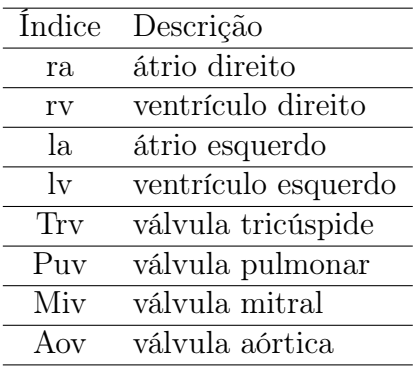

Artérias pulmonares

$$
L_{pa} \frac{d}{dt} Q_{pa} + R_{pa} Q_{pa} = P_{pa} - P_{pv} \tag{5.61}
$$

$$
C_{pa} \frac{d}{dt} P_{pa} = Q_{Puv} - Q_{pa} \tag{5.62}
$$

Veias pulmonares

$$
L_{pv}\frac{d}{dt}Q_{pv} + R_{pv}Q_{pv} = P_{pv} - P_{la}
$$
\n(5.63)

$$
C_{pv}\frac{d}{dt}P_{pv} = Q_{pa} - Q_{pv} \tag{5.64}
$$

Artérias sistêmicas

$$
L_{sa} \frac{d}{dt} Q_{sa} + R_{sa} Q_{sa} = P_{sa} - P_w \tag{5.65}
$$

$$
C_{sa} \frac{d}{dt} P_{sa} = Q_{Aov} - Q_{sa}
$$
 (5.66)

 $\overline{a}$ 

| Índice         | Descrição            |
|----------------|----------------------|
| sa             | artérias sistêmicas  |
| рa             | artérias pulmonar    |
| pv             | veias pulmonares     |
| $\overline{c}$ | capilares            |
| W              | terminal windkessel  |
| ubc            | capilares superiores |
| ubve           | vênulas superiores   |
| ubv            | veias superiores     |
| <b>SVC</b>     | veia cava superior   |
| lbc            | capilares inferiores |
| lbye           | vênulas inferiores   |
| lby            | veias inferiores     |
| ivc            | veia cava inferior   |

<span id="page-74-0"></span>Tabela 5.5: Índices das demais regiões do sistema circulatório

Vênulas inferiores

$$
L_{lbve} \frac{d}{dt} Q_{lbve} + R_{lbve} Q_{lbve} = P_c - P_{lbv}
$$
\n(5.67)

$$
C_{lbve} \frac{d}{dt} P_c = Q_{lbc} - Q_{lbve} \tag{5.68}
$$

Veias inferiores

$$
L_{lbv} \frac{d}{dt} Q_{lbv} + R_{lbv} Q_{lbv} = P_{lbv} - P_{ivc}
$$
 (5.69)

$$
C_{lbv}\frac{d}{dt}P_{lbv} = Q_{lbve} - Q_{lbv}
$$
\n(5.70)

Vênulas superiores

$$
L_{ubve} \frac{d}{dt} Q_{ubve} + R_{ubve} Q_{ubve} = P_c - P_{ubv}
$$
\n(5.71)

$$
C_{ubve} \frac{d}{dt} P_c = Q_{ubc} - Q_{ubve} \tag{5.72}
$$

Veias superiores

$$
L_{ubv}\frac{d}{dt}Q_{ubv} + R_{ubv}Q_{ubv} = P_{ubv} - P_{svc}
$$
\n(5.73)

$$
C_{ubv}\frac{d}{dt}P_{ubv} = Q_{ubve} - Q_{ubv}
$$
 (5.74)

Veia cava inferior

$$
L_{ivc}\frac{d}{dt}Q_{ivc} + R_{ivc}Q_{ivc} = P_{ivc} - P_{ra}
$$
\n(5.75)

$$
C_{ivc} \frac{d}{dt} P_{ivc} = Q_{lbv} - Q_{ivc} \tag{5.76}
$$

Veia cava superior

$$
L_{svc} \frac{d}{dt} Q_{svc} + R_{svc} Q_{svc} = P_{svc} - P_{ra}
$$
\n(5.77)

$$
C_{svc} \frac{d}{dt} P_{svc} = Q_{ubv} - Q_{svc}
$$
 (5.78)

Arteríolas e capilares

$$
\frac{dQ_{sa}}{dt} = \frac{1}{R_c R_a C_a} \left[ R_a C_a \frac{d}{dt} (P_w - P_c) + (P_w - P_c) - (R_c + R_a) Q_{sa} \right] \tag{5.79}
$$

Átrio direito

$$
P_{ra} - P_{ex} = E_{ra}(t)(V_{ra} - V_{o,ra}) + \alpha_{ra} |P_{ra}| (Q_{ivc} + Q_{svc} - Q_{Trv})
$$
(5.80)  

$$
\frac{dV_{ra}}{dt} = Q_{inc} + Q_{src} - Q_{Trv}
$$
(5.81)

$$
\frac{dV_{ra}}{dt} = Q_{ivc} + Q_{svc} - Q_{Trv} \tag{5.81}
$$

Ventrículo direito

$$
P_{rv} - P_{ex} = E_{rv}(t)(V_{rv} - V_{o,rv}) + \alpha_{rv}|P_{rv}|(Q_{Trv} - Q_{Puv})
$$
\n(5.82)

$$
\frac{dV_{rv}}{dt} = Q_{Trv} - Q_{Puv} \tag{5.83}
$$

Átrio esquerdo

$$
P_{la} - P_{ex} = E_{la}(t)(V_{la} - V_{o,la}) + \alpha_{la}|P_{la}|(Q_{pv} - Q_{Miv})
$$
\n(5.84)

$$
\frac{dV_{la}}{dt} = Q_{pv} - Q_{Miv} \tag{5.85}
$$

Ventrículo esquerdo

$$
P_{lv} - P_{ex} = E_{lv}(t)(V_{lv} - V_{o,lv}) + \alpha_{lv}|P_{lv}|(Q_{Miv} - Q_{Aov})
$$
\n(5.86)

$$
\frac{dV_{lv}}{dt} = Q_{Miv} - Q_{Aov} \tag{5.87}
$$

Válvula Tricúspide

$$
\begin{cases}\nL_{Trv} \frac{dQ_{Trv}}{dt} + R_{Trv} Q_{Trv} = P_{ra} - P_{rv} & , \text{ se } Q_{Trv} > 0 \\
Q_{Trv} = 0 & , \text{ caso contrário.} \n\end{cases}
$$
\n(5.88)

Válvula Pulmonar

$$
\begin{cases}\nL_{Puv}\frac{dQ_{Puv}}{dt} + R_{Puv}Q_{Puv} = P_{rv} - P_{pa} , & \text{se } Q_{Puv} > 0 \\
Q_{Puv} = 0, & \text{caso contrário.}\n\end{cases}
$$
\n(5.89)

Válvula Mitral

$$
\begin{cases}\nL_{Miv} \frac{dQ_{Miv}}{dt} + R_{Miv} Q_{Miv} = P_{la} - P_{lv} , \quad \text{se } Q_{Miv} > 0 \\
Q_{Miv} = 0, \quad \text{caso contrário.}\n\end{cases}
$$
\n(5.90)

Válvula Aórtica

$$
\begin{cases}\nL_{Aov} \frac{dQ_{Aov}}{dt} + R_{Aov} Q_{Aov} = P_{lv} - P_{sa} , \quad \text{se } Q_{Aov} > 0 \\
Q_{Aov} = 0, \quad \text{case} \quad \text{const.} \n\end{cases}
$$
\n(5.91)

### Método Numérico

Nesta seção trazemos as equações da seção anterior discretizadas. Onde serão obtidas 32 equações e 32 incógnitas.

Equação discreta da pressão no átrio direito $(P_{ra})$ 

$$
P_{ra}^{(n+1)} - E_{ra}(t_{n+1})V_{ra}^{(n+1)} + \alpha_{ra}P_{ra}^{(n+1)}Q_{Trv}^{(n+1)} - \alpha_{ra}P_{ra}^{(n+1)}Q_{svc}^{(n+1)} - \alpha_{ra}P_{ra}^{(n+1)}Q_{ivc}^{(n+1)} = P_{ex} - V_{o,ra}E_{ra}(t_{n+1}) \quad (5.92)
$$

Equação discreta do volume no átrio direito  $(V_{ra})$ 

$$
\frac{1}{\Delta t}V_{ra}^{(n+1)} + Q_{Trv}^{(n+1)} - Q_{svc}^{(n+1)} - Q_{ivc}^{(n+1)} = \frac{1}{\Delta t}V_{ra}^{(n)}
$$
(5.93)

Equação discreta do fluxo na válvula tricúspide $(Q_{Trv})$ 

$$
\begin{cases}\n-P_{ra}^{(n+1)} + \left(\frac{L_{Trv}}{\Delta t} + R_{Trv}\right)Q_{Trv}^{(n+1)} + P_{rv}^{(n+1)} = \frac{L_{Trv}}{\Delta t}Q_{Trv}^{(n)} & \text{se } Q_{Trv}^{(n+1)} > 0 \\
Q_{Trv}^{(n+1)} = 0 & \text{caso contrário.} \n\end{cases}
$$
\n(5.94)

Equação discreta da pressão no ventrículo direito  $(P_{rv})$ 

$$
- \alpha_{rv} P_{rv}^{(n+1)} Q_{Trv}^{(n+1)} + P_{rv}^{(n+1)} - E_{rv}(t_{n+1}) V_{rv}^{(n+1)} + \alpha_{rv} P_{rv}^{(n+1)} Q_{Puv}^{(n+1)} = P_{ex} - V_{o,rv} E_{rv}(t_{n+1})
$$
(5.95)

Equação discreta do volume no ventrículo direito  $(V_{rv})$ 

$$
-Q_{Trv}^{(n+1)} + \frac{1}{\Delta t} V_{rv}^{(n+1)} + Q_{Puv}^{(n+1)} = \frac{1}{\Delta t} V_{rv}^{(n)}
$$
(5.96)

 $Equa\tilde{c}a\tilde{o}o$  discreta do fluxo na válvula pulmonar  $(Q_{Puv})$ 

$$
\begin{cases}\n-P_{rv}^{(n+1)} + \left(\frac{L_{Puv}}{\Delta t} + R_{Puv}\right) Q_{Puv}^{(n+1)} + P_{pa}^{(n+1)} = \frac{L_{Puv}}{\Delta t} Q_{Puv}^{(n)} \quad \text{se } Q_{Puv}^{(n+1)} > 0 \\
Q_{Puv}^{(n+1)} = 0 \quad \text{caso contrário.} \n\end{cases} (5.97)
$$

Equação discreta da pressão nas artérias pulmonares  $(P_{pa})$ 

$$
-Q_{Puv}^{(n+1)} + \frac{C_{pa}}{\Delta t} P_{pa}^{(n+1)} + Q_{pa}^{(n+1)} = \frac{C_{pa}}{\Delta t} P_{pa}^{(n)}
$$
(5.98)

 $Equa\tilde{c}\tilde{a}o$  discreta do fluxo nas artérias pulmonares  $(Q_{pa})$ 

$$
-P_{pa}^{(n+1)} + \left(\frac{L_{pa}}{\Delta t} + R_{pa}\right)Q_{pa}^{(n+1)} + P_{pv}^{(n+1)} = \frac{L_{pa}}{\Delta t}Q_{pa}^{(n)}
$$
(5.99)

Equação discreta da pressão nas veias pulmonares  $(P_{pv})$ 

$$
-Q_{pa}^{(n+1)} + \frac{C_{pv}}{\Delta t} P_{pv}^{(n+1)} + Q_{pv}^{(n+1)} = \frac{C_{pv}}{\Delta t} P_{pv}^{(n)}
$$
(5.100)

 $Equa\tilde{c}$ ão discreta do fluxo nas veias pulmonares  $(Q_{pv})$ 

$$
-P_{pv}^{(n+1)} + \left(\frac{L_{pv}}{\Delta t} + R_{pv}\right)Q_{pv}^{(n+1)} + P_{la}^{(n+1)} = \frac{L_{pv}}{\Delta t}Q_{pv}^{(n)}
$$
(5.101)

Equação discreta da pressão no átrio esquerdo  $(P_{la})$ 

$$
- \alpha_{la} P_{la}^{(n+1)} Q_{pv}^{(n+1)} + P_{la}^{(n+1)} - E_{la}(t_{n+1}) V_{la}^{(n+1)} + \alpha_{la} P_{la}^{(n+1)} Q_{Miv}^{(n+1)} = P_{ex} - V_{o,la} E_{la}(t_{n+1}) \quad (5.102)
$$

Equação discreta do volume no átrio esquerdo  $(V_{la})$ 

$$
-Q_{pv}^{(n+1)} + \frac{1}{\Delta t} V_{la}^{(n+1)} + Q_{Miv}^{(n+1)} = \frac{1}{\Delta t} V_{la}^{(n)}
$$
(5.103)

Equação discreta do fluxo na válvula mitral  $(Q_{Miv})$ 

$$
\begin{cases}\n-P_{la}^{(n+1)} + \left(\frac{L_{Miv}}{\Delta t} + R_{Miv}\right) Q_{Miv}^{(n+1)} + P_{lv}^{(n+1)} = \frac{L_{Miv}}{\Delta t} Q_{Miv}^{(n)} \quad \text{se } Q_{Miv}^{(n+1)} > 0 \\
Q_{Miv}^{(n+1)} = 0 \quad \text{caso contrário.} \n\end{cases} \tag{5.104}
$$

Equação discreta da pressão no ventrículo esquerdo  $(P_{lv})$ 

$$
- \alpha_{lv} P_{lv}^{(n+1)} Q_{Miv}^{(n+1)} + P_{lv}^{(n+1)} - E_{lv}(t_{n+1}) V_{lv}^{(n+1)} + \alpha_{lv} P_{lv}^{(n+1)} Q_{Av}^{(n+1)} = P_{ex} - V_{o,lv} E_{lv}(t_{n+1}) \quad (5.105)
$$

Equação discreta do volume no ventrículo esquerdo  $(V_{lv})$ 

$$
-Q_{Miv}^{(n+1)} + \frac{1}{\Delta t} V_{lv}^{(n+1)} + Q_{Aov}^{(n+1)} = \frac{1}{\Delta t} V_{lv}^{(n)}
$$
(5.106)

Equação discreta do fluxo na válvula aórtica  $(Q_{Aov})$ 

$$
\begin{cases}\n-P_{lv}^{(n+1)} + \left(\frac{L_{Aov}}{\Delta t} + R_{Aov}\right)Q_{Aov}^{(n+1)} + P_{sa}^{(n+1)} = \frac{L_{Aov}}{\Delta t}Q_{Aov}^{(n)} & \text{se } Q_{Aov}^{(n+1)} > 0 \\
Q_{Aov}^{(n+1)} = 0 & \text{caso contrário.} \n\end{cases}
$$
\n(5.107)

Equação discreta da pressão nas artérias sistêmicas  $(P_{sa})$ 

$$
-Q_{Aov}^{(n+1)} + \frac{C_{sa}}{\Delta t} P_{sa}^{(n+1)} + Q_{sa}^{(n+1)} = \frac{C_{sa}}{\Delta t} P_{sa}^{(n)}
$$
(5.108)

Equação discreta do fluxo nas artérias sistêmicas  $(Q_{sa})$ 

$$
-P_{sa}^{(n+1)} + \left(\frac{L_{sa}}{\Delta t} + R_{sa}\right)Q_{sa}^{(n+1)} + P_w^{(n+1)} = \frac{L_{sa}}{\Delta t}Q_{sa}^{(n)}\tag{5.109}
$$

Equação discreta da pressão de entrada no terminal Windkessel  $(P_w)$ 

$$
\left(\frac{1}{\Delta t} + \frac{R_c + R_a}{R_c R_a C_a}\right) Q_{sa}^{(n+1)} - \left(\frac{1}{R_c \Delta t} + \frac{1}{R_c R_a C_a}\right) P_w^{(n+1)} + \left(\frac{1}{R_c \Delta t} + \frac{1}{R_c R_a C_a}\right) P_c^{(n+1)} = \frac{1}{\Delta t} Q_{sa}^{(n)} - \frac{1}{R_c \Delta t} P_w^{(n)} + \frac{1}{R_c \Delta t} P_c^{(n)} \tag{5.110}
$$

Equação discreta da pressão nos capilares  $(P_c)$ 

$$
\frac{C_{lbve}}{\Delta t}P_c^{(n+1)} - Q_{lbc}^{(n+1)} + Q_{lbve}^{(n+1)} = \frac{C_{lbve}}{\Delta t}P_c^{(n)}
$$
\n(5.111)

 $Equa\tilde{c}a\tilde{o}discreta do fluxo nos capilares superiores (Q<sub>ubc</sub>)$ 

$$
\frac{C_{ubve}}{\Delta t}P_c^{(n+1)} - Q_{ubc}^{(n+1)} + Q_{ubve}^{(n+1)} = \frac{C_{ubve}}{\Delta t}P_c^{(n)}
$$
(5.112)

Equação discreta do fluxo nas vênulas superiores  $(Q_{ubve})$ 

$$
-P_c^{(n+1)} + \left(\frac{L_{ubve}}{\Delta t} + R_{ubve}\right)Q_{ubve}^{(n+1)} + P_{ubv}^{(n+1)} = \frac{L_{ubve}}{\Delta t}Q_{ubve}^{(n)}
$$
(5.113)

Equação discreta da pressão nas veias superiores  $(P_{ubv})$ 

$$
-Q_{ubve}^{(n+1)} + \frac{C_{ubv}}{\Delta t} P_{ubv}^{(n+1)} + Q_{ubv}^{(n+1)} = \frac{C_{ubv}}{\Delta t} P_{ubv}^{(n)}
$$
(5.114)

 $Equa\tilde{c}$ ão discreta do fluxo nas veias superiores  $(Q_{ubv})$ 

$$
-P_{ubv}^{(n+1)} + \left(\frac{L_{ubv}}{\Delta t} + R_{ubv}\right)Q_{ubv}^{(n+1)} + P_{svc}^{(n+1)} = \frac{L_{ubv}}{\Delta t}Q_{ubv}^{(n)}
$$
(5.115)

 $Equa\tilde{c}a\tilde{o}discreta da pressão na veia cava superior (P<sub>src</sub>)$ 

$$
-Q_{ubv}^{(n+1)} + \frac{C_{svc}}{\Delta t} P_{svc}^{(n+1)} + Q_{svc}^{(n+1)} = \frac{C_{svc}}{\Delta t} P_{svc}^{(n)}
$$
(5.116)

Equação discreta do fluxo na veia cava superior  $(Q_{\rm{src}})$ 

$$
P_{ra}^{(n+1)} - P_{svc}^{(n+1)} + \left(\frac{L_{svc}}{\Delta t} + R_{svc}\right)Q_{svc}^{(n+1)} = \frac{L_{svc}}{\Delta t}Q_{svc}^{(n)}
$$
(5.117)

 $Equa\tilde{g}$ ão discreta de conservação do fluxo nos capilares  $(Q_{\text{lbc}})$ 

$$
Q_{sa}^{(n+1)} - Q_{ubc}^{(n+1)} - Q_{lbc}^{(n+1)} = 0
$$
\n(5.118)

 $Equa\tilde{c}ao discreta do fluxo nas vênulas inferiores (Q<sub>lbe</sub>)$ 

$$
-P_c^{(n+1)} + \left(\frac{L_{lbe}}{\Delta t} + R_{lbe}\right)Q_{lbe}^{(n+1)} + P_{lbe}^{(n+1)} = \frac{L_{lbe}}{\Delta t}Q_{lbe}^{(n)}\tag{5.119}
$$

 $Equa\tilde{c}$ ão discreta da pressão nas veias inferiores  $(P_{\text{lbv}})$ 

$$
-Q_{lbe}^{(n+1)} + \frac{C_{lbe}}{\Delta t} P_{lbe}^{(n+1)} + Q_{lbe}^{(n+1)} = \frac{C_{lbe}}{\Delta t} P_{lbe}^{(n)}
$$
(5.120)

 $Equa\tilde{c}$ ão discreta do fluxo nas veias inferiores $(Q_{\mu\nu})$ 

$$
-P_{lbv}^{(n+1)} + \left(\frac{L_{lbv}}{\Delta t} + R_{lbv}\right)Q_{lbv}^{(n+1)} + P_{ivc}^{(n+1)} = \frac{L_{lbv}}{\Delta t}Q_{lbv}^{(n)}
$$
(5.121)

 $Equa\tilde{c}$ ão discreta da pressão na veia cava inferior  $(P_{ivc})$ 

$$
-Q_{lbv}^{(n+1)} + \frac{C_{ivc}}{\Delta t} P_{ivc}^{(n+1)} + Q_{ivc}^{(n+1)} = \frac{C_{ivc}}{\Delta t} P_{ivc}^{(n)}
$$
(5.122)

 $Equa\tilde{c}a\tilde{o}discreta do fluxo na veia cava inferior (Q<sub>ivc</sub>)$ 

$$
P_{ra}^{(n+1)} - P_{ivc}^{(n+1)} + \left(\frac{L_{ivc}}{\Delta t} + R_{ivc}\right) Q_{ivc}^{(n+1)} = \frac{L_{ivc}}{\Delta t} Q_{ivc}^{(n)}
$$
(5.123)

### 5.2.1 Curvas do modelo

O objetivo desta seção é mostrar os resultados obtidos no modelo. Apresentando os valores de entrada do modelo para um ser humano adulto e saudável. Obtendo como saída 10 gráficos.

| Seção                | Parâmetro     | Valor                   |
|----------------------|---------------|-------------------------|
| Parâmetros do modelo | T             |                         |
|                      | NumCycles     | 15                      |
|                      | NumStepsCycle | 100                     |
|                      | NumTotalSteps | NumCycles*NumStepsCycle |
|                      | dt            | T/NumStepsCycle         |
|                      | epsilon       | 0.001                   |
|                      | MaxIterations | 100                     |
|                      | Pex           |                         |

Tabela 5.6: Entradas do modelo e valores de referência

| Seção             | subseção            | Parâmetro                       | Valor            |
|-------------------|---------------------|---------------------------------|------------------|
| Câmeras cardíacas |                     | $\overline{c}$                  | $\overline{1}$   |
|                   |                     | alpha                           | 0.0005           |
|                   | Átrio esquerdo      | <b>EALA</b>                     | $0.07^{*}c$      |
|                   |                     | <b>EBLA</b>                     | $0.09*c$         |
|                   |                     | <b>TLAc</b>                     | $0.17*T$         |
|                   |                     | TLAr                            | $0.17*T$         |
|                   |                     | $t\overline{\text{LAc}}$        | $0.80^{*}T$      |
|                   |                     | $t\overline{LAr}$               | $0.97*T$         |
|                   |                     | VLA <sub>0</sub>                | 4.0              |
|                   | Ventrículo esquerdo | $\overline{\text{E}}\text{ALV}$ | $2.75^{*}c$      |
|                   |                     | <b>EBLV</b>                     | $0.08*c$         |
|                   |                     | TLVc                            | $0.30*T$         |
|                   |                     | TLVr                            | $0.15*T$         |
|                   |                     | $\overline{\text{VLVo}}$        | $\overline{5.0}$ |
|                   | Átrio direito       | <b>EARA</b>                     | $0.06*$ c        |
|                   |                     | <b>EBRA</b>                     | $0.07^{*}c$      |
|                   |                     | TRAc                            | $0.17^{*}$ T     |
|                   |                     | TRAr                            | $0.17*T$         |
|                   |                     | tRAc                            | $0.80*$ T        |
|                   |                     | t <sub>har</sub>                | $0.97*T$         |
|                   |                     | <b>VRAo</b>                     | 4.0              |
|                   | Ventrículo direito  | <b>EARV</b>                     | $0.55^{*}c$      |
|                   |                     | <b>EBRV</b>                     | $0.05^{*}c$      |
|                   |                     | <b>TRVc</b>                     | $0.30*T$         |
|                   |                     | TRVr                            | $0.15*T$         |
|                   |                     | VRVo                            | 10.0             |

Tabela 5.7: Entradas do modelo e valores de referência

| Seção                              | subseção                | Parâmetro        | Valor           |
|------------------------------------|-------------------------|------------------|-----------------|
| Parte superior e inferior do corpo | indutância              | Lind             | 0.01            |
|                                    | Parte inferior do corpo | Rlbve            | 0.04            |
|                                    |                         | Clbve            | 1.5             |
|                                    |                         | Llbve            | $0.001 *$ Lind  |
|                                    |                         | <b>Rlby</b>      | 0.009           |
|                                    |                         | Clby             | 75.0            |
|                                    |                         | Llbv             | $0.0005 *$ Lind |
|                                    |                         | Rive             | 0.0005          |
|                                    |                         | Cive             | 15.0            |
|                                    |                         | Live             | $0.0005 *$ Lind |
|                                    | Parte superior do corpo | Rubve            | 0.14            |
|                                    |                         | Cubve            | 0.5             |
|                                    |                         | Lubve            | $0.001 *$ Lind  |
|                                    |                         | Ruby             | 0.03            |
|                                    |                         | Cuby             | 15.0            |
|                                    |                         | Luby             | $0.0005 * Lind$ |
|                                    |                         | <b>Rsvc</b>      | 0.0005          |
|                                    |                         | C <sub>src</sub> | 5.0             |
|                                    |                         | Lsvc             | $0.0005 *$ Lind |

Tabela 5.8: Entradas do modelo e valores de referência

| Seção    | Parâmetro   | Valor   |
|----------|-------------|---------|
| Válvulas | <b>RTrv</b> | 0.001   |
|          | <b>LTry</b> | 0.00002 |
|          | RPuv        | 0.003   |
|          | LPuv        | 0.00005 |
|          | RMiv        | 0.001   |
|          | LMiv        | 0.00002 |
|          | R.Aov       | .003    |

Tabela 5.9: Entradas do modelo e valores de referência

Tabela 5.10: Entradas do modelo e valores de referência

LAov 0.00005

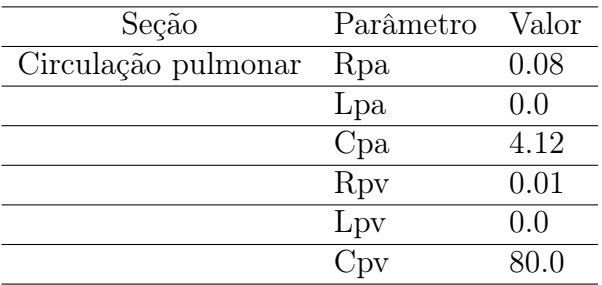

| Seção               | Parâmetro | - Valor   |
|---------------------|-----------|-----------|
| Artérias sistêmicas | Csa       | 0.713905  |
|                     | Rsa       | 0.0010538 |
|                     | Lsa       | 0.000     |

Tabela 5.11: Entradas do modelo e valores de referência

Tabela 5.12: Entradas do modelo e valores de referência

| Seção                     | Parâmetro Valor |                           |
|---------------------------|-----------------|---------------------------|
| Arteríolas e Capilares Ra |                 | $0.2\overline{1076*2.20}$ |
|                           | Са.             | 0.00001                   |
|                           | Вc              | 2,2359025                 |

Na Figura [5.16](#page-85-0) podemos observar os fluxos nas valvas. Os gráficos são separados para comportar as válvas dos lados esquerdo e direito do coração. Onde podemos observar que não existe sobreposição, ou seja, quando uma está aberta (existe fluxo) no mesmo momento a outra está fechada.

Na Figura [5.17](#page-86-0) podemos observar o funcionamento do coração, com a chegada do sangue pela veia pulmonar e veia sistêmica, o funcionamento dos ventrículos se contraindo e relaxando e a pressão causada nos ventrículos ocasiona a pressão na veia pulmonar e na artéria pulmonar.

Na Figura [5.18,](#page-87-0) podemos observar as relações pressão × volume nos ventrículos. Onde são verificadas as relações isobáricas e isovolumétricas.

Na Figura [5.19,](#page-88-0) observamos os volumes presentes nos ventrículos no período de um batimento cardíaco. Esse gráfico é mais completo que os observados com o modelo Resistivo-Complacente pois é possível observar todas as sub-fases de um ciclo cardíaco começando com a sístole através da contração-isovolumétrica, passando pela expulsão rápida, expulsão lenta, Proto-Diástole (onde o fluxo se encerra devido a igualdade de pressão presento nos ventrículos e nas artérias). E iniciando a diástole com o relaxamento isovolumétrico, o enchimento rápido dos ventrículos, enchimento lento (onde a pressão do átrio em relação ao ventrículo vai diminuindo) até ocorrer a sístole atrial em que o átrio se contrai (aumentando repentinamente a pressão interna do átrio e voltando a ficar superior a pressão interna do ventrículo) injetando mais volume no ventrículo.

Na Figura [5.20,](#page-88-1) observamos os volumes presentes nos átrios no período de um batimento cardíaco.

| Variável                    | Valor inicial     |
|-----------------------------|-------------------|
| Pra                         | $\overline{2}$    |
| $\overline{\text{Vra}}$     | 80.0              |
| $\overline{\text{QTrv}}$    | $\overline{0}$    |
| $\overline{\text{Prv}}$     | $\overline{30}$   |
| $\overline{\text{Vrv}}$     | 80.0              |
| $\overline{\text{QP}}$ uv   | 400               |
| $\overline{\mathrm{P}}$ pa  | $\overline{15.0}$ |
| $\overline{\text{Qpa}}$     | $\overline{300}$  |
| $\overline{\text{Ppv}}$     | 5.0               |
| $\overline{\text{Qpv}}$     | 10                |
| $\overline{\text{Pla}}$     | $\overline{5.0}$  |
| $\overline{\text{Vla}}$     | $\overline{80.0}$ |
| $\overline{\text{QMiv}}$    | $\overline{0}$    |
| $\overline{\text{Plv}}$     | $\overline{100}$  |
| $\overline{\text{Vlv}}$     | $\overline{80.0}$ |
| $\overline{\text{QAov}}$    | 1000              |
| $\overline{\mathrm{Psa}}$   | 100               |
| $\overline{\text{Qsa}}$     | $\overline{800}$  |
| $\overline{\mathrm{Pw}}$    | 10                |
| $\overline{\mathrm{Pc}}$    | $\overline{2}$    |
| $\overline{\text{Qube}}$    | $\overline{10}$   |
| $\overline{\text{Qubve}}$   | $\overline{10}$   |
| $\overline{\text{Pubv}}$    | $\overline{2}$    |
| $\overline{\text{Qub}}$ v   | $\overline{1}0$   |
| $\overline{\text{Psvc}}$    | $\overline{2}$    |
| $\overline{\mathrm{Q}}$ svc | $\overline{10}$   |
| $\overline{\text{Qlbc}}$    | $\overline{10}$   |
| Qlbve                       | 10                |
| $\overline{\text{Plbv}}$    | $\overline{2}$    |
| $\overline{\text{Qlbv}}$    | 10                |
| Pive                        | $\overline{2}$    |
| $\overline{\mathrm{Qive}}$  | $\overline{10}$   |

Tabela 5.13: Entradas do modelo e valores de referência

<span id="page-85-0"></span>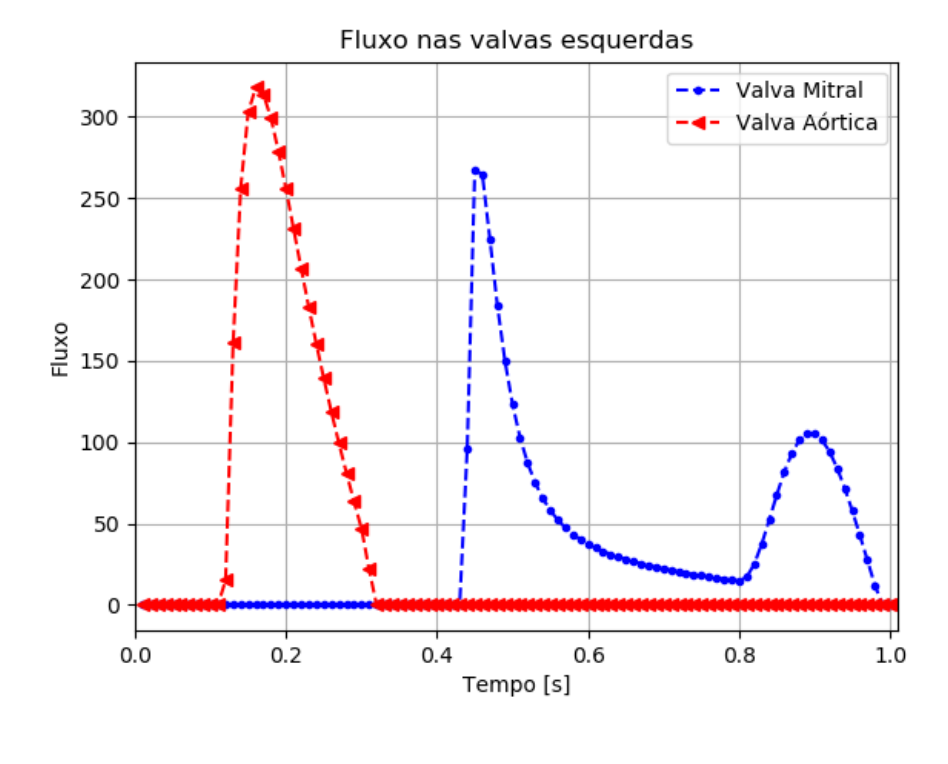

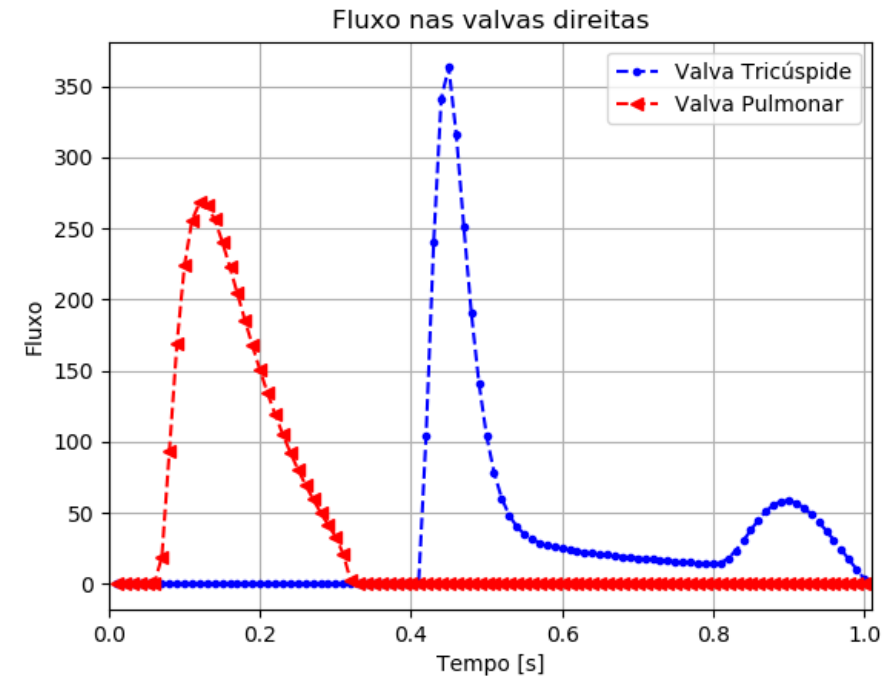

Figura 5.16: Fluxo nas valvas

<span id="page-86-0"></span>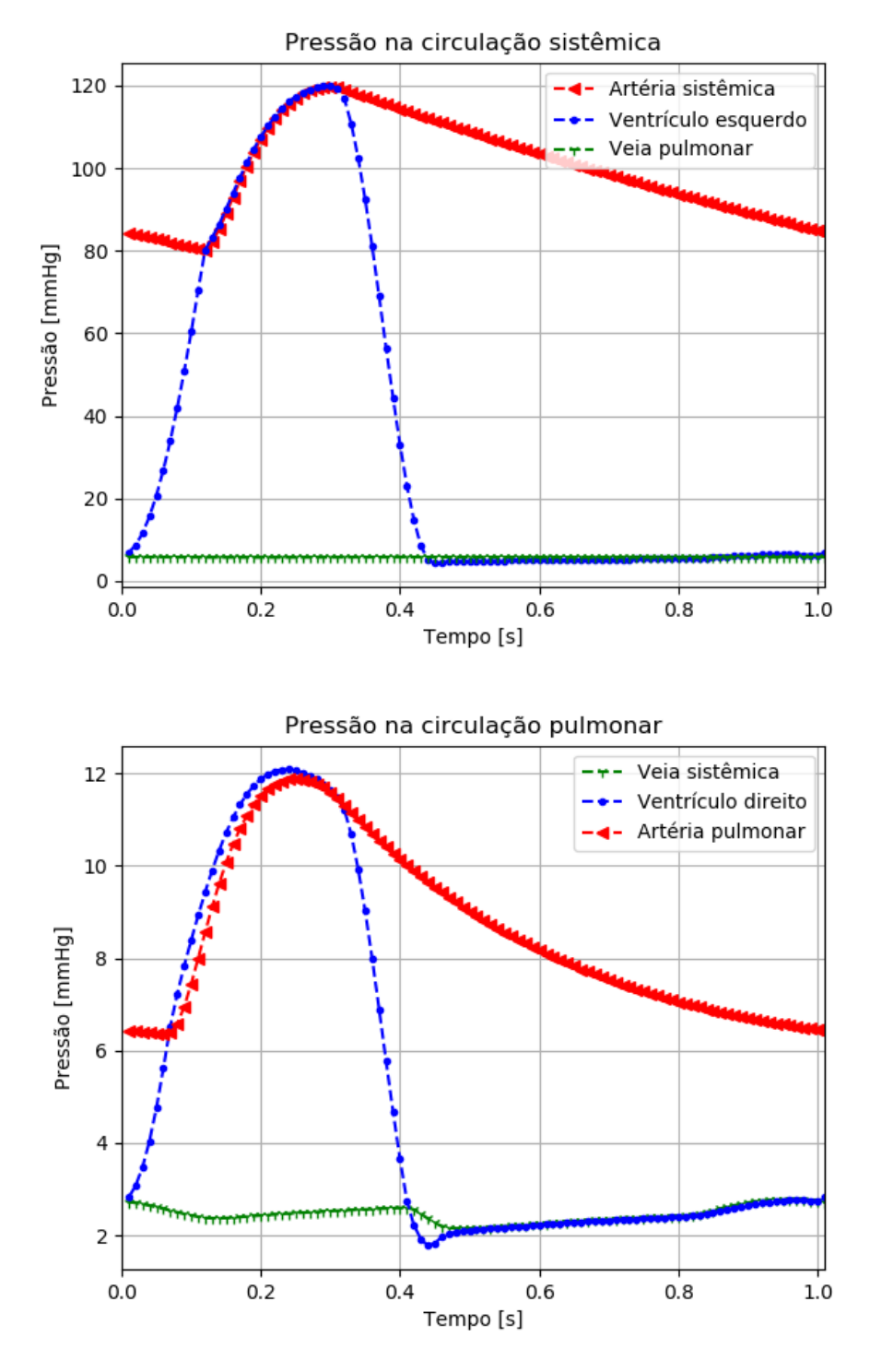

Figura 5.17: Funcionamento do lado esquerdo e direito do coração

<span id="page-87-0"></span>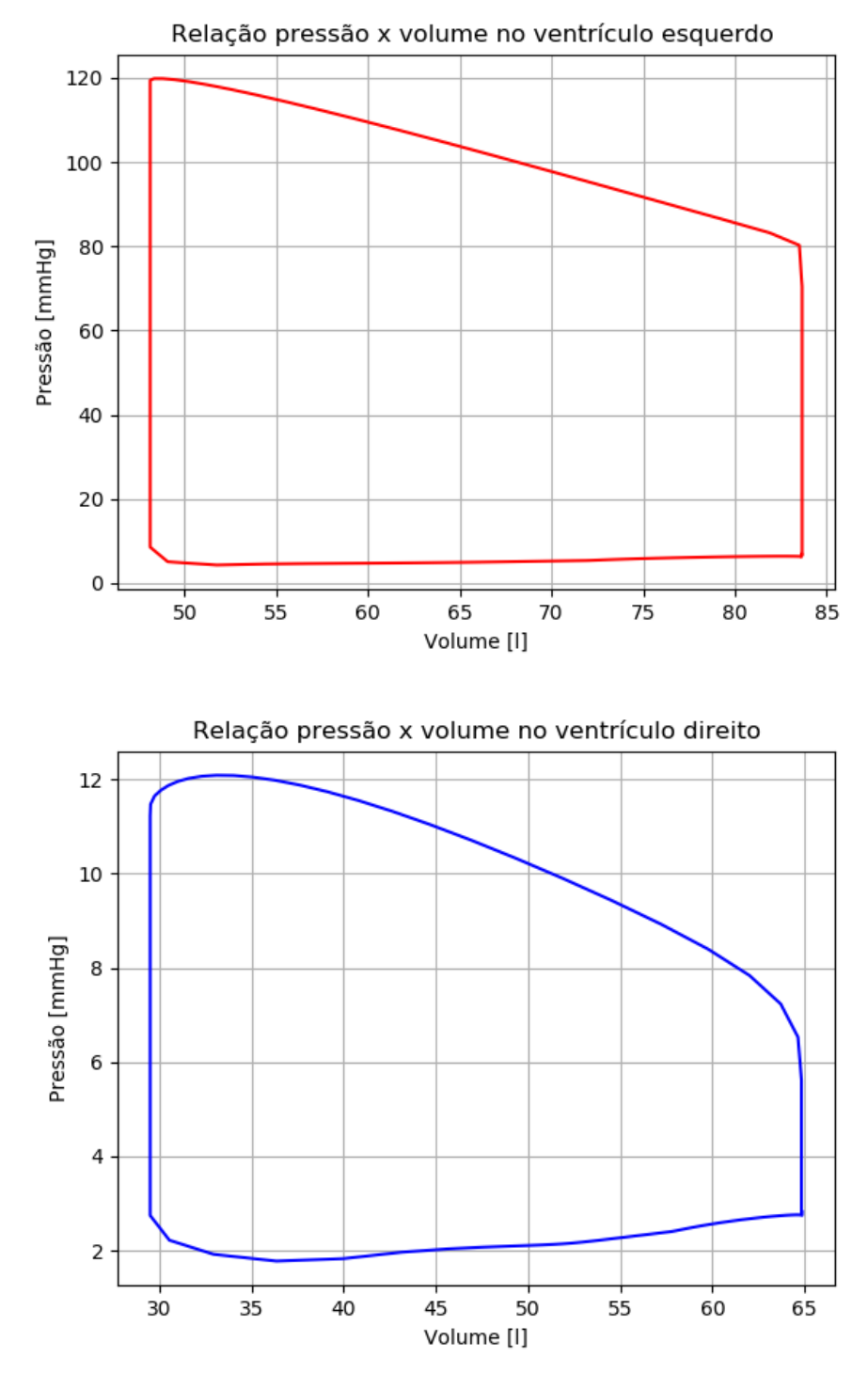

Figura 5.18: Relação pressão volume

<span id="page-88-0"></span>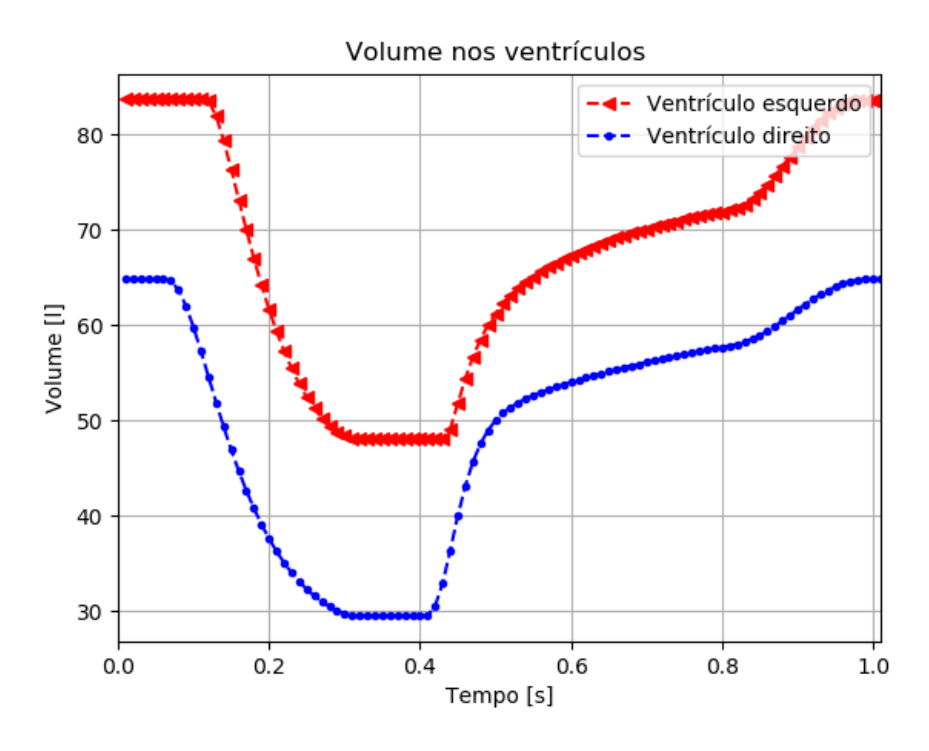

Figura 5.19: Volume nos ventrículos

<span id="page-88-1"></span>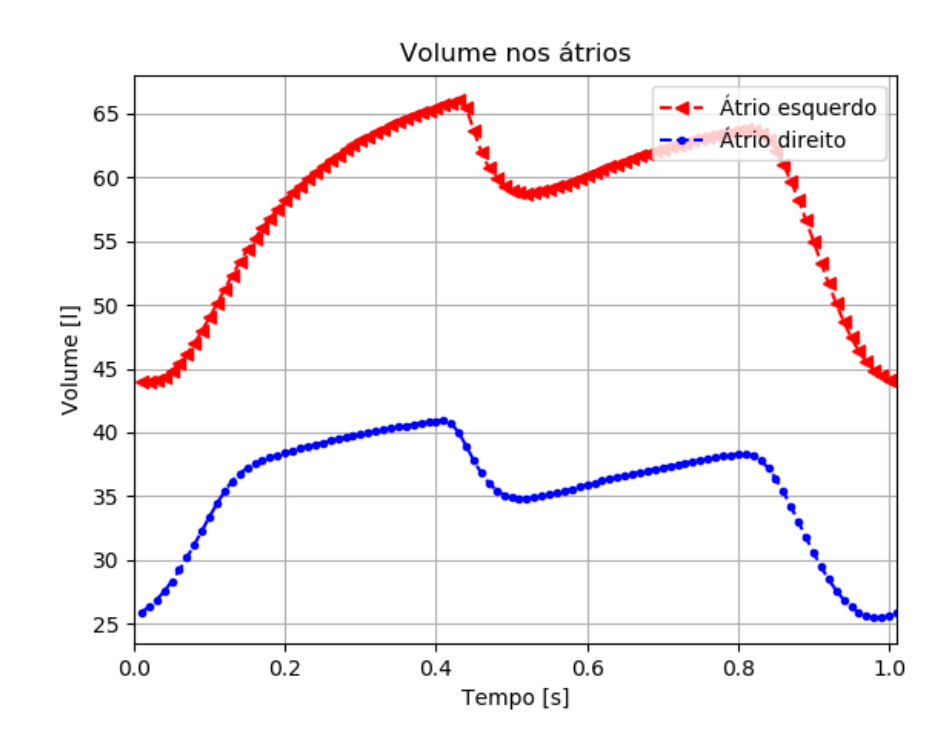

Figura 5.20: Volume nos átrios

## Conclusão

Neste capítulo abordamos os modelos resistivo-complacente e o resistivo-complacenteindutivo. Onde foram estudados seus respectivos modelos matemáticos dos vasos, válvulas, funções de ativação e outras equações que modelam o SCVH. Também foram vistos os resultados de cada modelo. A seguir, tratamos de desenvolver aplicações para os modelos estudados.

# Capítulo 6 Aplicações dos modelos 0D do SCVH

Este Capítulo apresenta as duas aplicações onde foi empregado o estudo dos modelos do sistema cardiovascular humano abordados neste trabalho. A primeira aplicação é o desenvolvimento de um simulador do SCVH - Simul-Cárdio - com propósitos educacionais para estudantes de graduação em Medicina. A segunda, foi aplicar um dos modelos no estudo de um problema inverso para estimativa de parâmetros com o objetivo de simular melhor cenários de patologia cardiovascular.

## 6.1 Simul-Cárdio

Como aplicação do modelo resistivo-complacente-indutivo foi realizado o desenvolvimento de um software para simulação de eventos cardiovasculares baseado em um modelo matemático a parâmetros condensados do sistema circulatório humano fechado. Por modelo fechado, entende-se uma arquitetura que leve em conta tanto a circulação arterial como a venosa, incluindo um modelo do coração na interface entre as duas. Por modelo matemático a parâmetros condensados, entende-se uma modelagem dos componentes cardiovasculares através de uma combinação entre equações algébricas e equações diferenciais ordinárias. Estas últimas são a ferramenta matemática adequada para descrever fenômenos que evoluem apenas no tempo, sem levar em conta as variações espaciais.

O software de simulação cardiovascular resultante deste projeto foi denominado de Simul-Cárdio. O software está sendo introduzido para uso pelos estudantes do Curso de Medicina da UPE-Garanhuns como ferramenta auxiliar no ensino-aprendizagem da fisiologia cardiovascular. Nesta seção, apresentam-se as características, funcionalidades, usabilidade e modos de visualização dos resultados apresentados pelo aplicativo.

#### 6.1.1 Interface Gráfica

A interface gráfica do Simul-Cárdio foi projetada para proporcionar uma interação fácil e amigável com o usuário. O layout inclui um diagrama da arquitetura do modelo implementado para facilitar a identificação pelo usuário de quais distritos cardiovasculares é possível realizar a configuração dos parâmetros que alimentam as equações, bem como para quais regiões circulatórias estão disponíveis as respostas das simulações. A Figura [6.1](#page-91-0) representa a interface gráfica do Simul-Cárdio.

Os elementos gráficos da interface permitem ao usuário interagir com o simulador de forma simples. Sob a perspectiva dessa interação como o usuário, a interface gráfica do Simul-Cárdio é composta por uma barra de menu, uma área de resultados e botões de comando que viabilizam de forma direta a execução de tarefas. A interface também conta com uma barra de progresso que informa ao usuário sobre o andamento de uma simulação numérica.

<span id="page-91-0"></span>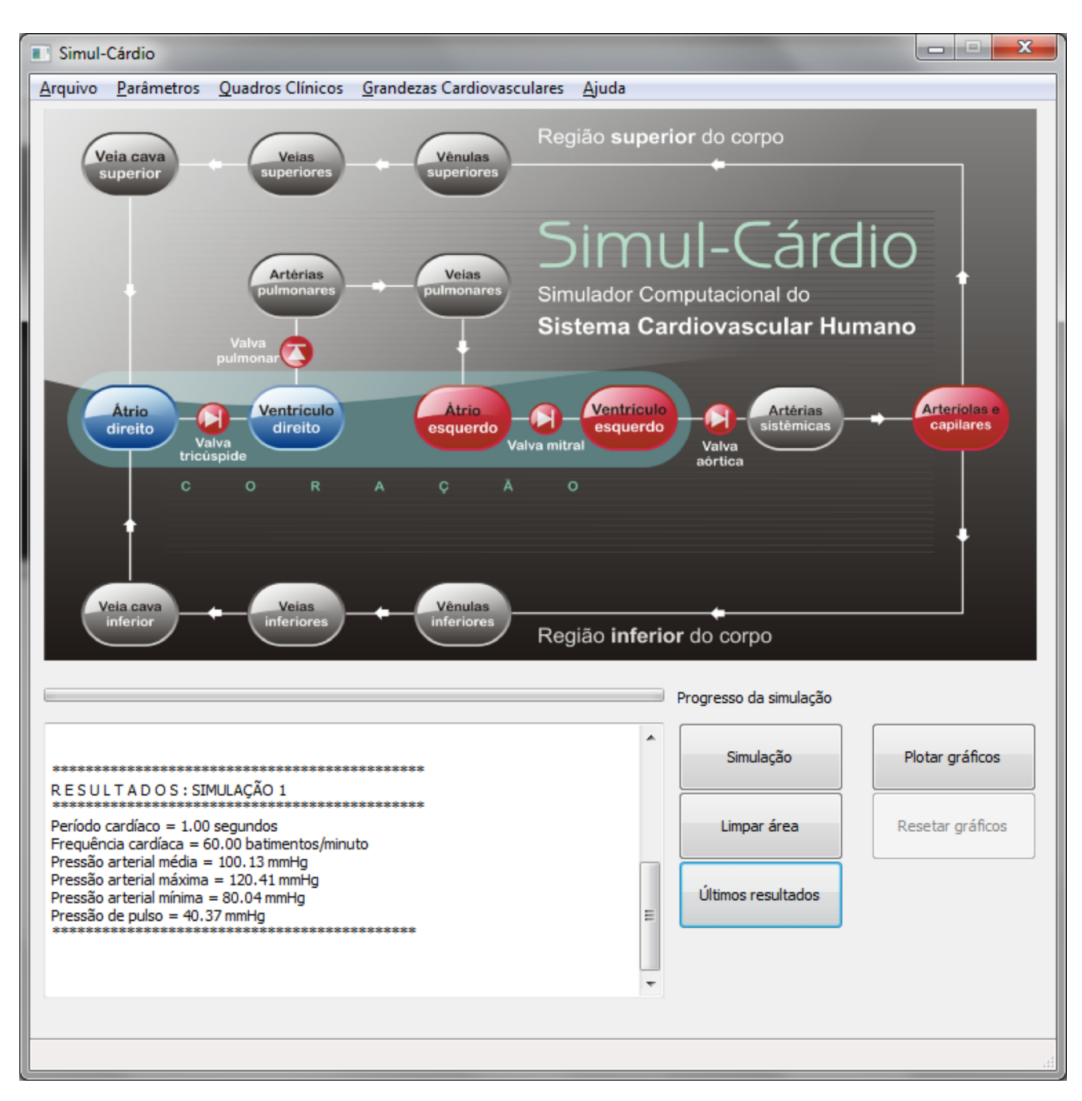

Figura 6.1: Interface gráfica do Simul-Cárdio

#### 6.1.2 Funcionalidades e usabilidade

#### Barra de Menu

<span id="page-92-0"></span>O item Arquivo da barra de menu disponibiliza as opções de: abrir (carregar) uma simulação já existente, salvar uma simulação recém executada, resetar (restaurar) os parâmetros do sistema para uma condição padrão e sair do aplicativo, conforme ilustra a Figura [6.2.](#page-92-0)

| Abrir   | $Ctrl + O$ |
|---------|------------|
| Salvar  | $Ctrl + S$ |
| Resetar | $Ctrl + R$ |
| Sair    | $Ctrl + Q$ |

Figura 6.2: Opções do item Arquivo

O item Parâmetros da barra de menu permite configurar os parâmetros que regulam as características de cada um dos distritos cardiovasculares incluídos no modelo. Por exemplo, a Figura [6.3](#page-92-1) ilustra o caminho de acesso (Parâmetros > Coração > Valvas cardíacas > Valva pulmonar) para configuração dos parâmetros relativos à valva pulmonar. Neste item também é possível configurar parâmetros de natureza numérica (do método numérico empregado) como, por exemplo, o número de passos de tempo em que o ciclo cardíaco é discretizado e a precisão numérica para convergência.

<span id="page-92-1"></span>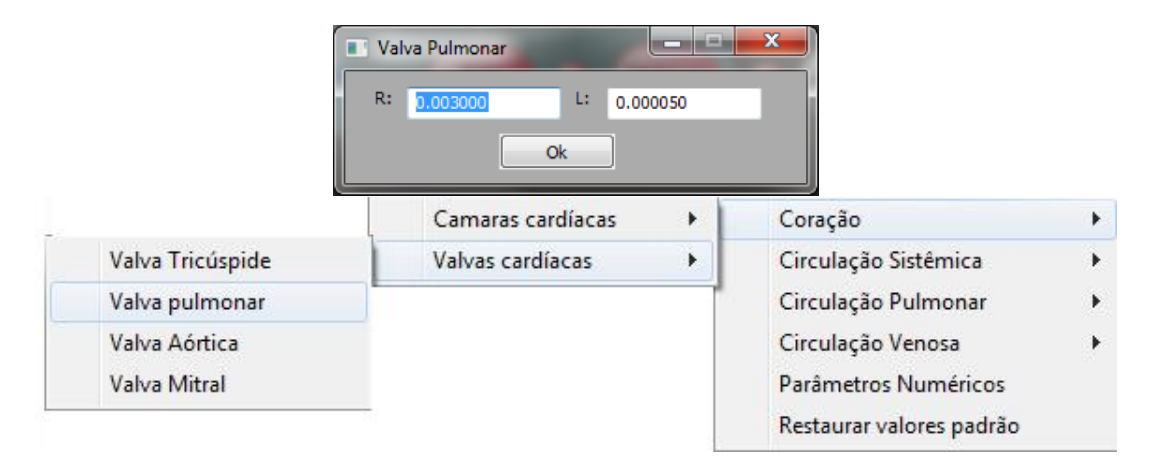

Figura 6.3: Opções do item Parâmetros

O item Quadros Clínicos disponibiliza uma combinação pré-definida de parâmetros que caracterizam um dado estado fisiológico como, por exemplo, normal/repouso e hipertensão.

O item Grandezas Cardiovasculares permite ao usuário configurar de forma direta as três condições mais relevantes para caracterizar um determinado estado cardiovascu<span id="page-93-0"></span>lar: frequência cardíaca, resistência periférica e complacência arterial, conforme ilustra a Figura [6.4](#page-93-0) em um exemplo para a frequência cardíaca.

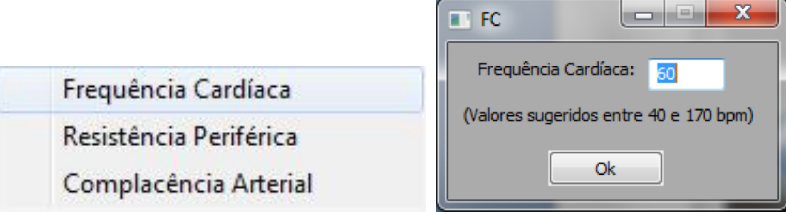

Figura 6.4: Opções do item Grandezas Cardiovasculares

O item Ajuda contém informações sobre as unidades de medida adotadas no Simul-Cárdio.

#### Botões

Os botões disponibilizados na interface gráfica permitem a execução da seguintes tarefas

Simulação: inicia uma simulação numérica (realização de cálculos matemáticos) de acordo com a escolha de algum quadro clínico ou configuração específica de parâmetros.

Limpar área: restaura (limpa) a área de resultados.

Últimos resultados: apresenta os resultados da última simulação realizada ou carregada.

Plotar gráficos: abre a interface de plotagem de gráficos.

Resetar gráficos: fecha os eventuais gráficos abertos.

#### Modos de visualização dos resultados

Os resultados de uma simulação numérica podem ser verificados através de duas modalidades de visualização: a área de resultados e a plotagem de gráficos.

#### Área de resultados

É uma pequena janela de texto situada na parte inferior esquerda do Simul-Cárdio que apresenta o seguinte conjunto de informações cardiovasculares imediatamente após a conclusão de uma simulação:

\*\*\*\*\*\*\*\*\*\*\*\*\*\*\*\*\*\*\*\*\*\*\*\*\*\*\*\*\*\*\*\*\*\*\*\*\*\*\*\*\*\*\*\*\* R E S U L T A D O S : SIMULAÇÃO 1 \*\*\*\*\*\*\*\*\*\*\*\*\*\*\*\*\*\*\*\*\*\*\*\*\*\*\*\*\*\*\*\*\*\*\*\*\*\*\*\*\*\*\*\*\* Período cardíaco  $= 1.00$  segundos Frequência cardíaca = 60.00 batimentos/minuto Pressão arterial média = 100.13 mmHg

Pressão arterial máxima = 120.41 mmHg Pressão arterial mínima  $= 80.04$  mmHg Pressão de pulso = 40.37 mmHg \*\*\*\*\*\*\*\*\*\*\*\*\*\*\*\*\*\*\*\*\*\*\*\*\*\*\*\*\*\*\*\*\*\*\*\*\*\*\*\*\*\*\*\*

#### Plotagem de gráficos

Esta funcionalidade permite ao usuário plotar os gráficos da evolução temporal de grandezas como pressão, fluxo ou volume em cada um dos distritos cardiovasculares incluídos na arquitetura do modelo, ao longo de um ciclo cardíaco. Para isso, o usuário deve acionar o botão Plotar gráficos que abre a interface de plotagem ilustrada na Figura [6.5.](#page-94-0)

Nesta interface de plotagem, o usuário seleciona quais são os gráficos que deseja visualizar. A interface disponibiliza as opções marcar todos e desmarcar todos para facilitar a tarefa de seleção, caso o usuário deseje plotar apenas alguns poucos gráficos (ou apenas um) ou todos eles. Caso desista de concluir operação, basta acionar o botão cancelar.

<span id="page-94-0"></span>Na sequência, apresentam-se alguns gráficos mais representativos de um estado cardiovascular sob condições fisiológicas normais, resultantes de uma simulação numérica no Simul-Cárdio, ao mesmo tempo em que se comenta para cada gráfico as características fisiologicamente esperadas e, de fato, entregues pelo modelo matemático embarcado no aplicativo.

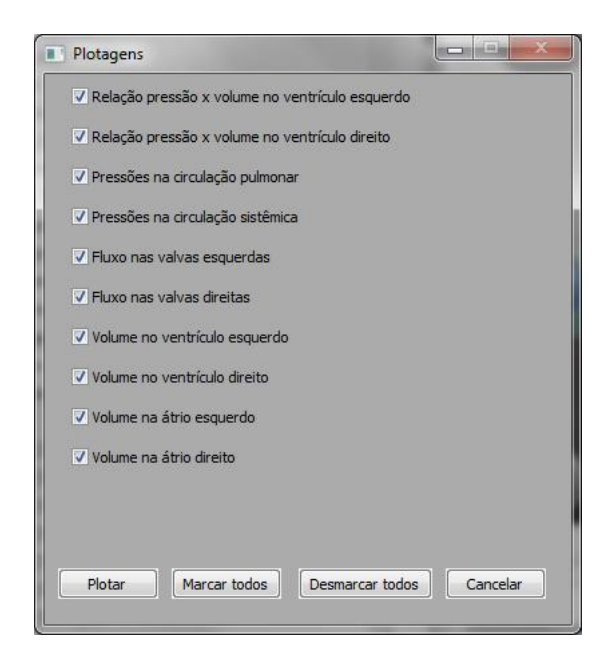

Figura 6.5: Interface de plotagem do Simul-Cárdio.

A Figura [6.6](#page-95-0) apresenta as curvas de pressão nas circulações sistêmica e pulmonar. Como pode ser observado no gráfico à esquerda, a pressão arterial varia entre valores próximos de 80mmHg e 120mmHg, caracterizando um indivíduo saudável.

<span id="page-95-0"></span>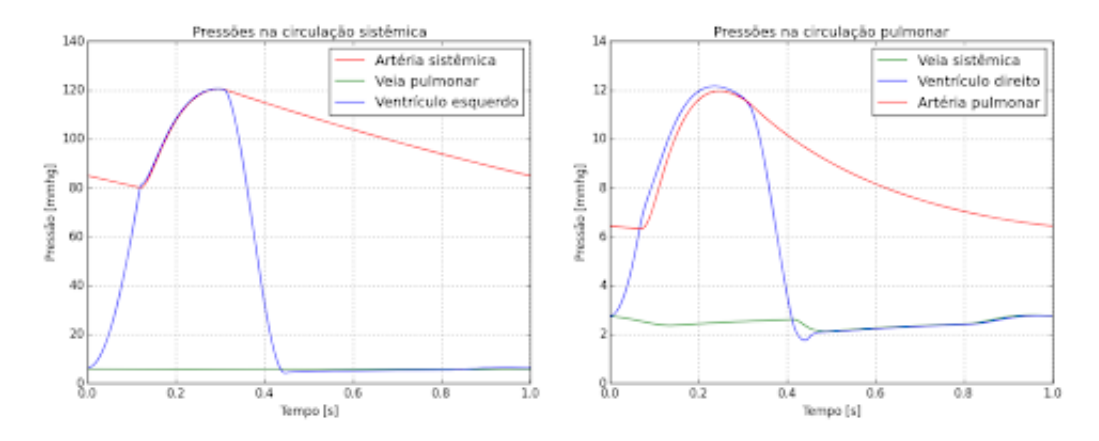

Figura 6.6: Curvas de pressão nas duas circulações sistêmica e pulmonar.

A Figura [6.7](#page-95-1) apesenta as curvas da relação pressão-volume para os ventrículos esquerdo e direito em plena concordância com as fases isovolumétricas e isobáricas do ciclo cardíaco.

<span id="page-95-1"></span>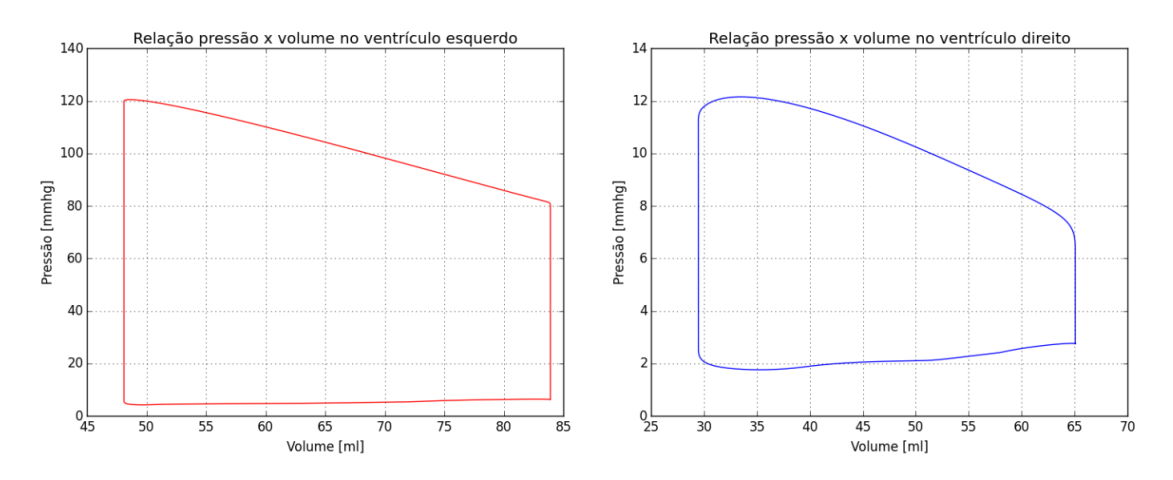

Figura 6.7: Curvas da relação volume-pressão nos ventrículos

A Figura [6.8](#page-96-0) apresenta as curvas de fluxo sanguíneo através das valvas cardíacas dos lados esquerdo e direito do coração. Estas importantes curvas mostram claramente que o modelo captura a principal característica de funcionamento das valvas. Ou seja, durante um ciclo cardíaco, as valvas de um mesmo lado do coração nunca podem estar simultaneamente abertas e, por outro lado, durante os períodos de variação isovolumétrica da pressão, ambas permanecem fechadas.

<span id="page-96-0"></span>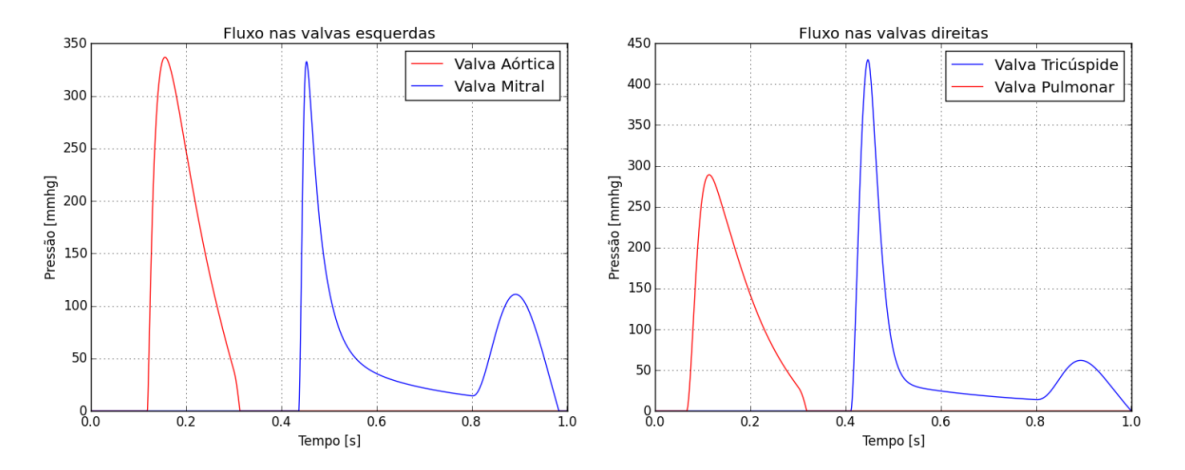

Figura 6.8: Curvas de fluxo nas valvas cardíacas (abertura e fechamento).

## 6.2 Ajuste de parâmetros

Modelos matemáticos chegam aos resultados idealizados quando a modelagem e os parâmetros de entrada estão corretos. Uma vez certificados que o modelo está corretamente modelado, precisamos trabalhar com os dados de entrada. No trabalho, tratamos de desenvolver alguns ajustes de parâmetros para resultados que são interessantes em uma ferramenta de estudo do SCVH. Ajustar os parâmetros, trata-se de um estudo minucioso tanto do modelo quanto do próprio SCVH. Encontrar a relação entre um parâmetro e o que modifica no modelo não é simples e ainda que achemos, precisamos ainda encontrar os valores ideais para uma solução adequada.

#### 6.2.1 Problematização

No início do trabalho o primeiro problema era a construção de um modelo do sistema cardiovascular humano, uma vez construído, surgiu um novo problema. Quais parâmetros precisamos colocar no modelo, para que ele responda de maneira fisiológica? De início, nos baseamos numa literatura que nos deu por fundamento alguns parâmetros que caracterizavam um ser humano saudável em repouso. E buscando de maneira ad hoc (tentativa e erro) encontramos os parâmetros para o estado de hipertensão. A implementação de maneira ad hoc custa muito tempo para a obtenção de resultados aceitáveis e muitas vezes dependendo de quantas casas decimais precisemos trabalhar para chegar a um resultado aceitável, torna-se quase impossível de maneira ad hoc obter esse parâmetro. Para isso, trabalhamos com métodos numéricos para um ajuste automático de parâmetros.

O problema tem uma natureza inversa, pois antes precisávamos de um modelo para ser alimentado com parâmetros tal que nos desse os resultados fisiológicos. Agora precisamos obter os parâmetros adequados para se chegar em um resultado fisiológico conhecido utilizando para isso um modelo do SCVH já implementado. Para isso, trabalhamos com o modelo do SCVH resistivo-complacente pois este possui um menor número de parâmetros e se torna mais fácil a descoberta dos principais parâmetros que interferem nas principais saídas fisiológicas.

Utilizando os parâmetros de  $R_s$  e  $C_{sa}$ , e observando os resultados expressos através dos valores da Pressão arterial média e da Pressão arterial de pulso, podemos representar o problema da seguinte maneira, onde S1 representa a Pressão média e S2 a pressão de pulso:

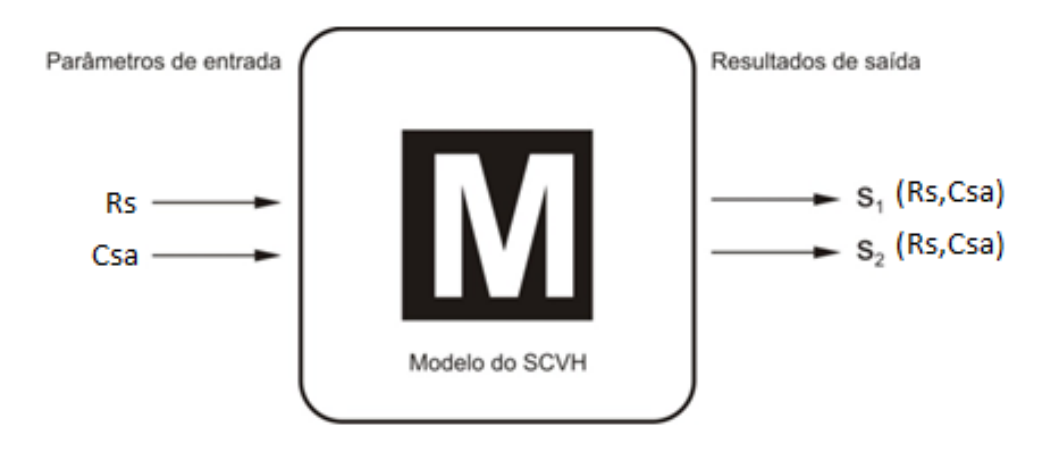

Figura 6.9: modelo caixa preta Autor: Dr. Sansuke Watanabe

Seja a função definida como:  $S(R_s, C_{sa}) = (s_1(R_s, C_{sa}), s_2(R_s, C_{sa}) = (pm, pp) = B$  O problema proposto será: Dado B, encontre Rs e Csa tais que  $F(R_s, C_{sa})=0$ , onde  $F(R_s)$ ,  $C_{sa}$  $=[F_1(R_s, C_{sa}), F_2(R_s, C_{sa})]$ , e as funções são dadas por:

$$
F_1(R_s, C_{sa}) = s_1(R_s, C_{sa}) - P_m | F_2(R_s, C_{sa}) = s_2(R_s, C_{sa}) - P_p.
$$

#### 6.2.2 Soluções

Trataremos dos métodos utilizados para o ajuste automático de parâmetros.

#### Método de Newton

O método de Newton, é um método numérico iterativo que tem por finalidade estimar a raiz de um sistema de equações não lineares. Como a função F aqui utilizada possui uma dependência do tipo "caixa preta" com o modelo S, conforme já mencionado, então não é possível calcular analiticamente as derivadas parciais para compor as entradas da matriz jacobiana. Nesses casos, a solução usualmente adotada é estimar as derivadas parciais de forma discreta através da aproximação por diferenças finitas progressivas definidas por:

|                   | Quantidade de iterações   Tempo de execução (s) |      |
|-------------------|-------------------------------------------------|------|
| Método de Newton  |                                                 | 4.46 |
| Método de Broyden |                                                 | 4.98 |

Tabela 6.1: comparação entre os métodos de Newton e de Broyden

$$
\frac{\partial f_i}{\partial x_j} = \frac{f_i(x_1, ..., x_j + h, ..., x_n) - f_i(x_1, ..., x_j, ..., x_n)}{h}
$$

Esta variante do método onde empregam-se as aproximações das derivadas por diferenças finitas, enquadra-se dentro da categoria dos métodos de Newton modificados. Contudo, ainda é necessário atualizar a matriz jacobiana a cada iteração.

Com cálculo da matriz jacobiana por diferenças finitas. Este método revelou-se bastante eficiente, entregando os resultados numéricos em intervalos de tempo da ordem de menos de dez segundos e convergindo em no máximo cinco iterações.

#### Método de Broyden

O teste do método de Broyden foi baseado na suposição de uma convergência e tempo de execução mais rápido do que o método de Newton devido ao fato, já mencionado, da não exigência de atualização da matriz jacobiana a cada iteração. Entretanto, ao ser testado em um mesmo caso de controle e dentro das mesmas condições de precisão, a convergência e tempo de execução do método de Broyden revelou-se, embora que minimamente, menos satisfatório do que o método de Newton. De fato, a Tabela 6.1 apresenta as comparações dos desempenhos desses dois métodos.

#### Resultados e discussões

Como pode ser verificado na Tabela 6.1, o método de Newton converge em, ligeiramente, menos iterações e em tempo menor que o método de Broyden. Como a opção de escolha esteve baseada na rapidez da execução, o método de Newton foi adotado nas simulações subsequentes deste trabalho como algoritmo para solução do problema inverso em estudo. O fato de que o método de Broyden converge em tempo ligeiramente maior que o método de Newton apesar da não exigência de atualização da matriz jacobiana em cada iteração, justifica-se pela perda da ordem de convergência quadrática do método de Newton contra a ordem de convergência linear do método de Broyden.

| Grandezas                             | Variável        | Valor desejado (mmHg) |
|---------------------------------------|-----------------|-----------------------|
| Pressão sistêmica diastólica (mínima) | Ps min          |                       |
| Pressão de pulso sistêmica            | $PP \simeq$     |                       |
| Pressão pulmonar diastólica (mínima)  | Ppa min         |                       |
| Pressão de pulso pulmonar             | PP <sub>n</sub> |                       |

Tabela 6.2: grandezas cardiovasculares objetivo do ajuste de parâmetros

#### Definição das grandezas cardiovasculares mais relevantes

O circuito completo da circulação humana é composto de duas partes: a grande e a pequena circulação. A grande circulação é responsável pela passagem do sangue através dos vasos arteriais e venosos levando oxigênio aos tecidos e recolhendo gás carbônico e resíduos metabólicos. O lado esquerdo do coração (ventrículo e átrio) é o responsável pelo bombeamento e recolhimento do sangue nessa etapa. Por sua vez, a pequena circulação é responsável pela condução do sangue aos pulmões para oxigenação. Nesta etapa, o lado direito do coração (ventrículo e átrio) é o responsável pelo bombeamento e recolhimento do sangue. Em cada uma dessas duas circulações, as grandezas cardiovasculares de maior interesse hemodinâmico são os níveis das pressões sistólica e diastólica.

De fato, a esses níveis de pressão estão diretamente associados tanto os quadros de normalidade, quanto os quadros de disfunções cardiovasculares, como, por exemplo, a hipertensão e a hipotensão. Os valores típicos para os níveis de pressão sistólica e diastólica na grande circulação são, respectivamente, 120 e 80 mmHg. Isso implica em uma pressão de pulso nas artérias sistêmicas da ordem de 40mmHg. Por sua vez, os valores típicos das pressões sistólica e diastólica na pequena circulação são, respectivamente, 24 e 8mmHg, resultando em uma pressão de pulso de 16mmHg na artéria pulmonar. Com isso, devido à sua relevância hemodinâmica, as grandezas cardiovasculares selecionadas como objetivos a serem alcançados pelo ajuste de parâmetros (em condições fisiológicas normais) foram as apresentadas na Tabela 6.2.

#### Ajuste de parâmetros

Os testes de ajuste de parâmetros, utilizando o método de Newton, iniciaram por determinar os valores da resistência sistêmica  $(Rs)$  e da complacência das artérias sistêmicas  $(Csa)$  tais que o modelo entregasse valores predefinidos, respectivamente, da pressão arterial média e da pressão de pulso. Com efeito, a resistência sistêmica age de forma a aumentar os níveis da pressão na circulação sistêmica, influenciando na pressão arterial média, enquanto que a complacência das artérias sistêmicas age regulando a variação entre a pressão mínima (diastólica) e máxima (sistólica) imposta pelo coração. O comportamento da pressão arterial em relação à resistência periférica e à complacência arterial pode ser verificada nos gráficos das Figuras [6.10](#page-100-0) e [6.11.](#page-101-0) Onde a Figura [6.10](#page-100-0) apresentam

<span id="page-100-0"></span>dois gráficos 3D das relações da resistência (eixo x), complacência (eixo y) e do eixo z que é representado pelas pressões média e de pulso, seguindo a ordem apresentada das imagens.

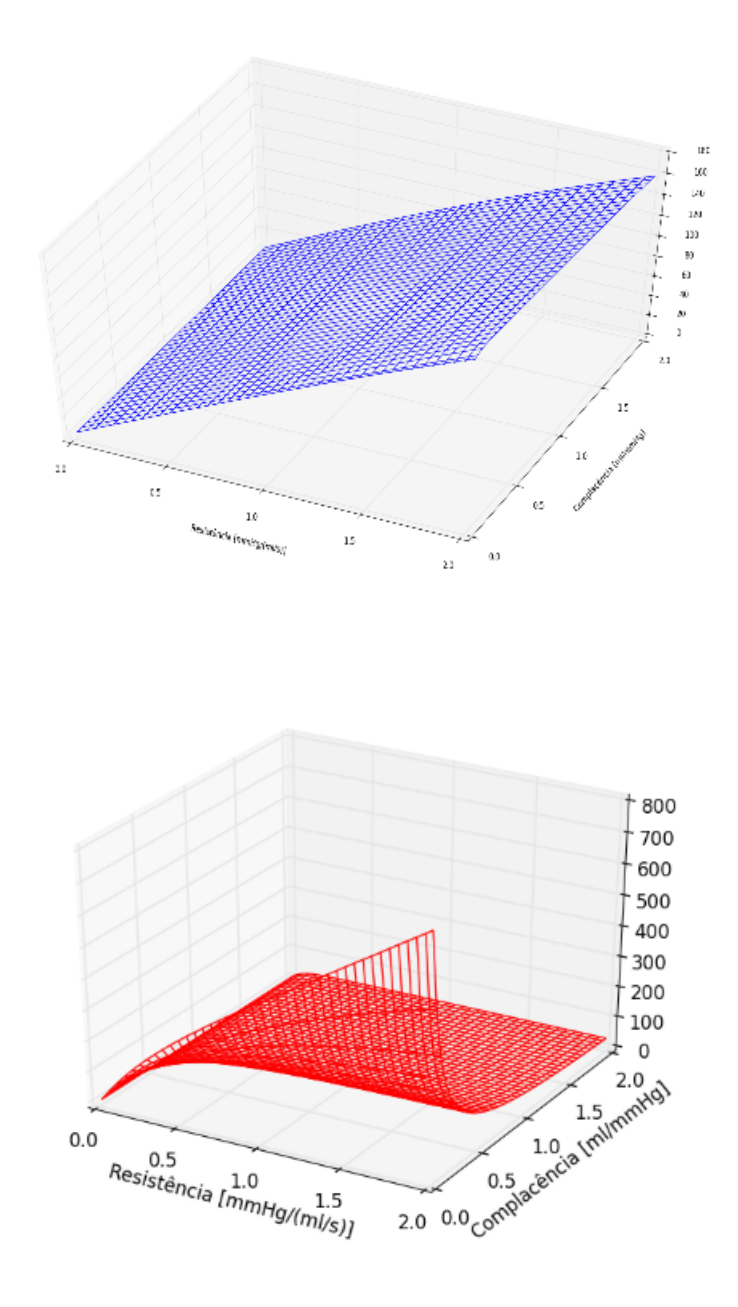

Figura 6.10: pressão média (primeira); pressão de pulso (segunda)

<span id="page-101-0"></span>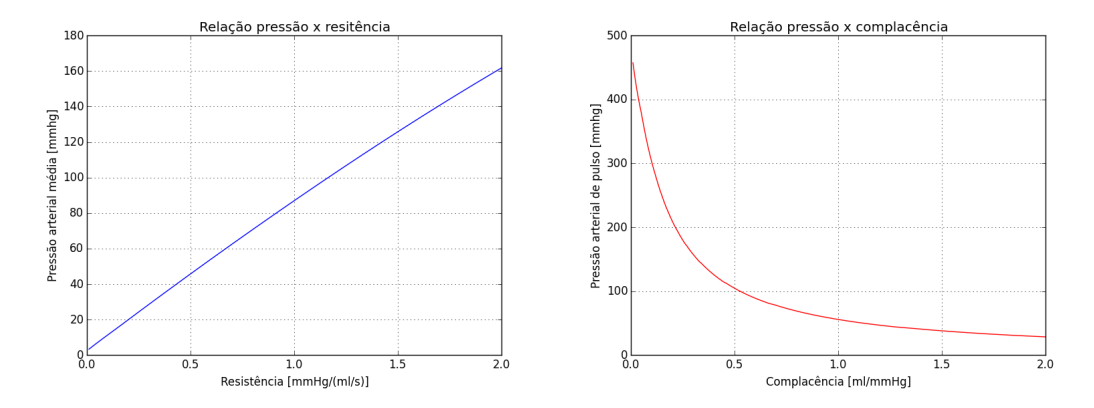

Figura 6.11: pressão média × resistência (esquerda); pressão de pulso × complacência (direita).

O gráfico esquerdo da Figura 6.11 mostra uma relação quase linear entre a resistência sistêmica e a pressão arterial média. Por sua vez, o gráfico direito da Figura 6.11 apresenta uma relação inversamente proporcional entre a complacência das artérias sistêmicas e a pressão de pulso. De fato, artérias sistêmicas mais rígidas implicam em uma maior pressão de pulso, como ocorre naturalmente no processo de envelhecimento. Ou seja, indivíduos com idade avançada possuem artérias mais rígidas e níveis mais elevados da pressão de pulso.

Assim como ocorre na circulação sistêmica (grande circulação), os níveis de pressão na circulação pulmonar (pequena circulação) são regulados pela resistência do tecido pulmonar  $(Rp)$  e pela complacência das artérias pulmonares  $(Cpa)$ . Mais claramente, a resistência Rp regula os níveis da pressão sistólica e diastólica da artéria pulmonar e a complacência Cpa regula a amplitude da pressão de pulso da artéria pulmonar. Com isso, ficaram definidos os quatro parâmetros a serem ajustados de modo a fornecer os níveis desejados para os níveis de pressão, tanto na grande, quanto na pequena circulação. Com isso, o problema de ajuste de parâmetros ilustrado na Figura 1 pôde ser posto na seguinte formulação definitiva:

Determinar os valores dos parâmetros Rs, Rp, Csa e Cpa tais que os níveis das pressões diastólicas  $Ps_{min}$  e  $Ppa_{min}$ , e das pressões de pulso  $PP_s$ , e  $PP_p$  alcancem os valores-padrão fornecidos na Tabela 6.10 para o quadro de normalidade clínica.

O problema formulado acima foi resolvido aplicando-se o Método de Newton modificado (derivadas da matriz Jacobiana calculadas por diferenças finitas) para um sistema com quatro entradas e quatro saídas. O algoritmo de ajuste de parâmetros foi configurado com o valor de perturbação da matriz jacobiana  $h=10^{-3}$  e precisão  $\epsilon=10^{-4}$  e foi executado para três casos clínicos: normal, hipertensão e hipotensão. A Tabela 6.3 apresenta os resultados obtidos pelo algoritmo de ajuste de parâmetros solucionado pelo método de Newton para cada um dos casos clínicos mencionados.

|                                                    | Normal                     | Hipertensão                | Hipotensão                 |
|----------------------------------------------------|----------------------------|----------------------------|----------------------------|
| Pressão sistêmica<br>diastólica requerida (Ps min) | $80 \text{ mmHg}$          | $90 \text{ mmHg}$          | $60 \text{ mmHg}$          |
| Pressão de pulso<br>sistêmica requerida (PP_s)     | $40 \text{ mmHg}$          | $50 \text{ mmHg}$          | $30 \text{ mmHg}$          |
| Pressão arterial sistólica                         | $120 \text{ mmHg}$         | $140 \text{ mmHg}$         | $90 \text{ mmHg}$          |
| Pressão arterial média                             | $101,47$ mmHg              | $116,51$ mmHg              | $76,1 \text{ mmHg}$        |
| Pressão pulmonar<br>diastólica requerida (Ppa min) | $8 \text{ mmHg}$           | $8 \text{ mmHg}$           | $8 \text{ mmHg}$           |
| Pressão de pulso<br>pulmonar requerida (PP p)      | $16 \text{ mmHg}$          | $16 \text{ mmHg}$          | $16 \text{ mmHg}$          |
| Pressão arterial<br>pulmonar sistólica             | $24 \text{ mmHg}$          | $24 \text{ mmHg}$          | $24 \text{ mmHg}$          |
| Pressão arterial<br>pulmonar média                 | $15,03 \text{ mmHg}$       | $15,02 \text{ mmHg}$       | $15,05$ mmHg               |
| Resistência sistêmica (Rs)                         | $1,16$ mmHg/(ml/s)         | $1,33 \text{ mmHg/(ml/s)}$ | $0.86$ mmHg/(ml/s)         |
| Complacência arterial<br>sistêmica (Csa)           | $1,41 \text{ ml/mmHg}$     | $1,12 \text{ ml/mmHg}$     | $1,90 \text{ ml/mmHg}$     |
| Resistência pulmonar (Rp)                          | $0,11 \text{ mmHg/(ml/s)}$ | $0,11 \text{ mmHg/(ml/s)}$ | $0,11 \text{ mmHg/(ml/s)}$ |
| Complacência arterial<br>pulmonar (Cpa)            | $2,99$ ml/mmHg             | $3,00 \text{ ml/mmHg}$     | $3,00 \text{ ml/mmHg}$     |

Tabela 6.3: soluções do algoritmo de ajuste de parâmetros para os três quadros clínicos

O tempo médio de execução do algoritmo foi de 9,0 segundos e a convergência para a precisão fornecida de  $\epsilon$ =10<sup>-4</sup> foi sempre atingida em 5 iterações. Na Tabela 6.3, as seções azul representam os componentes da grande circulação, amarelo representa os componentes da pequena circulação e em verde a seção dos parâmetros ajustados. As grandezas hemodinâmicas e seus valores grafados em vermelho representam os valores-alvo a serem alcançados e que, tipicamente, caracterizam cada um dos casos clínicos simulados. Por sua vez, os parâmetros e seus valores grafados em azul expressam os resultados entregues pelo algoritmo, ou seja, os parâmetros ajustados automaticamente com os quais as equações do modelo matemático devem ser alimentadas para produzir os estados cardiofisiológicos alvo.

A Figura [6.12](#page-103-0) mostra os gráficos gerados pelo modelo computacional quando alimentado pelos parâmetros ajustados pelo algoritmo. Na Figura [6.12](#page-103-0) (a) pode-se observar os níveis da pressão arterial sistêmica dentro da faixa de 80 a 120 mmHg. Na Figura [6.12](#page-103-0) (b), observa-se as curvas de pressão na pequena circulação, onde a pressão na artéria pulmonar permanece dentro da faixa dos 8 a 24mmHg, como desejado.

<span id="page-103-0"></span>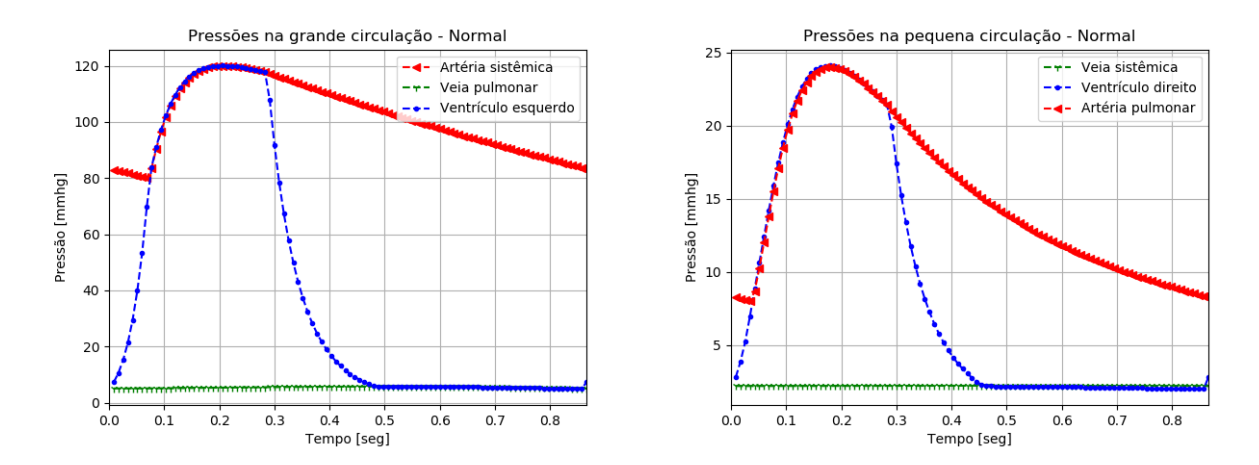

Figura 6.12: níveis de pressão na grande e pequena circulação em condições de normalidade.

A Figura [6.13](#page-103-1) apresenta os gráficos dos níveis da pressão sistêmica gerados pelo modelo computacional quando alimentado pelos parâmetros ajustados pelo algoritmo para os casos clínicos de hipertensão e hipotensão. A Figura [6.13](#page-103-1) (a) apresenta os níveis de pressão entre 90 a 140 mmHg (hipertensão), enquanto que a Figura [6.13](#page-103-1) (b) apresenta os níveis de pressão no caso de hipotensão entre 60 a 90 mmHg.

<span id="page-103-1"></span>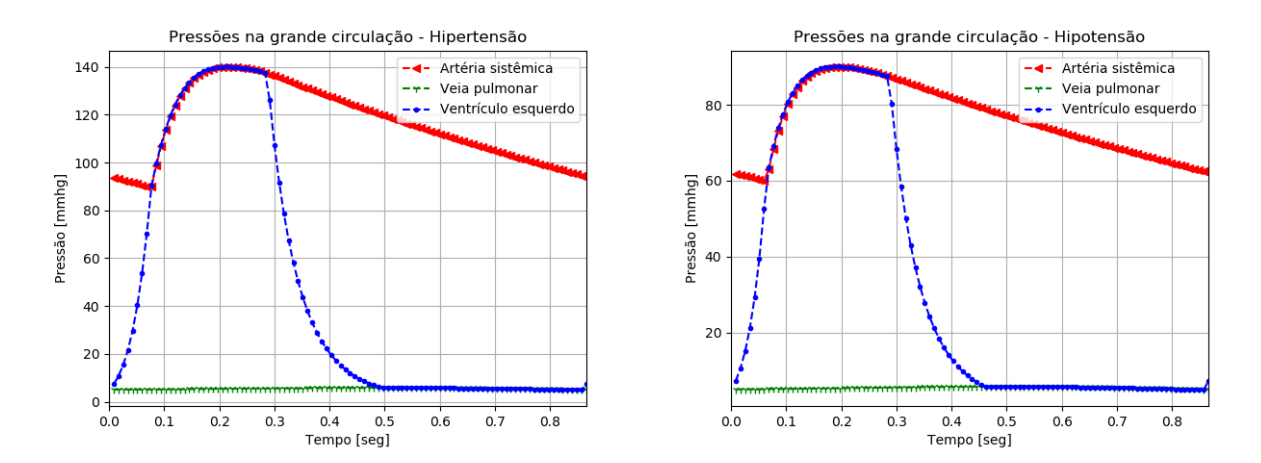

Figura 6.13: níveis de pressão na grande circulação para os casos de hipertensão e hipotensão.

## Conclusão

Neste capítulo estudamos diferentes aplicações dos modelos matemáticos descritos no trabalho. Primeiramente foi abordado o desenvolvimento de um sistema para estudo do SCVH, utilizando do modelo resistivo-complacente-indutivo. E por fim, foi feito um estudo sobre ajuste automático de parâmetros no modelo resistivo-complacente.

## Capítulo 7 Considerações finais

Este trabalho de conclusão de curso abordou o estudo de modelos matemáticocomputacionais do sistema cardiovascular humano a parâmetros condensados. Os modelos estudados foram o resistivo-complacente e o resistivo-indutivo-complacente. Como aplicações foi desenvolvido um simulador do SCVH - Simul-Cárdio - como ferramenta educacional voltada a estudantes de graduação em Medicina e foi realizado um estudo de problema inverso para estimativa de parâmetros com o objetivo de realizar simulações, principalmente, de cenários de patologias cardiológicas. Sob o ponto de vista acadêmico, o trabalho proporcionou um contato direto com a abordagem interdisciplinar, envolvendo as área de computação, matemática, física, medicina, fisiologia e métodos numéricos. Esse contato permitiu uma ampliação de visão das possibilidades, vantagens e potencialidades do uso da modelagem matemática-computacional em problemas tecnologicamente relevantes. Sob o ponto de vista do legado, o trabalho deixa a contribuição de uma ferramenta computacional que pode auxiliar estudantes de graduação em Medicina a terem uma experiência prática in silico dos conceitos teóricos estudados na fisiologia cardiovascular.

## **Bibliografia**

- [1] ABDOLRAZAGHI, M.; NAVIDBAKHSH, M.; HASSANI, K. Mathematical modelling and electrical analog equivalent of the human cardiovascular system. Cardiovascular Engineering 10, 2 (2010), 45–51.
- [2] AVOLIO, A. Multi-branched model of the human arterial system. *Medical*  $\&$  *biological* engineering  $\⊂>computing 18, 6 (1980), 709-18.$
- [3] Blanco, P. J. ; Watanabe, S. M. ; Feijóo, R. a. Identification of vascular territory resistances in one-dimensional hemodynamics simulations. Journal of Biomechanics 45 (2012), 2066–2073.
- [4] Blanco, P. J. ; Feijóo, R. A. Introdução à Modelagem e Simulação Computacional do Sistema Cardiovascular Humano. Petrópolis, 2009.
- [5] Blanco, P. J. ; Watanabe, S. M. ; Aur, M. ; Passos, R. F. ; Lemos, P. A. ; Feij, A. An Anatomically Detailed Arterial Network Model for One-Dimensional Computational Hemodynamics. IEEE TRANSACTIONS ON BIOMEDICAL EN-GINEERING 62, 2 (2015), 736–753.
- [6] Blanco, P. J. ; Watanabe, S. M. ; Dari, E. a. ; Passos, M. A. F. ; Feijóo, R. a. Blood flow distribution in an anatomically detailed arterial network model: criteria and algorithms. Biomechanics and Modeling in Mechanobiology (2014), 1303–1330.
- [7] Boyce, W. E. ; DiPrima, R. C. Equações Diferenciais Elementares e Problemas de Valores de Contorno. 9. LTC, 2010.
- [8] DYM, C. L. ; IVEY, E. S. Principles of mathematical modeling. 2. New York : Academic Press/Elsevier, 2004. – 303 S.
- [9] Garcia-Garcia, H. M. ; Costa, M. A. ; Serruys, P. W. Imaging of coronary atherosclerosis: Intravascular ultrasound. [http://dx.doi.org/10.1093/eurheartj/](http://dx.doi.org/10.1093/eurheartj/ehq280) [ehq280](http://dx.doi.org/10.1093/eurheartj/ehq280). Version: 2010.
- [10] KORAKIANITIS, T.; SHI, Y. Numerical simulation of cardiovascular dynamics with healthy and diseased heart valves. *Journal of Biomechanics* 39, 11 (2006), 1964– 1982.
- [11] Liang, F. Y. ; Takagi, S. ; Himeno, R. ; Liu, H. Biomechanical characterization of ventricular-arterial coupling during aging: A multi-scale model study. Journal of Biomechanics 42, 6 (2009), 692–704.
- [12] Mohrman, D. E. ; Heller, L. J. Fisiologia Cardiovascular. 6 ed. São Paulo : McGraw-Hill, 2007. – 258 S. – ISBN 9788577260133.
- [13] Olufsen, M. Structured tree outflow condition for blood flow in larger systemic arteries. The American journal of physiology 276, 1 Pt 2 (1999), H257–68.
- [14] Olufsen, M. ; Peskin, C. ; Kim, W. ; Pedersen, E. ; Nadim, A. ; Larsen, J. Numerical simulation and experimental validation of blood flow in arteries with structured-tree outflow conditions. Annals of biomedical engineering 28, 11 (2000), 1281–99.
- [15] Quarteroni, A. ; Saleri, F. Scientific Computing with Matlab and Octave. Milano : Spinger-Verlag, 2006. – 318 S. – ISBN 8847004802.
- [16] Quarteroni, A. ; Tuveri, M. ; Veneziani, A. Computing and Visualization in Science Survey article Computational vascular fluid dynamics : problems , models and methods. 197 (2000), 163–197.
- [17] REYMOND, P.; MERENDA, F.; PERREN, F.; RÜFENACHT, D.; STERGIOPULOS, N. Validation of a one-dimensional model of the systemic arterial tree. American journal of physiology. Heart and circulatory physiology 297, 1 (2009), H208–22.
- [18] Soares, J. L. Biologia no Terceiro Milênio. Vol.2. Scipione, 1999.
- [19] Stergiopulos, N. ; Young, D. ; Rogge, T. Computer simulation of arterial flow with applications to arterial and aortic stenoses. *Journal of biomechanics* 25, 12 (1992), 1477–1488.
- [20] Urquiza, S. ; Blanco, P. ; Venere, M. ; Feijoo, R. Multidimensional modelling for the carotid artery blood flow. Computer Methods in Applied Mechanics and Engineering 195, 33-36 (2006), 4002–4017.
- [21] Urquiza, S. ; Desimone, H. ; Goñi, M. ; Introzzi, A. ; Clara, F. A fully nonlinear characteristic-finite element model for pulse wave propagation in the human arterial system. Boston : Computational Mechanicas Publications, 1995.
- [22] Watanabe, S. M. ; Feijoo, R. a. ; Blanco, P. J. Mathematical model of blood flow in an anatomically detailed arterial network of the arm. ESAIM: Mathematical Modelling and Numerical Analysis 47 (2012), 961–985.

[23] Zill, D. G. Equações Diferenciais com Aplicações em Modelagem. 2. São Paulo : Cengage Learning, 2013. – 410 S.